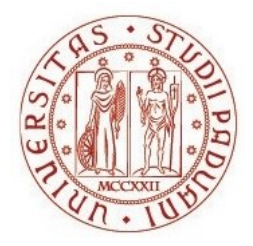

# UNIVERSITÀ DEGLI STUDI DI PADOVA Dipartimento Territorio e Sistemi Agro-Forestali

Corso di Laurea in Riassetto del Territorio e Tutela del Paesaggio Curriculum: Tutela e Riassetto del Territorio

# **Simulazione dell'evento di colata detritica avvenuta il 5 agosto 2022 nel bacino Toal de Marisana (Val di Fassa) mediante il modello "D.F.R.M."**

Relatore: **Prof. Carlo Gregoretti** Correlatore:

**Ing. Matteo Barbini**

**Ing. Martino Bernard** Laureando

**Taldo Lorenzo Matricola: 1223080**

ANNO ACCADEMICO 2022/2023

## **INDICE**

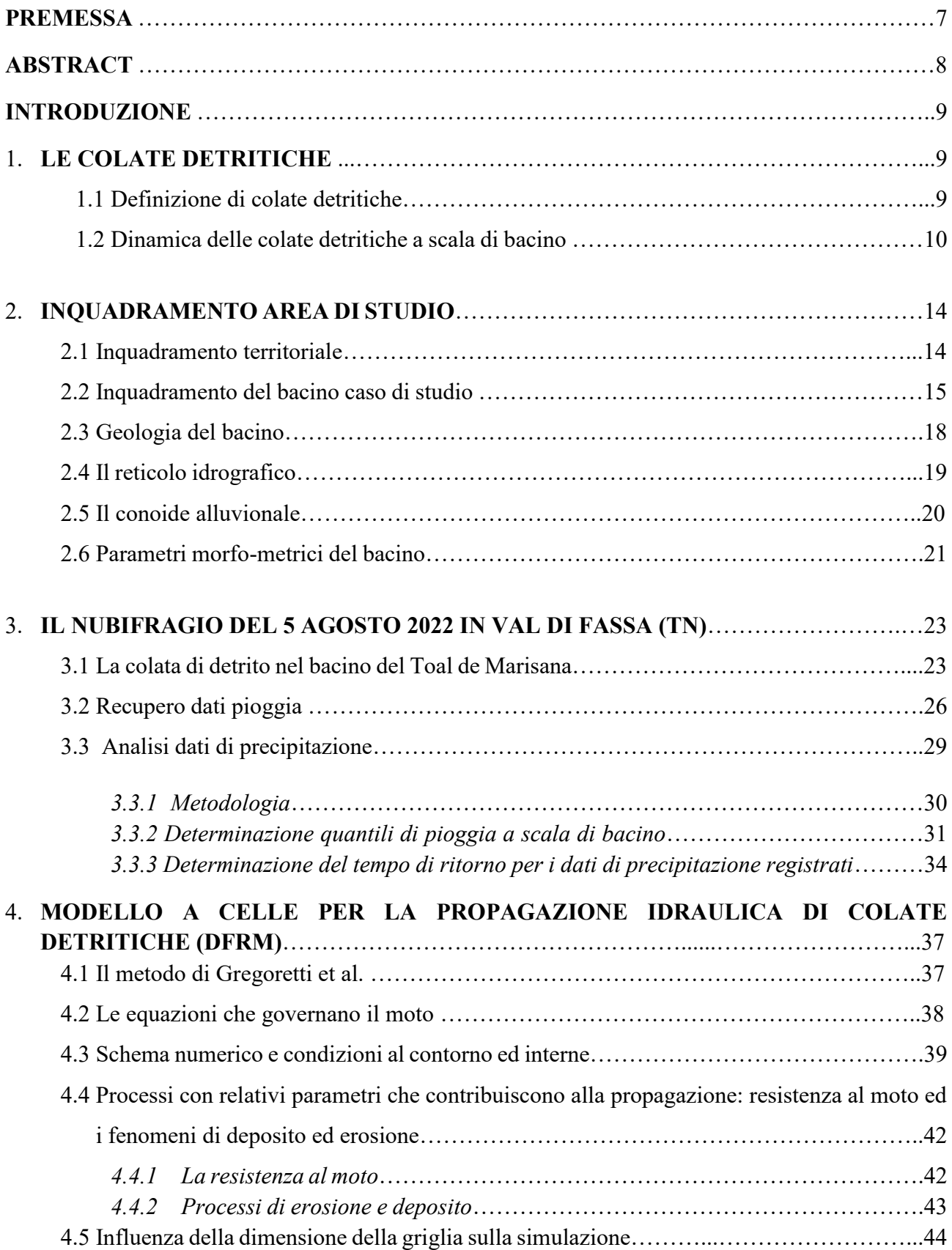

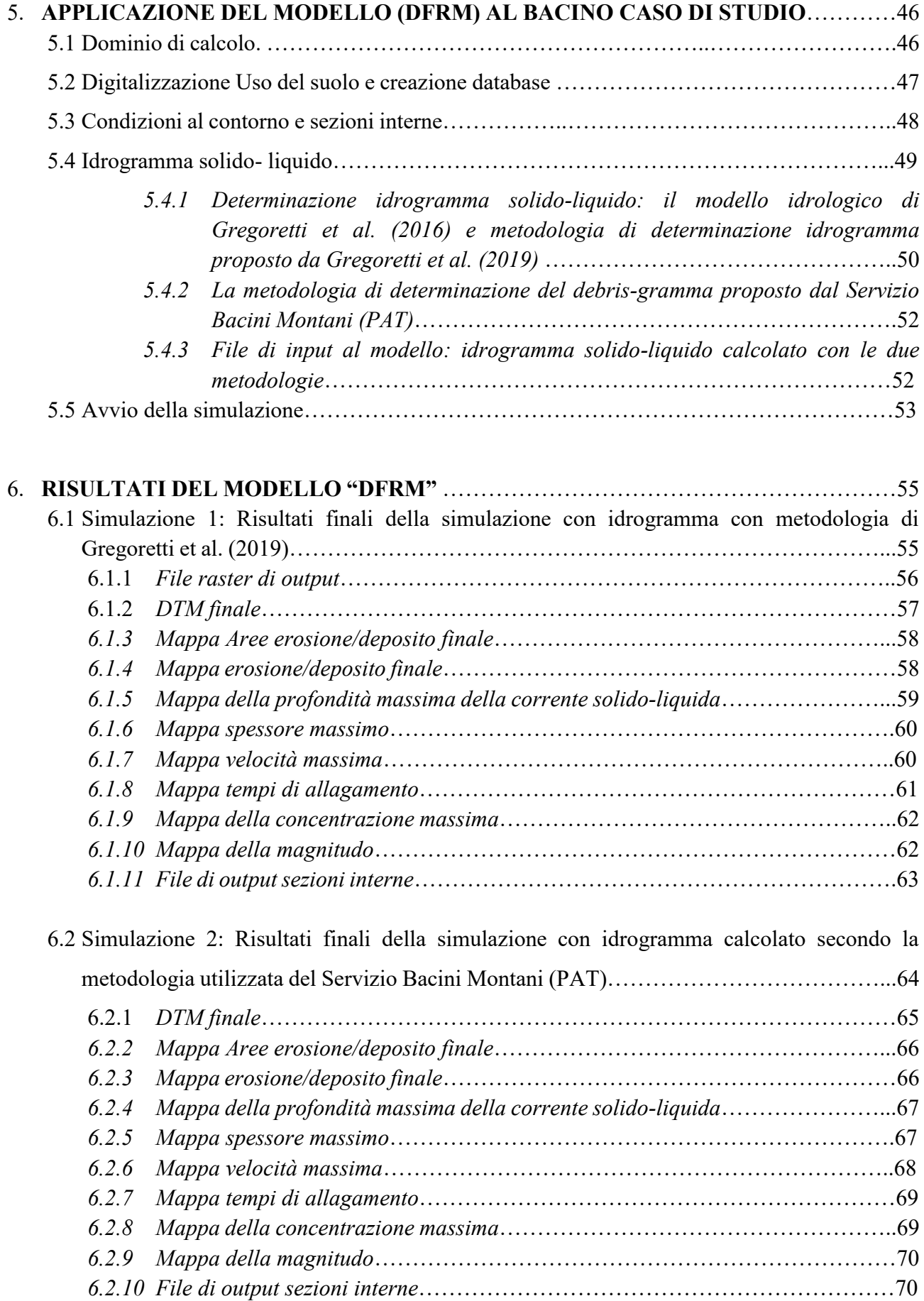

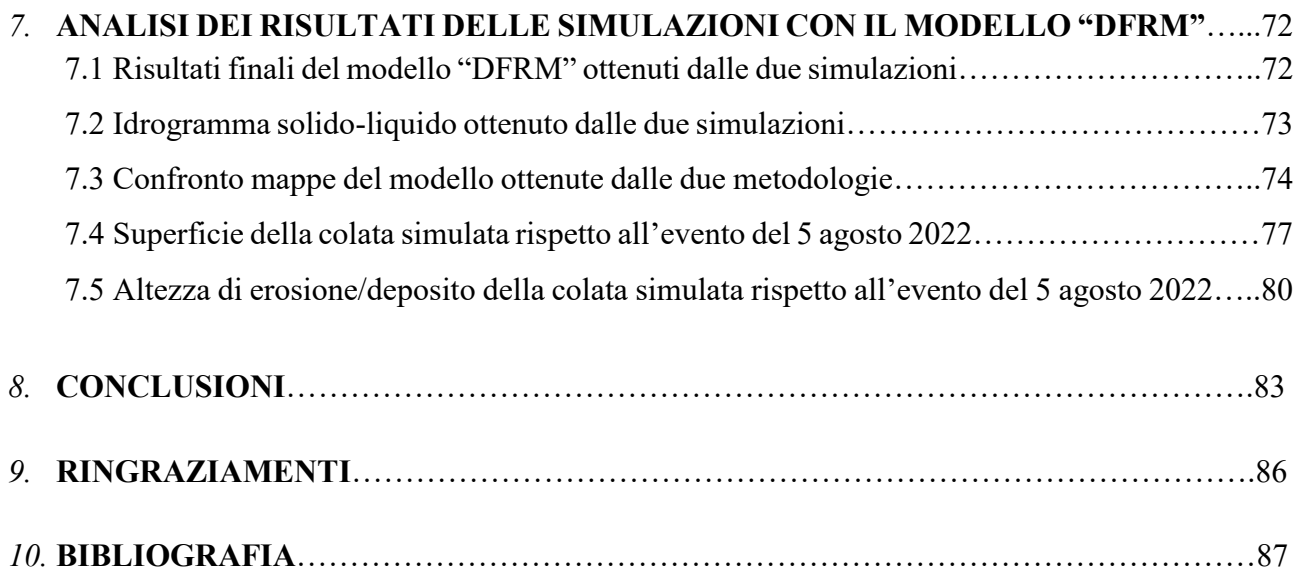

.

## **INDICE DELLE FIGURE**

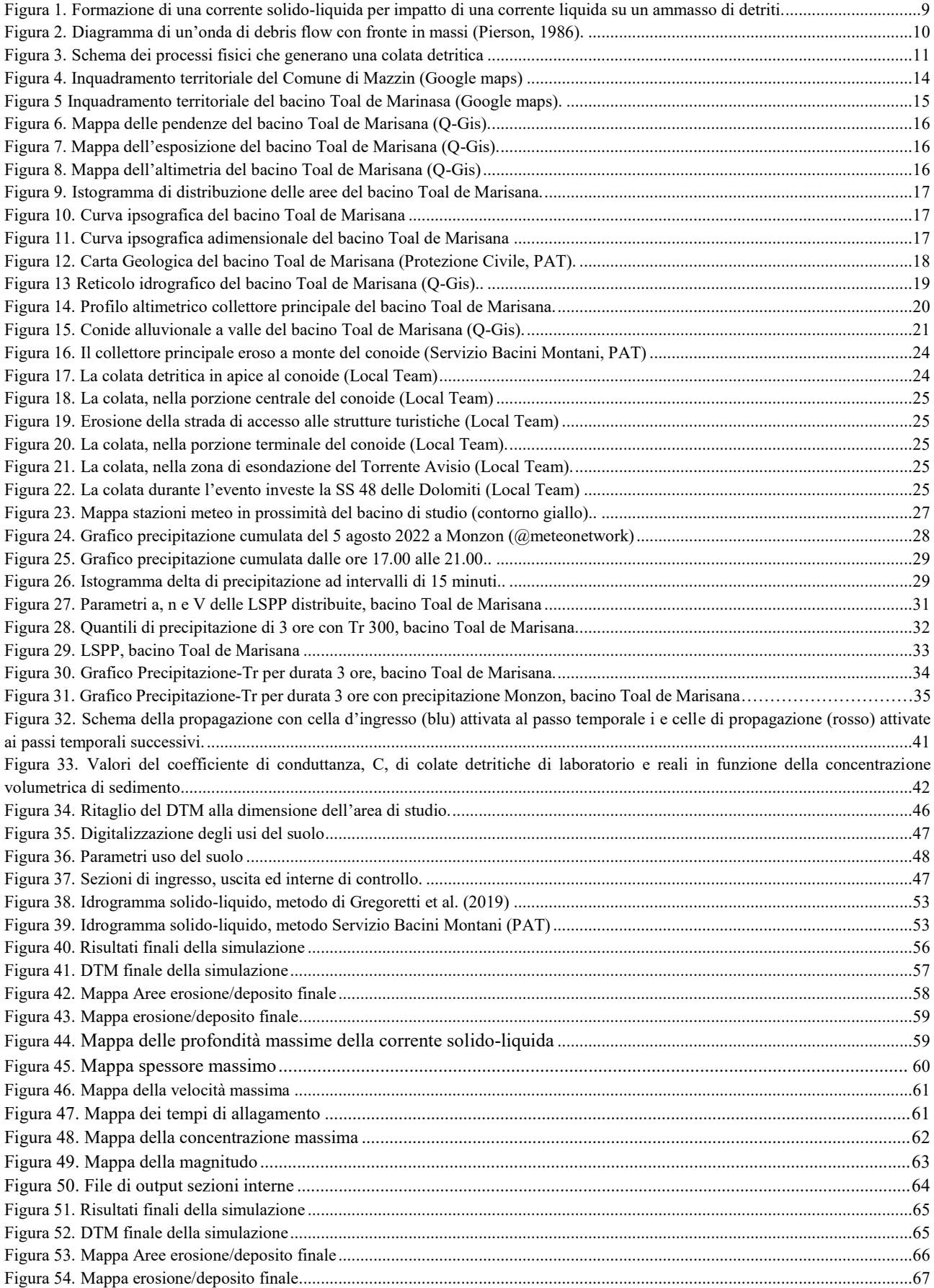

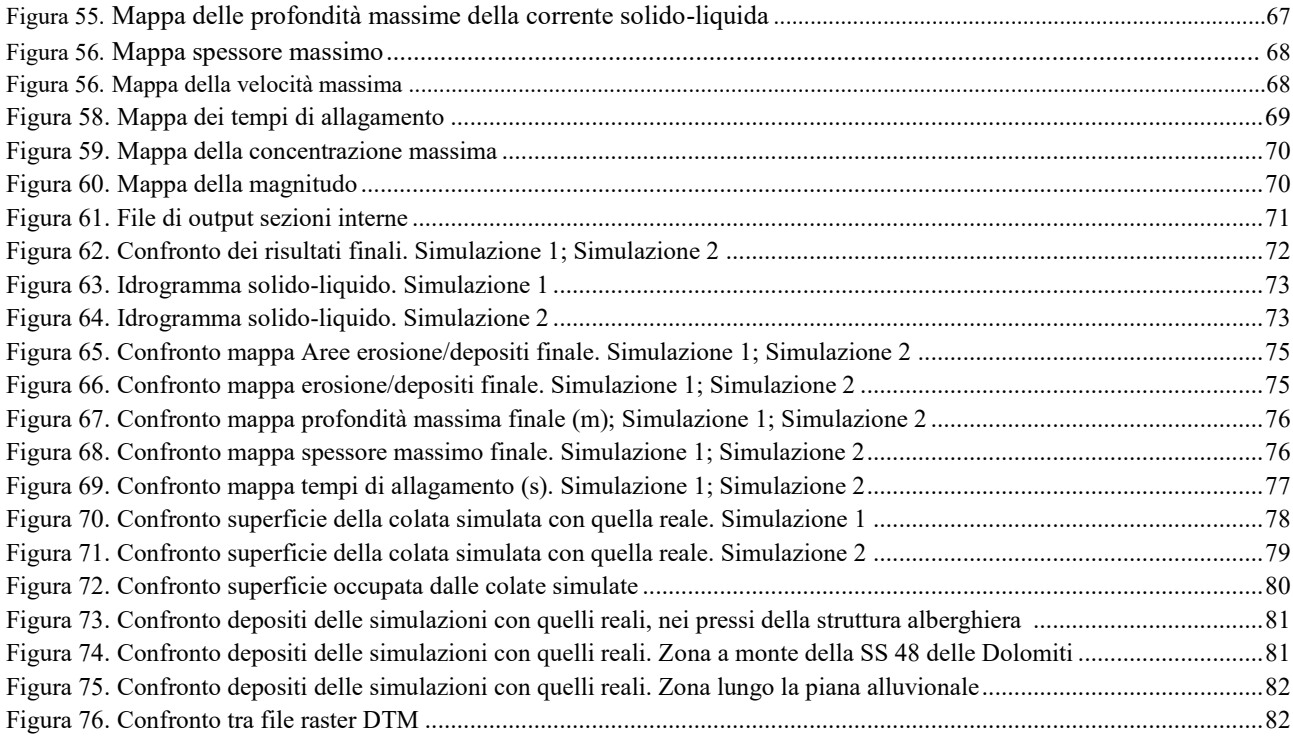

### **INDICE DELLE TABELLE:**

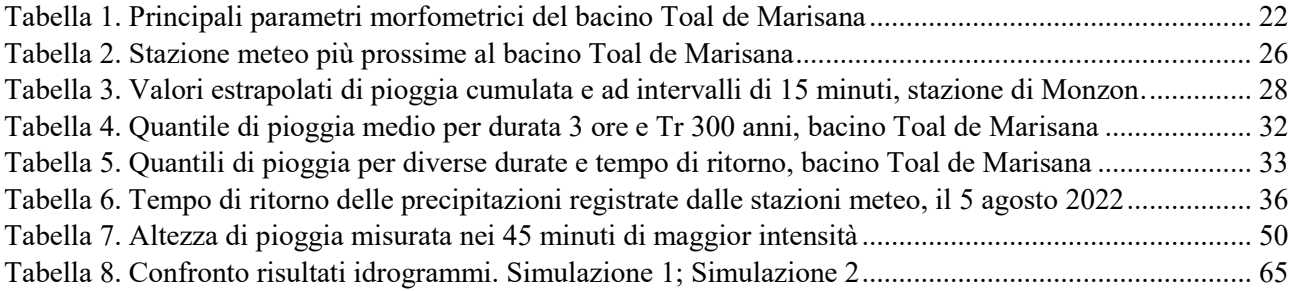

## **PREMESSA**

Nel tardo pomeriggio del 5 agosto 2022 una colata detritica innescata da un temporale, ha interessato il bacino idrografico del Toal de Marisana, in Val di Fassa, lambendo una struttura alberghiera ed interessando una parte della Strada Statale 46 delle Dolomiti.

Il fenomeno temporalesco è stato registrato in diversi piccoli bacini della zona. L'intensa precipitazione ha colpito delle porzioni ristrette della Val di Fassa, dove sono stati registrati ingenti danni nei piccoli centri abitati ed alla viabilità principale, causati da frane e smottamenti. Sono state circa un centinaio le persone sfollate tra cui molti turisti.

L'obbiettivo di questo lavoro è quello di realizzare una simulazione della colata detritica che ha interessato il bacino del Toal de Marisana, ricreando l'evento avvenuto, partendo dai dati di pioggia raccolti. La prima parte del lavoro consiste nell'inquadramento territoriale del bacino di studio. In seguito si procede descrivendo il fenomeno della colata, recuperando ed analizzando i dati di pioggia registrati nel periodo interessato dall'evento temporalesco. Successivamente, si provvede alla simulazione della colata di detrito. In particolare si effettueranno due simulazioni ottenute con due differenti metodologie per la stima dell'idrogramma solido-liquido. I risultati saranno confrontati al fine di valutare la capacità del software di creare una simulazione fedele rispetto all'evento storico ed al fine di determinare quale metodo di calcolo dell'idrogramma solido-liquido ha portato ad ottenere una simulazione che meglio rappresenti l'evento reale.

La simulazione è svolta con il modello "DFRM", sviluppato da Gregoretti et al. (2019). Inizialmente si è provveduto a realizzare i file necessari alla simulazione secondo le indicazioni fornite nei due manuali disponibili. In seguito si è provveduto ad analizzare e confrontare i risultati ottenuti. In particolare, il modello è in grado di rappresentare la colata detritica mediante la realizzazione di file raster e di testo. I file raster contengono delle informazioni sia dal punto di vista visivo che quantitativo del fenomeno simulato. Il "DFRM" si avvale del software Q-Gis.

## **ABSTRACT**

In the late afternoon of 5 August 2022, a debris flow triggered by a thunderstorm affected the drainage basin of the Toal de Marisana, in Val di Fassa, brushing against a hotel and affecting a part of State Road 46 in the Dolomites.

The storm phenomenon was recorded in several small basins in the area. The intense precipitation hit the narrow areas of the Val di Fassa, where huge damage was recorded in small towns and the main road network, caused by landslides and mudslides. About a hundred people were displaced, including many tourists.

The objective of this work is to create a simulation of the debris flow that affected the Toal de Marisana basin, recreating the event that occurred, starting from the collected rainfall data. The first part of the work consists in the territorial classification of the study area. Subsequently, the flow phenomenon is described, recovering and analyzing the rain data recorded in the period affected by the storm event. Subsequently, the debris flow simulation is performed. In particular, two simulations will be performed using two different methodologies for the estimation of the solid-liquid hydrogram. The results will be compared in order to evaluate the ability of the software to create a faithful simulation with respect to the historical event and in order to determine which calculation method of the solid-liquid hydrogram has led to obtaining a simulation that best represents the real event.

The simulation is carried out with the "DFRM" model, developed by Gregoretti et al. (2019). Initially, the files necessary for the simulation were created according to the indications provided in the two manuals available. Subsequently, the obtained results were analyzed and compared. In particular, the model is able to represent the debris flow by creating raster and text files. The raster files contain both visual and quantitative information about the simulated phenomenon. The "DFRM" uses the Q-Gis software.

## **INTRODUZIONE**

## **1. LE COLATE DETRITICHE**

Le colate detritiche (*debris flow*) sono fenomeni catastrofici e frequenti in molte località delle Alpi italiane ed in altre aree montane del mondo. Si tratta di un fenomeno naturale e a causa del loro elevato potere distruttivo possono comportare enormi impatti a livello socio-economico. Il potenziale di danno, è costituito dalla forza d'urto del fronte, dalla capacità di erosione e dagli abbondanti depositi di massi, detriti, sedimenti e materiale organico. Questi fenomeni comportano un notevole pericolo e sono caratterizzati dalla mancanza di chiari segni premonitori.

#### **1.1 Definizione di colate detritiche**

*Le colate detritiche sono definite come movimenti di massa rapidi, indotti dalla gravità, di miscele di solidi granulari, acqua e aria che si muovono come un fluido viscoso, in prima approssimazione monofasico, alla stessa velocità (Varnes, 1978).*

La colata detritica è una corrente solido-liquida che si propaga generalmente a velocità elevata, improvvisa e difficile da prevedere. La colata, ha luogo quando una corrente liquida interagisce con il materiale solido disponibile, detrito, andando a mobilitarlo ed incorporarlo all'interno della corrente stessa (Figura 1). L'inglobamento di una grande quantità di sedimenti, porta alla formazione di un'onda di materiale detritico mescolato ad acqua che si propaga come un unico corpo da monte verso valle. La componente solida, risulta dispersa lungo tutta la profondità della correte ed è costituita da sedimenti di granulometria eterogenea. Il detrito può essere prelevato erodendo il fondo dell'alveo, erodendo le sponde laterali o prelevato da frane superficiali e corpi di frana in prossimità dell'alveo, originati da versanti caratterizzati da instabilità. Altri siti di innesco molto frequenti sono costituiti dalle parti superiori di falde detritiche presenti al piede di una parete rocciosa. Le colate sviluppano quindi un intenso trasporto di massa causato dall'azione diretta della gravità.

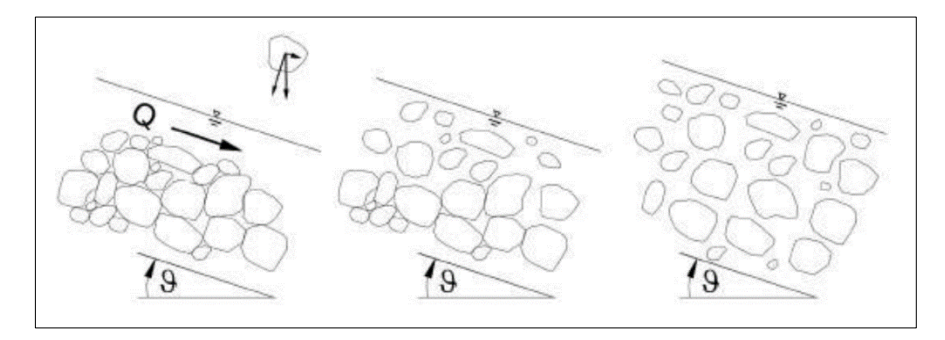

Figura 1. *Formazione di una corrente solido-liquida per impatto di una corrente liquida su un ammasso di detriti.*

Il fenomeno può essere inquadrato a metà tra una piena d'acqua ed una frana oppure una loro combinazione. Infatti, i volumi solidi e liquidi hanno entità comparabili ed il loro rapporto varia tra 0,5 e 1,5. Generalmente si generano in presenza di pendenze superiori ai 16° (30%).

La colata detritica si manifesta con una tipica forma ad onda e può essere suddivisa in 3 parti: la *testa*; il *corpo*; la *coda*. (Figura 2). La testa, o fronte, può presentarsi di forma diversa in base al tipo di colata; contiene un'elevata concentrazione di sedimento e spesso forma un "tappo" di detriti di grandi dimensioni e materiale legnoso. Il corpo è un flusso più omogeneo; tendenzialmente è caratterizzato da profondità e concentrazione solida decrescente procedendo verso la parte terminale, la coda. Quest'ultima, presenta materiale di piccole dimensioni con maggior contenuto di acqua ed è quindi più fluida. In alcuni casi è possibile riscontrare la presenza di un'onda iniziale (*precursory surge*) che precede il fronte della colata. L'evento inoltre, si può manifestare in un'unica ondata, ma più frequentemente, avviene in ondate successive, distinte nel tempo. Il numero di ondate può andare da una a decine.

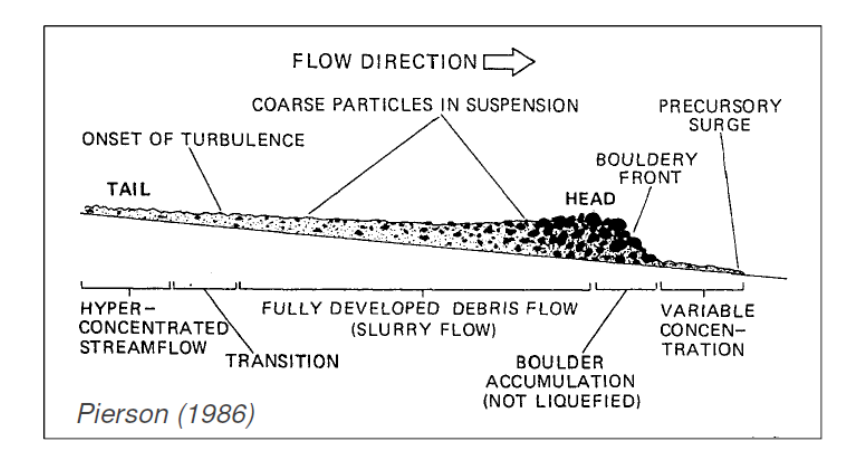

Figura 2. *Diagramma di un'onda di debris flow con fronte in massi (Pierson, 1986).*

In particolare le colate detritiche sono alimentate da bacini idrografici piccoli (pochi km<sup>2</sup> e in genere minori di 10-20 km<sup>2</sup>). Sono inoltre caratterizzate da elevati contenuti energetici: possono raggiungere velocità tra 1 m/s e 20 m/s, con velocità medie di 5 m/s. La profondità del flusso può variare da 0,5 metri a 10 metri. In letteratura non è possibile individuare una definizione univoca di colata; in linea generale i flussi con concentrazione solida volumetrica compresa tra 25-70% (D'Agostino, 2020) si considerano colate detritiche.

#### **1.2 Dinamica delle colate detritiche a scala di bacino**

Pur manifestandosi con modalità differenti, le colate detritiche sono originate dalla presenza di specifiche condizioni. Riassumendo, i fattori predisponenti riguardano la presenza di: elevata pendenza; detrito sciolto disponibile; ingente apporto idrico. Anche la presenza scarsa di vegetazione può essere un fattore predisponente in quanto essa svolge due importanti funzioni: intercetta la precipitazione e grazie agli apparati radicali aumenta la coesione del terreno.

Per quanto riguarda il deflusso superficiale, può essere prodotto da un evento temporalesco, oppure dallo scioglimento nivale o ancora da cedimenti di invasi artificiali. Il primo caso è quello più frequente e si verifica solitamente nella stagione estiva ed inizio autunno, causato dalla maggior probabilità del verificarsi di temporali intensi e di breve durata. L'acqua è quindi l'elemento determinante per l'innesco di una colata detritica: quando una massa di materiale granulare sciolto arriva a saturazione, la forza di gravità e l'aumento delle pressioni interstiziali ad opera del fluido, provocano una diminuzione delle resistenze di attrito tra i grani e fanno sì che essa scivoli verso valle, mobilitando il sedimento disponibile ed innescando l'evento.

La colata di detrito è il risultato di tre principali processi fisici (Figura 3):

- a) Abbondante apporto meteorico e grande deflusso superficiale;
- b) Inglobamento di materiale detritico nel deflusso con la formazione di una corrente solidoliquida.
- c) Propagazione verso valle accompagnata da fenomeni di erosione e deposito a seconda: delle variazioni di pendenza; della presenza/assenza di ostacoli al flusso; della tipologia e materiale che compone il fondo dell'alveo (fondo fisso o mobile).

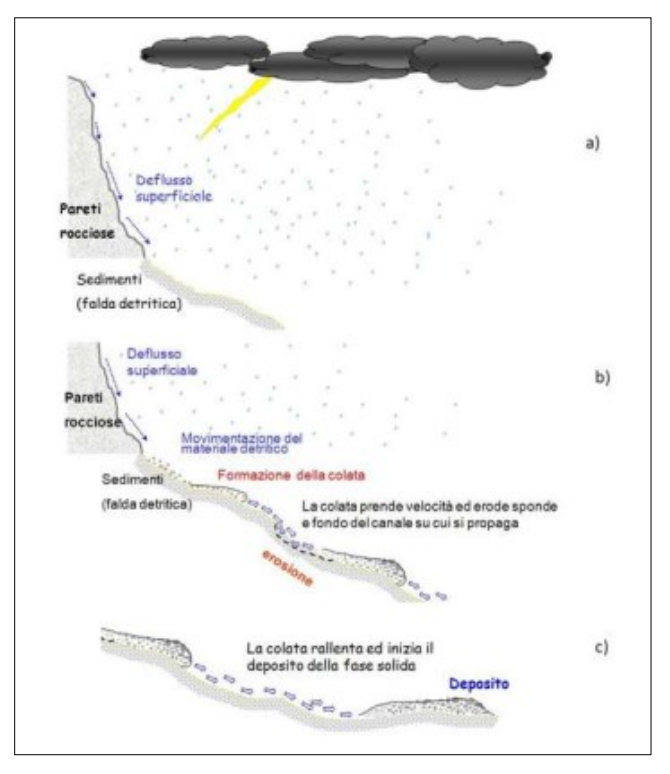

Figura 3. *Schema dei processi fisici che generano una colata detritica.*

È possibile creare una correlazione tra i processi fisici sopra citati e rispettivamente associare ad essi una porzione specifica del bacino. Si possono distinguere infatti: la *zona di innesco*; il *canale di scorrimento* (o versante); la *zona di deposito*.

La *zona di innesco* è collocata a monte del bacino, nella quale solitamente sono presenti depositi di detrito da versante e presenta inoltre una scarsa copertura vegetativa. L'apporto di sedimenti dipende dal tipo di roccia e dalla morfologia del pendio. A seconda del tipo di materiale coinvolto, la colata generata, può manifestarsi con modalità molto diverse sia dal punto di vista cinematico che morfologico.

Il *canale di scorrimento* consiste nella porzione di bacino nella quale la colata si propaga, ad elevata velocità, verso valle. Si possono verificare importanti fenomeni di erosione di sponda o approfondimento dell'alveo, a seconda della tipologia di fondo, o determinare l'innesco di fenomeni franosi lungo i versanti del bacino, tali da incrementare il volume di materiale solido disponibile al trasporto. È molto comune che, a seguito del passaggio di una colata, l'alveo risulti essere approfondito anche di qualche metro nei casi più estremi.

La *zona di deposito* solitamente corrisponde al conoide alluvionale, il quale presenta delle pendenze minori ed è esso stesso originato dal susseguirsi di fenomeni di deposito di materiale solido avvenuti nel corso del tempo, ad opera del trasporto del corso d'acqua. La fase di deposito è principalmente dovuta ad una diminuzione importante della pendenza. Le basse pendenze infatti causano una riduzione della velocità del flusso, cioè di energia; l'azione della forza di gravità fa così depositare gli elementi solidi in carico alla corrente. Lungo il conoide, inoltre, l'alveo risulta meno confinato: il fenomeno ha quindi più libertà di esondare, espandendosi lateralmente ed esaurendo la sua energia. In particolare i sedimenti depositati al di fuori dell'alveo sono detti *alluvionamenti da colate detritiche*. Nei bacini alpini, il conoide in genere si presenta antropizzato.

Per quanto riguarda la frequenza con la quale questi fenomeni si innescano, è dovuta principalmente ai seguenti fattori: piovosità locale; forma e morfologia del bacino (pendenza e densità reticolo); forma e morfologia del sito di innesco (più è pendente e stretto il canale, maggiore è la velocità del flusso e capacità erosiva); disponibilità e dimensione del materiale detritico. In particolare, per quanto riguarda la disponibilità di materiale solido, risulta importante conoscere il quantitativo di sedimento mobilitabile ed il tasso di ricarica che caratterizzano un bacino. I bacini interessati da colate detritiche vengono generalmente distinte in due classi (Bovis e Jakob, 1999): a *disponibilità di detrito limitata*; a *disponibilità di detrito illimitata*. Per quanto riguarda il primo caso, il detrito costituisce un fattore limitante; sono necessari lunghi tempi di ricarica e di conseguenza lunghi intervalli di tempo dal verificarsi di un evento dal suo successivo. Per innescarsi hanno bisogno che venga raggiunto un valore soglia di sedimento disponibile, definito "soglia intrinseca". Nel secondo caso, il verificarsi del fenomeno è condizionato dalla possibilità di mobilizzare il detrito presente. Il fattore che determina l'innesco del fenomeno è quindi il deflusso superficiale. Per innescarsi sono necessarie delle precipitazioni che superano un valore limite, definito "soglia estrinseca".

Terminata questa prima parte introduttiva e generale, relativa al fenomeno dei *debris flow*, seguono i successivi Capitoli che trattano nello specifico il bacino Toal de Marisana (Val di Fassa), caso di studio, e la colata detritica che si è generata durante l'evento del 5 agosto 2022. Si procederà poi a simulare l'evento avvenuto e si analizzeranno i risultati ottenuti. Tutto questo è reso possibile mediante l'utilizzo del modello a celle bifase sviluppato appositamente da Gregoretti et al. (2019) per la propagazione delle colate detritiche in ambiente alpino.

## **2. INQUADRAMENTO AREA DI STUDIO**

#### **2.1 Inquadramento territoriale**

Il bacino Toal de Marisana, oggetto di studio del presente lavoro, ricade all'interno della Provincia Autonoma di Trento e più precisamente nel Comune di Mazzin in Val di Fassa. La Val di Fassa è una valle delle Dolomiti, situata nel trentino nord-orientale e confina con le Province di Bolzano e Belluno. La Val di Fassa, costituisce l'alto corso del torrente Avisio che nasce dal ghiaccio della Marmolada ed è affluente di sinistra idrografica del fiume Adige. La valle è circondata da alcuni importanti massicci quali: la Marmolada, il Gruppo del Sella, il Gruppo del Sassolungo, il Gruppo del Catinaccio.

Il Comune di Mazzin, di 591 abitanti, si trova ad est rispetto a Bolzano ed a nord-est rispetto a Trento; confina con i Comuni di Campitello di Fassa a nord, di Canazei ad est, di San Giovanni di Fassa a sud e con il territorio della Provincia Autonoma di Bolzano ad ovest (Figura 4). Mazzin è un Comune sparso e la sede municipale non si trova nell'omonimo abitato ma nella Frazione di Fontanazzo. Le Frazioni del Comune sono: Mazzin, Fontanazzo, Fontanazzo di sopra e Campestrin. Mazzin è uno dei Comuni che formano la Ladinia ed è il primo paese dell'alta Val di Fassa. Il territorio comunale occupa una superficie di 26,63 km<sup>2</sup> e si estende principalmente in lunghezza da est verso ovest, comprendendo parte del Gruppo del Catinaccio. La principale via di comunicazione è la Strada Statale 48 delle Dolomiti che collega Mazzin alle altre valli dolomitiche.

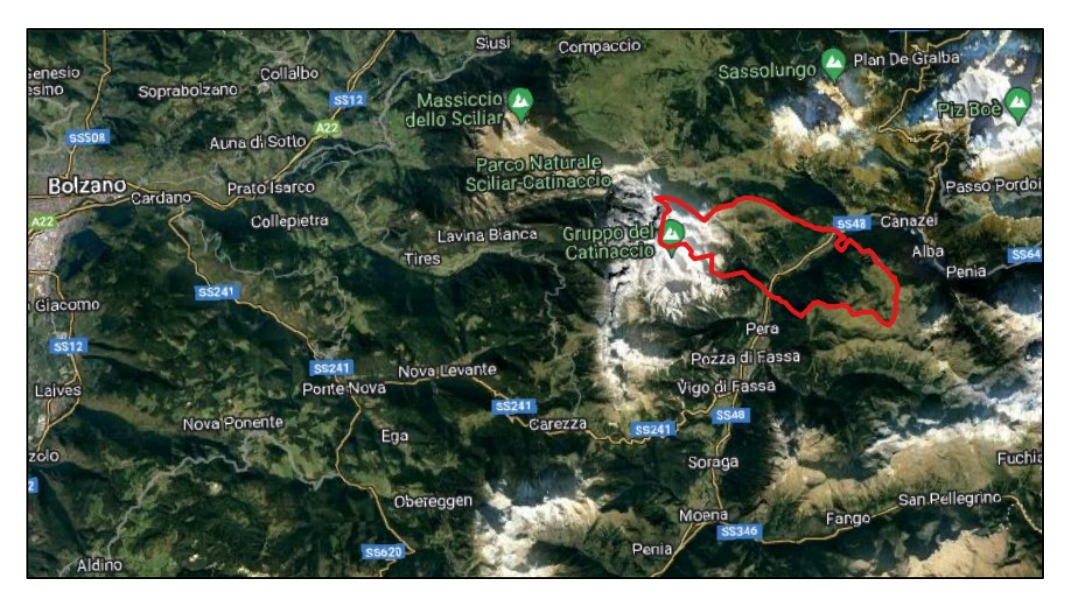

Figura 4. *Inquadramento territoriale del Comune di Mazzin (Google maps)*

#### **2.2 Inquadramento del bacino caso di studio**

Il bacino Toal de Marisana, soggetto all'evento di colata detritica del 5 agosto 2022, si trova in prossimità del centro abitato di Mazzin, sulla destra idrografica del torrente Avisio (Figura 5). Il bacino, chiuso all'apice del conoide presenta una forma stretta ed allungata, classica dei piccoli bacini montani. Ha una superficie di 0,63 km<sup>2</sup>, presenta una quota massima di 2.343 metri (s.l.m.) ed una quota minima di 1.536 metri (s.l.m.). Il bacino risulta essere, per la maggior parte della superficie, occupato da boschi di abete rosso. Nella parte sommitale è essente la copertura arborea e viene classificata come "zona a pascolo" nell'"Inquadramento strutturale" della Cartografia del *Piano Urbanistico Provinciale* (PUP). Sono visibili inoltre alcuni affioramenti rocciosi.

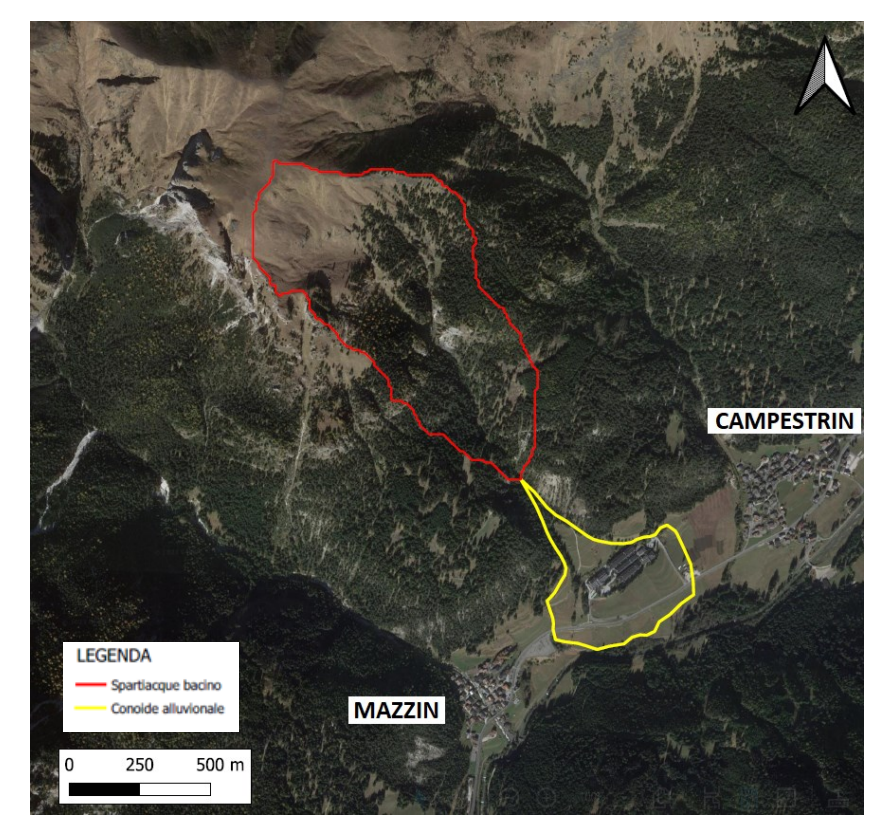

Figura 5. *Inquadramento territoriale bacino Toal de Marinasa (Google maps).*

Di seguito, nelle Figure 6, 7, 8 si possono consultare gli elaborati grafici realizzati con il software Q-Gis che rappresentano la pendenza, l'esposizione e l'altimetria del bacino di studio. Per quanto riguarda la pendenza, il bacino presenta per la maggior parte pendenze comprese tra 25 e 37 gradi, con una pendenza media di 38 gradi. Presenta inoltre alcune zone rappresentate in rosso nelle quali la pendenza è molto elevata. In corrispondenza di queste pendenze sono presenti degli affioramenti rocciosi. Si può notare inoltre che la parte sommitale non presenta pendenze particolarmente elavate.

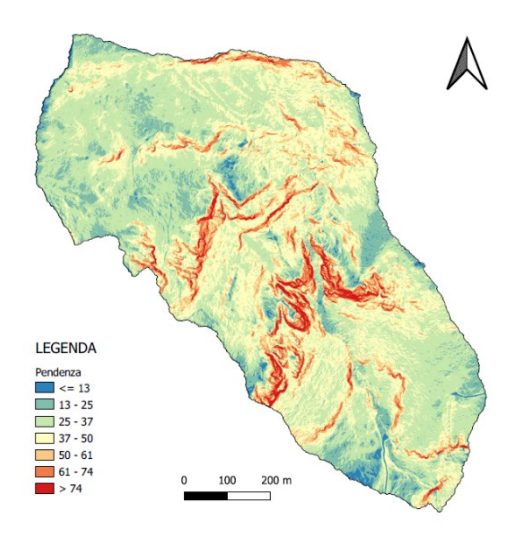

Figura 6. *Mappa delle pendenze del bacino Toal de Marisana (Q-Gis).*

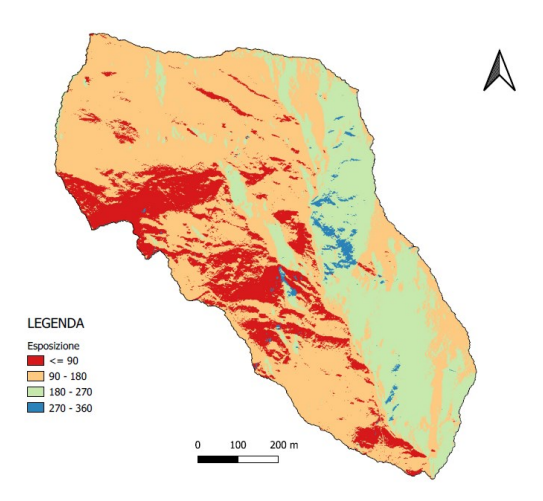

Figura 7. *Mappa dell'esposizione del bacino Toal de Marisana (Q-Gis).*

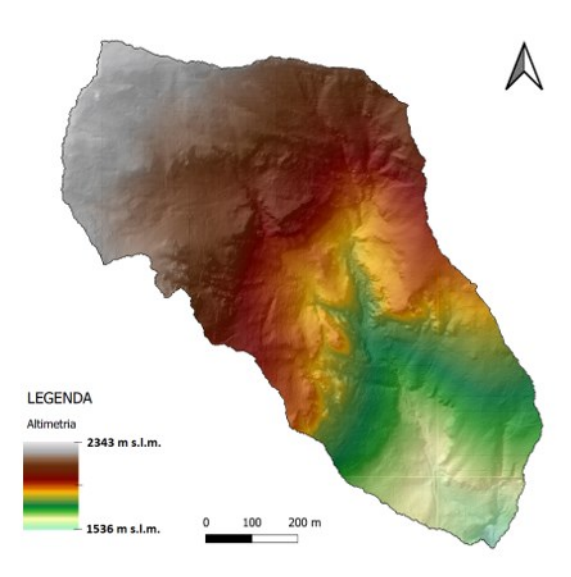

Figura 8. *Mappa dell'altimetria del bacino Toal de Marisana (Q-Gis).*

Di seguito, in Figura 9, viene rappresentato l'istogramma di distribuzione delle aree del bacino divise per fasce di quota. Dal grafico si può dedurre che la parte bassa del bacino occupa una porzione di suolo ristretta; salendo di quota abbiamo un rapido aumento di superficie occupata con un picco nella parte centrale, nella la fascia di quota compresa tra 1900 e 1950 metri s.l.m. La fascia di superficie più ampia risulta essere preceduta a valle e seguita a monte da un restringimento del bacino. Segue poi un leggero aumento ed un successivo declino di superficie procedendo verso la parte sommitale o testata del bacino.

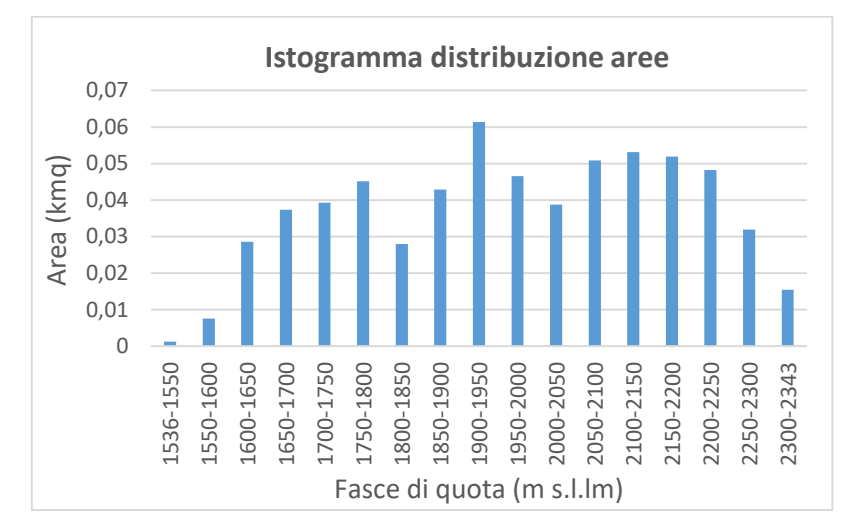

Figura 9**.** *Istogramma di distribuzione delle aree del bacino Toal de Marisana.*

Sucessivamente in Figura 10 viene rappresentata la Curva ipsografica o ipsometrica del bacino elaborata partendo dai dati estrapolati dal DTM attraverso gli strumenti di Q-Gis. Questa, descrive la distribuzione delle aree al variare dell'altitudine. Una curva regolare rappresenta una distribuzione equilibrata dell'area al variare della quota. Un'altra modalità di rappresentazione è la curva ipsometrica adimensionale, Figura 11.

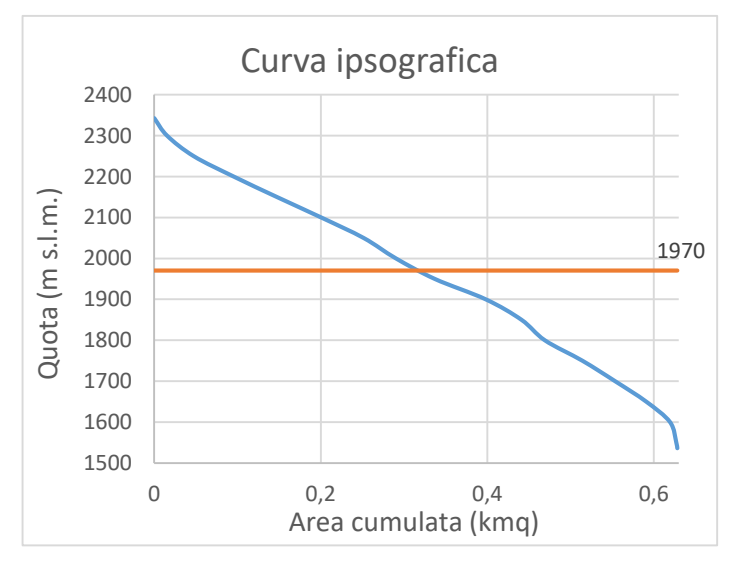

Figura 10**.** *Curva ipsografica del bacino Toal de Marisana.* Figura 11**.** *Curva ipsografica adimensionale del bacino* 

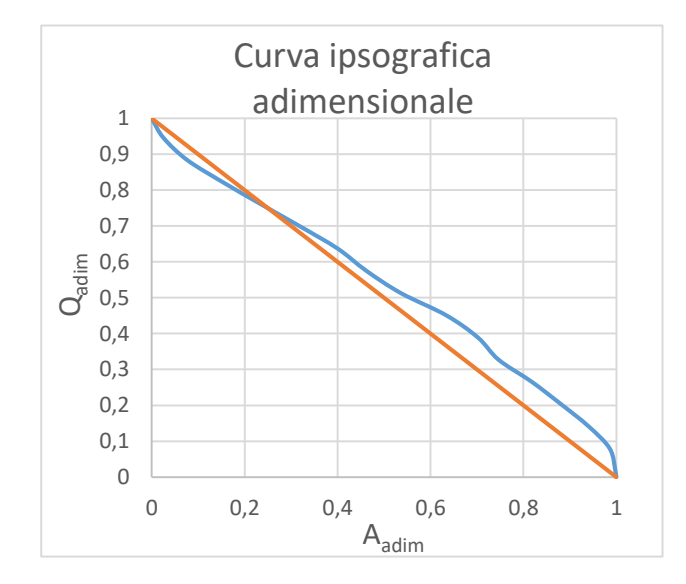

*Toal de Marisana.*

Per quanto riguarda la curva adimensionale, risulta molto utile per confrontare bacini diversi tra loro. Fornisce inoltre alcune informazioni relative allo stato di evoluzione del bacino. Per quanto riguarda il bacino caso di studio avendo la maggior parte della curva al di sopra della bisettrice, in arancione, si può considerare ancora in fase giovanile e più precisamente verso una fase di maturità.

#### **2.3 Geologia del bacino**

Da un punto di vista geologico il bacino risulta così composto (Figura 12): nella parte di testata è presente un substrato appartenente alla formazione del Monte Fernazza – pillow-breccias, rappresentato in colore giallo; nella parte centrale sono presenti dei depositi di scarpata dolomitizzata in colore violetta; in marroncino è segnalato un substrato di formazione del Monte Fernazza composto da arenarie vulcanoclastiche, ialoclastiti sensu stricto, torbiditi vulcanoclastiche e subordinatamente carbonatiche, brecce stratificate in banchi; in verde chiaro è segnalato un substrato caotico ed eterogeneo di formazione del Monte Fernazza. Seguono il substrato di formazione di Moena in lilla, che presenta dolomie millimetriche carbonatico-siltoso-bituminose, alternate a calcareniti. In viola è presente un substrato di formazione di Werfen che comprende arenarie fini e siltiti rosse con subordinate dolomie siltoso-arenacee, dolomie granulari e marne rosse. Inoltre, sulla destra idrografica in prossimità della sezione di chiusura è presente una scarpata associata a frane con una linea rossa lungo il fronte e con retino in rosso che rappresenta il deposito di frana di granulometria classificata "B" ovvero a blocchi. In arancione abbiamo un substrato di Formazione a Bellerophon con calcari scuri in strati, dolomie cariate e prevalenti evaporiti, dolomie siltoso-argillese alternate a marne e peliti. Per quanto riguarda il conoide sono presenti dei depositi quaternari nella porzione più a monte con granulometria "G" ovvero ghiaia. Nella parte restante, il deposito del conoide ha origine alluvionale e/o fluvioglaciale di provenienza quaternari, costituiti da ghiaia, sabbia e silt-limi. Per ulteriori informazioni invito alla consultazione della "Carta geologica" che la Provincia Autonoma di Trento mette a disposizione sul sito della Protezione Civile.

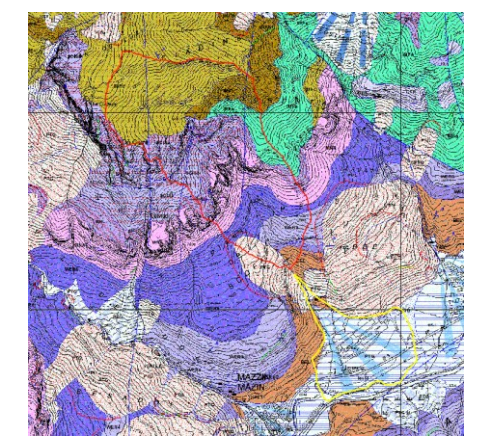

Figura 12. *Carta Geologica del bacino Toal de Marisana (Protezione Civile, PAT).*

#### **2.4 Il reticolo idrografico**

Per quanto riguarda il reticolo idrografico del Toal de Marisana è stato ricostruito utilizzando gli strumenti GIS, con cui si è realizzato l'elaborato in Figura 13. In particolare è risultato che il bacino sia di terzo ordine secondo il metodo di gerarchizzazione del reticolo idrografico Horton-Strahler. Risulta evidente come il deflusso si concentri su due rami principali del reticolo che si uniscono poco al di sotto della quota media del bacino. Il collettore principale di colore azzurrino risulta avere una lunghezza di 1,32 km.

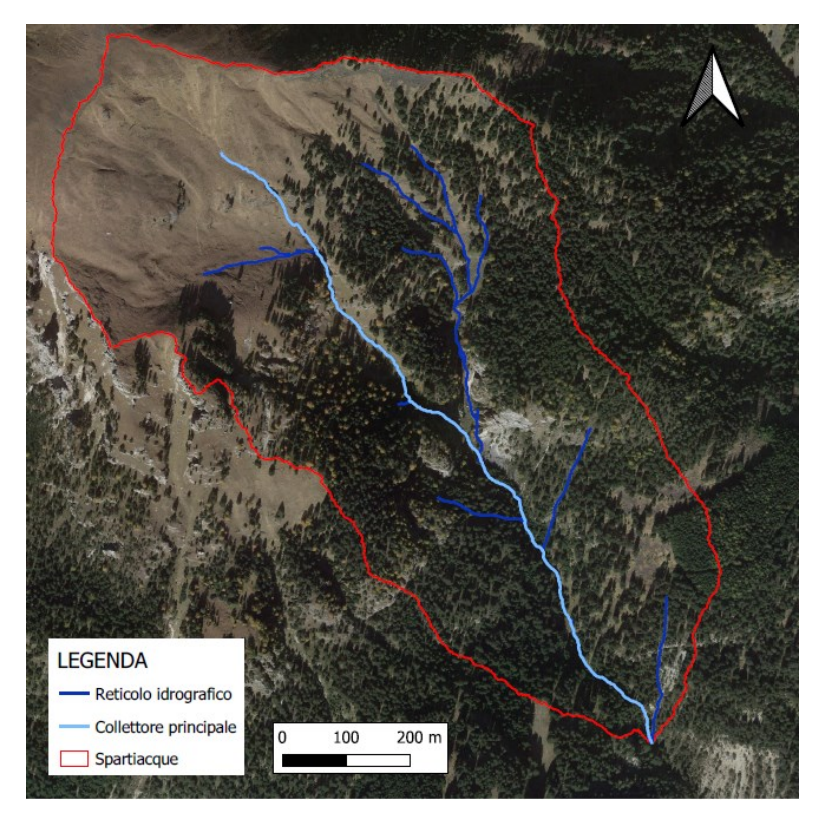

Figura 13. *Reticolo idrografico del bacino Toal de Marisana (Q-Gis).*

Grazie agli strumenti GIS, è stato inoltre possibile realizzare il grafico in Figura 14, rappresentante il profilo altimetrico del collettore principale, dalla sua origine a monte fino alla sezione di chiusura. Si può notare come il collettore risulti svilupparsi lungo le quote in modo abbastanza lineare. L'unico tratto che presenta un dislivello più accentuato risulta essere quello in prossimità della sezione di chiusura. In questo punto del collettore vi è la presenza di una maggiore pendenza e quindi un tratto più ripido. Nel complesso per il collettore è stata calcolata una pendenza media di 27 gradi. Inoltre, data la modesta dimensione del bacino si può supporre che per la maggior parte del tempo, nel corso dell'anno, il reticolo risulti del tutto o quasi in assenza di acqua in scorrimento superficiale. Consultando le mappe messe a disposizione della Provincia, nel bacino non risultano essere presenti sorgenti (fonte: *Servizio Web-Gis Geologia, PAT*). I canali quindi si attivano in corrispondenza di soli

eventi di precipitazione o scioglimento nivale, in particolar modo per quelli di primo ordine che sottendono un'area drenata minore. Inoltre lungo tutto il reticolo del bacino non risultano essere presenti opere di sistemazione idraulico-forestali (fonte: *Servizio Web-Gis Bacini Montani, PAT*).

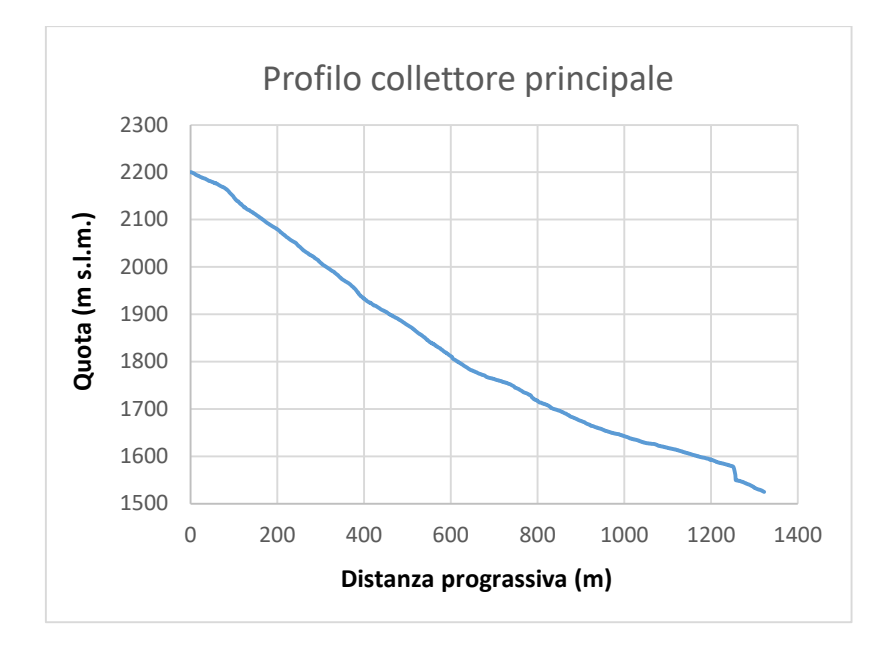

Figura 14. *Profilo altimetrico collettore principale del bacino Toal de Marisana.*

#### **2.5 Il conoide alluvionale**

Il conide si sviluppa a valle del bacino e presenta una classica forma a ventaglio. Questo è di origine alluvionale e/o fluvio-glaciale, ovvero il materiale di deposito di cui è costituito è originato dal trasporto di sedimenti provenienti dal bacino a monte, operato dall'azione del corso d'acqua nel corso del tempo. Si può subito notare la presenza di opere di urbanizzazione che comprendono: un piccolo nucleo di edifici costituito da due strutture alberghiere comprensive di un hotel ed un residence con relativa strada d'accesso; la Strada Statale 48 delle Dolomiti (SS 48); una strada boschiva che sale verso monte per poi addentrarsi nel bosco. Risultano essere presenti inoltre dei prati classificati come "aree agricole" ed "aree agricole di pregio" (Cartografia PUP). Per quanto riguarda il corso d'acqua, questo transita a lato degli edifici e, superata la Strada Statale con una condotta al di sotto della stessa, termina il suo corso sfociando nel torrete Avisio (Figura15). In particolare il corso d'acqua risulta essere confinato da argini naturali lungo tutto il percorso sul conoide. L'assenza di argini rinforzati ed opere idrauliche e la vicinanza al nucleo abitato ed alla Strada Statale, sono sicuramente elementi che fanno riflettere sugli effetti che eventi alluvionali importanti potrebbero avere su questa porzione di territorio. Segnalo inoltre la presenza di una ciclovia provinciale che passa in prossimità dell'argine del torrente Avisio.

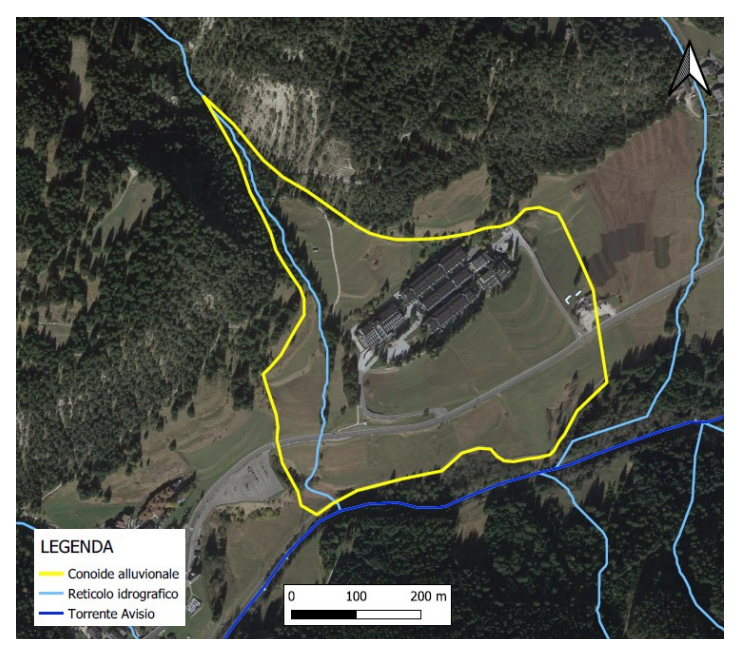

Figura 15. *Conide alluvionale a valle del bacino Toal de Marisana (Q-Gis).*

#### **2.6 Parametri morfo-metrici del bacino**

In conclusione di questo capitolo di inquadramento, presento di seguito una tabella riassuntiva che contiene i principali parametri morfo-metrici utili a descrivere il bacino di studio (Tabella 1). Questi fattori permettono di descrivere le dimensioni e forme del bacino. Di particolare importanza al fine del presente lavoro risulta essere il numero di Melton che è il risultato del dislivello compreso tra la quota massima del bacino e la quota dell'apice del conoide diviso per l'area del bacino sotto radice quadrata. Questo parametro è un numero adimensionale ed indica la propensione del bacino a sviluppare colate detritiche qualora ci fosse a disposizione una quantità di detrito trasportabile. Per Me > 0,5 il bacino potenzialmente potrebbe produrre colate. Nel caso del bacino di studio ho calcolato un numero di Melton pari a 1,01. Anche la pendenza media del collettore principale è indice di un bacino suscettibile a colate detritiche se supera i 12-13 gradi. Il collettore del Toal de Marisana ha infatti una pendenza media di 27 gradi.

| Bacino idrografico Toal de Marisana chiuso in apice al conoide |                                     |               |  |  |  |
|----------------------------------------------------------------|-------------------------------------|---------------|--|--|--|
| Parametro morfometrico                                         | Formula/metodo                      | <b>Valore</b> |  |  |  |
| Superficie planimetrica A (km <sup>2</sup> )                   | Digitale da file                    | 0,63          |  |  |  |
| Perimetro $P(m)$                                               | Digitale da file                    | 4120,0        |  |  |  |
| $\overline{Quota}$ massima $h_{max}$ (m s.l.m.)                | Digitale dal DTM                    | 2343,0        |  |  |  |
| Quota della sezione di chiusura h <sub>0</sub> (m s.l.m.)      | Digitale dal DTM                    | 1536,0        |  |  |  |
| Quota media h <sub>m</sub> (m s.l.m.)                          | $H = \Sigma(h_i^*A_i)/A$ tot        | 1970,0        |  |  |  |
| Rilievo del bacino (m s.l.m.)                                  | $h_{\text{max}}$ - $h_{o}(m)$       | 807,0         |  |  |  |
| Lunghezza reticolo idrografico (m)                             | Digitale da file                    | 3376,0        |  |  |  |
| Lunghezza del collettore principale L (m)                      | Digitale da file                    | 1322,0        |  |  |  |
| Pendenza media del bacino i <sub>m</sub> (m/m)                 | Digitale da file                    | 0,90          |  |  |  |
| Pendenza media del bacino i <sub>m</sub> (°)                   | Digitale da file                    | 38,0          |  |  |  |
| Coefficiente di forma di Gravelius (-)                         | $F=(0,28 P/A \cdot 0,5)$            | 1,45          |  |  |  |
| Indice di compattezza (-)                                      | $F_c$ (L/A $\hat{O}(0,5)$ )         | 1,66          |  |  |  |
| Numero di Melton (-)                                           | $\Delta H/A^{0.5}$                  | 1,01          |  |  |  |
| Densità di drenaggio $D_r$ (km <sup>-1</sup> )                 | $(L_r/A)$                           | 5,35          |  |  |  |
| N° di segmenti di ordine 1                                     |                                     | 10,0          |  |  |  |
| Ordine del bacino                                              |                                     | 3,0           |  |  |  |
| Pendenza media del collettore principale (m/m)                 | Elaborando dati da file<br>digitale | 0,51          |  |  |  |
| Pendenza media del collettore principale (°)                   | Elaborando dati da file<br>digitale | 27,07         |  |  |  |

Tabella 1. *Principali parametri morfometrici del bacino Toal de Marisana.*

In seguito alla descrizione del bacino di studio si procede, nel prossimo Capitolo, a descrivere e ripercorrere quanto avvenuto il 5 agosto 2022 nel bacino del Toal de Marisana. È stata utilizzata particolare accortezza nel reperire tutta la documentazione disponibile al fine di descrivere quanto più accuratamente possibile quanto avvenuto, con particolare attenzione al percorso seguito della colata di detrito che ha interessato il conoide alluvionale del bacino. Risulta inoltre molto importante la sezione riguardante il recupero dei dati di pioggia disponibili e la sezione riguardante l'analisi della precipitazione, con la stima del tempo di ritorno dell'evento registrato dagli strumenti.

#### **3. IL NUBIFRAGIO DEL 5 AGOSTO 2022 IN VAL DI FASSA (TN).**

Nel tardo pomeriggio-sera del 5 agosto 2022 una zona ristretta della Val di Fassa è stata interessata da precipitazioni particolarmente intense che hanno causato l'innesco di colate detritiche, frane, allagamenti ed esondazioni in diversi bacini montani del territorio. L'evento ha interessato in particolare i Comuni di San Giovanni di Fassa, Campitello di Fassa e Mazzin.

I giorni precedenti all'evento sono stati caratterizzati da forte soleggiamento e temperature eccezionalmente elevate a tutte le quote (quota dello zero termico a circa 4500 m). Al mattino del giorno 5 agosto il cielo era sereno e ha permesso un elevato soleggiamento ed un forte riscaldamento del suolo. Nel pomeriggio la pressione ha iniziato a diminuire, permettendo l'afflusso di aria via via più fresca in quota: l'atmosfera, più instabile, ha sviluppato rovesci e temporali sparsi. La scarsa ventilazione ha determinato inoltre la stazionarietà dei temporali e le precipitazioni si sono concentrate in porzioni ristrette di territorio. Ad oggi risulta impossibile prevedere questo tipo di fenomeni a causa della loro limitata estensione spaziale e temporale, oltre che al carattere convettivo (*Meteo Trentino "Nubifragio in Val di Fassa del 5 agosto 2022"*).

Sul luogo dell'evento sono stati impegnati più di 300 Vigili del fuoco volontari ed il corpo permanente dei Vigili del fuoco di Trento, con il supporto del Corpo forestale del trentino, l'Arma dei carabinieri, la Polizia locale ed il Dipartimento Protezione Civile, foresta e fauna. Il maltempo ha causato delle criticità al sistema della viabilità, in particolare a carico della SS 48 delle Dolomiti che è rimasta chiusa al traffico per qualche ora. I danni sono stati registrati sia nelle abitazioni, con garage e scantinati invasi da fango ed acqua, sia alle strutture ricettive turistiche. I danni al patrimonio forestale hanno interessato le infrastrutture quali strade forestali, piste e sentieri. Sono stati registrati danni anche al sistema di viabilità comunale ed alla rete idraulica. È inoltre emerso il necessario ripristino di alcuni versanti interessati da smottamenti. Le persone sfollate ed evacuate precauzionalmente sono state circa un centinaio. La Giunta ha dichiarato lo stato di calamità per i Comuni colpiti (*Ufficio Stampa PAT, Comunicato n. 2477*).

#### **3.1 La colata di detrito nel bacino del Toal de Marisana**

Il bacino del Toal de Marisana è uno dei bacini ad essere stato interessato dall'evento di precipitazione intenso. Questo, ha portato alla formazione di una colata di detrito. Il materiale solido della colata è stato prelevato principalmente dall'erosione spondale e del fondo dell'alveo del corso d'acqua. La sorgente di sedimenti non è stata quindi localizzata in siti precisi ma distribuita lungo tutto il canale principale. La colata è risulta quindi inizialmente immatura a monte, per poi accrescersi lungo il collettore procedendo verso valle. L'elevata pendenza del collettore è risultato un fattore predisponente all'innesco. La colata avvenuta, può essere classificata come "colata granulare" secondo la classificazione di Ancey (2001). In particolare questo tipo di colate risultano essere costituite da una grande quantità di materiale di grandi dimensioni: ghiaia; sassi; massi. La distribuzione granulometrica è ampia. Inoltre, per questo bacino non risulta essere un fenomeno frequente, si può quindi identificare come "bacino con alimentazione solida limitata" secondo quanto precedentemente spiegato nel Capitolo introduttivo. Il fenomeno è risultato essere quindi inaspettato e difficilmente prevedibile, quindi di pericolosità elevata.

Grazie ai report fotografici post-evento e dalle immagini dei droni è possibile ripercorrere lo sviluppo della colata di detrito che ha interessato il bacino del Toal de Marisana. In particolare in Figura 16 è visibile il collettore eroso a monte nel conoide che ha subito un'evidente approfondimento dell'alveo. Allo sbocco sul conoide è presente un tratto in erosione, dopodiché la diminuzione di pendenza, il minor confinamento e l'elevata altezza della corrente solido-liquida ha portato ad un'espansione laterale che ha ricoperto i prati in prossimità dell'alveo con la creazione di forme deposizionali. In particolare, in apice al conoide il corso d'acqua ha un rapido cambio di direzione e proprio in quel punto la colata si è divisa: una parte ha seguito il normale andamento dell'alveo ed una parte è esondata andando a lambire la struttura alberghiera presente, Figura 17.

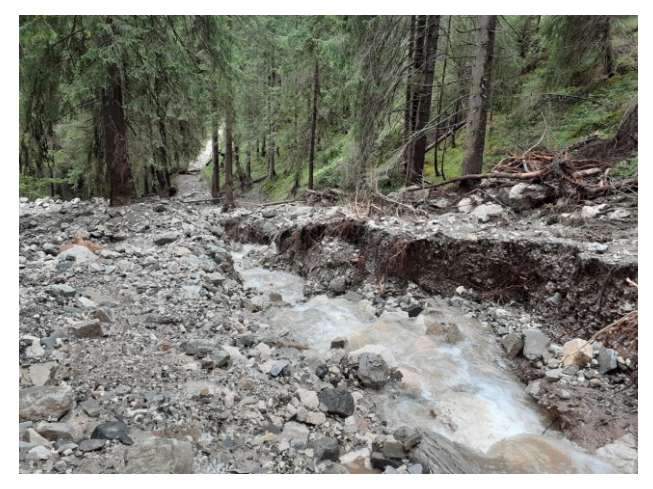

Figura 16. *Il collettore principale eroso a monte del conoide (Servizio Bacini Montani, PAT)*

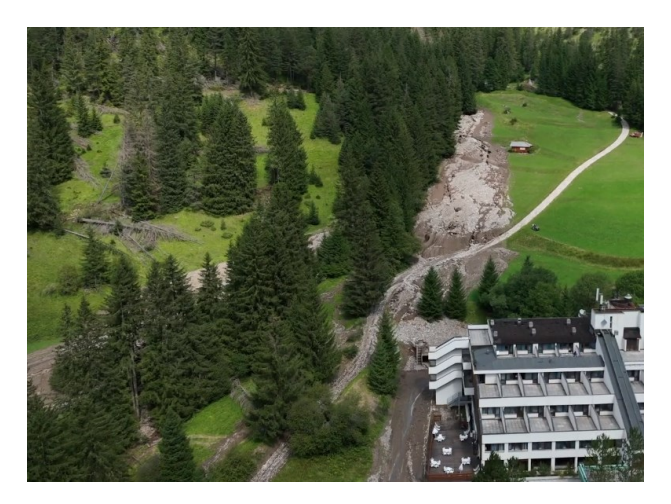

Figura 17. *La colata detritica in apice al conoide (Local Team)*

La colata ha successivamente continuato il suo percorso andando ad interessare il parcheggio e la strada di accesso dell'hotel e del residence, Figura 18. In Figura 19 si può notare come il materiale di riporto su cui è posta la strada sia stato eroso minando la stabilità della stessa. Procedendo ancora verso valle è stata invasa la Strada Statale 48 delle Dolomiti, per un tratto di circa 500 metri.

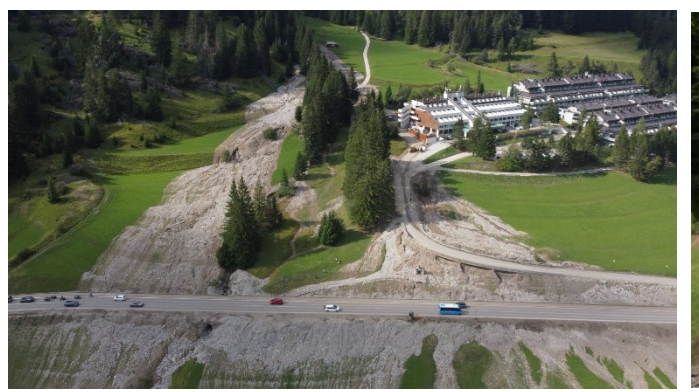

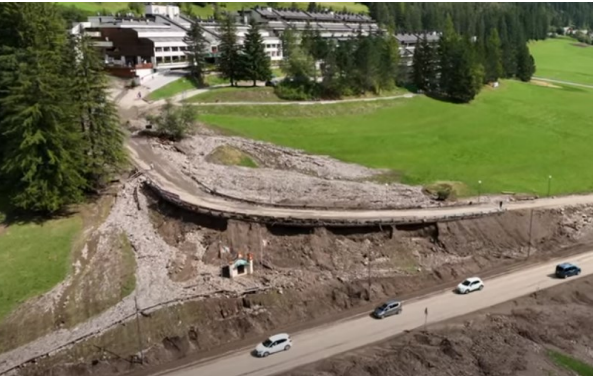

Figura 18. *La colata, nella porzione centrale del conoide (Local Team)*

Figura 19. *Erosione della strada di accesso alle strutture turistiche (Local Team)*

La colata, attraversata la strada principale, ha invaso i prati a valle arrivando alla ciclabile, Figura 20. Da lì parte è sfociata nella piana alluvionale del torrente Avisio e parte del fenomeno si è esaurito in una depressione adibita a contenere le esondazioni del torrente Avisio, Figura 21. La superficie occupata dalla colata risulta essere particolarmente elevata. Dalle immagini si evince che per la maggior parte del conoide sono presenti depositi, con erosioni limitate. In Figura 22 si può vedere la foto della SS 48 delle Dolomiti investita dalla colata di detrito durante l'evento.

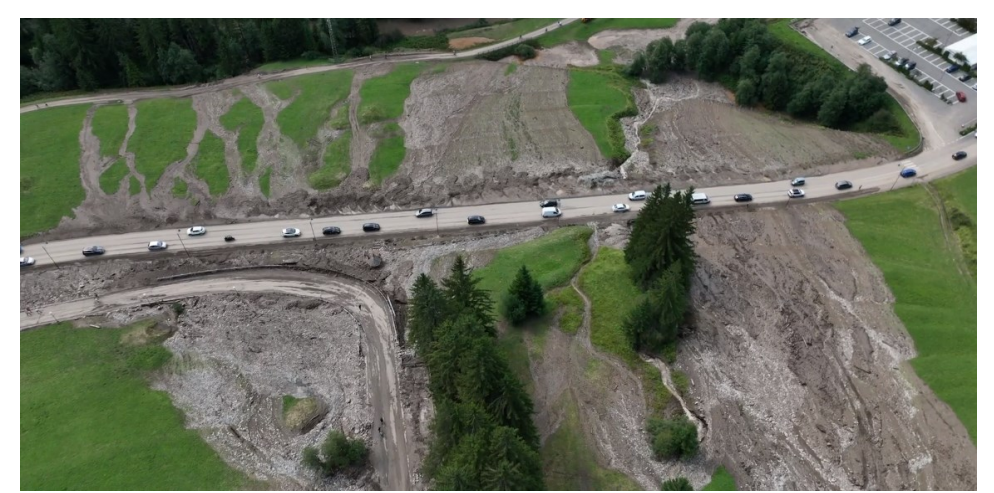

Figura 20. *La colata, nella porzione terminale del conoide (Local Team)*

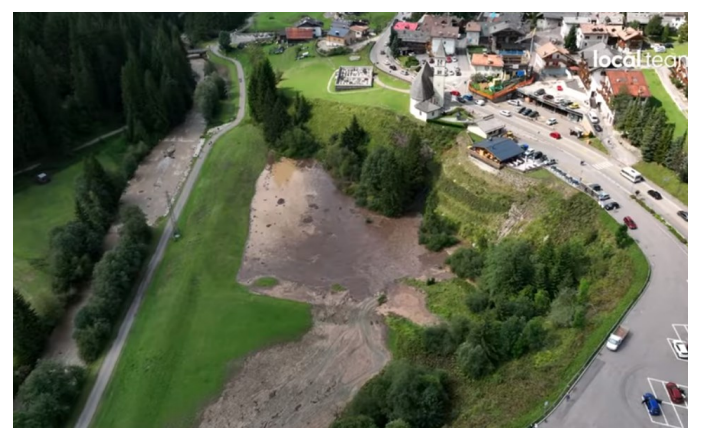

Figura 21. *La colata, nella zona di esondazione del Torrente Avisio (Local Team)*

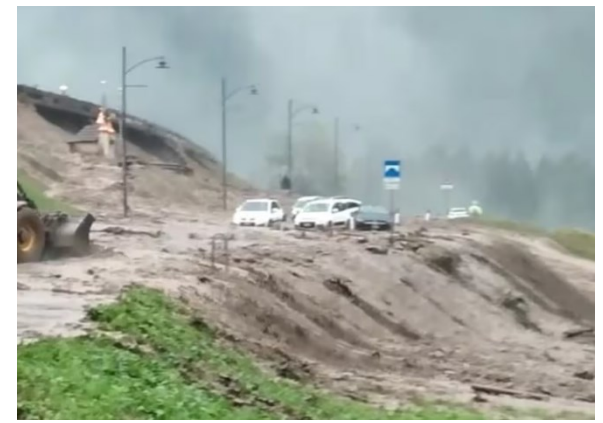

Figura 22. *La colata durante l'evento investe la SS 48 delle Dolomiti (Local Team)*

#### **3.2 Recupero dati di precipitazione**

La maggior parte delle colate si innesca a seguito di eventi piovosi di carattere impulsivo. In particolare è l'intensità ad essere determinante nel provocare condizioni favorevoli all'innesco. Con intensità di precipitazioni elevate anche in breve tempo si può infatti generare un deflusso superficiale in grado di smuovere il sedimento. Il fenomeno è quindi strettamente legato ad eventi temporaleschi. I temporali sono fenomeni impulsivi, localizzati, rapidi, improvvisi e a carattere convettivo: questo perché la genesi di questi fenomeni metereologici avviene tramite la convezione ovvero il trasporto rapido e verticale di energia (calore) dal suolo alle quote superiori dell'atmosfera.

Il primo passo fondamentale per ricostruire l'evento di colata è quello di reperire i dati disponibili sulla precipitazione caduta. Attualmente abbiamo a disposizione due strumenti che danno informazioni sulla pluviometria: le stazioni pluviometriche ed il radar. In particolare, nel periodo nella quale ha avuto luogo la colata il radar risultava fuori servizio a causa di lavori di manutenzione. Non sono pertanto disponibili dati provenienti da questo strumento. Per questo lavoro mi sono quindi basato sui dati delle stazioni meteo della zona.

In particolare ho provveduto a recuperare i dati di precipitazione dalle stazioni gestite da *Meteo Trentino*, struttura della Provincia Autonoma di Trento nata nel 1997 che si occupa di meteorologia, nivologia e glaciologia ed è parte dell'organizzazione di Protezione Civile. Sul sito del Servizio è disponibile la mappa delle stazioni per le quali è possibile ricercare gratuitamente le altezze di precipitazione storiche ad intervalli fino ad un minimo di 5 minuti. Il bacino di studio è sprovvisto di questo tipo di strumentazione e le più prossime sul territorio sono le stazioni di: Moena, Canazei (Ciampac), Canazei (Gries), Campitello, Passo Costalunga. Si nota inoltre la presenza di tre stazioni non più attive, in prossimità del bacino di studio che comprendono: la stazione Mazzin; Mazzin (Campestrin); Mazzin (Fontanazzo). Segue la Tabella 2 riassuntiva delle stazioni più prossime al bacino Toal de Marisana.

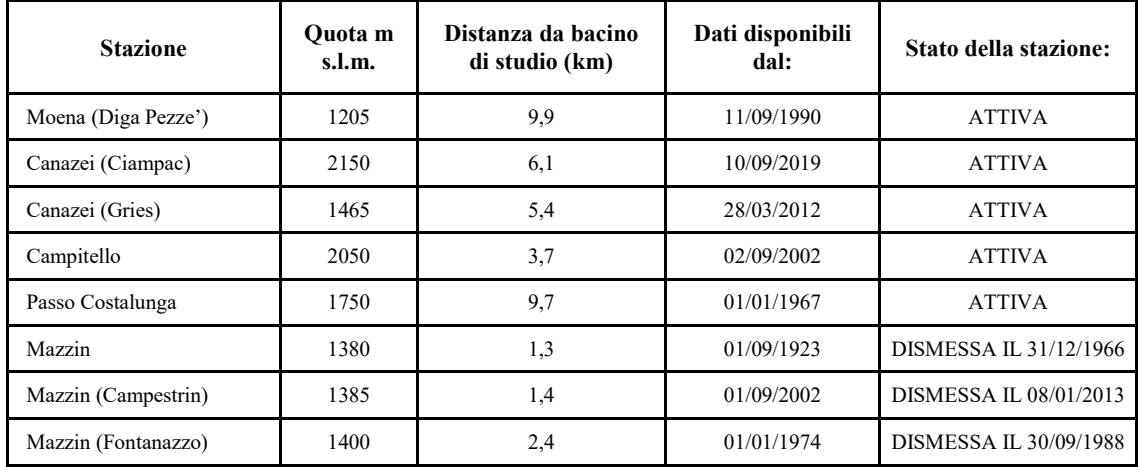

Tabella 2. *Stazioni meteo più prossime al bacino Toal de Marisana.*

Dalla consultazione dei dati relativi al giorno dell'evento, si nota come le intense precipitazioni siano state molto localizzate in quanto in molte stazioni sono state misurate precipitazioni decisamente poco significative: per la stazione di Moena è stata registrata un'altezza di pioggia cumulata per l'evento di 7,2 mm; per la stazione di Canazei (Ciampac) 33,8 mm; per la stazione Canazei (Gries) 30,6 mm; per la stazione di Campitello 22,4 mm; per la stazione di Passo Costalunga 25,2 mm.

Oltre alle stazioni di Meteo Trentino è presente una stazione di Meteo Network denominata stazione di Monzon (Pozza di Fassa), attiva dal 2 agosto 2021 e posta ad una quota di 1520 metri (s.l.m). La stessa risulta essere distante dal bacino di studio 2,7 chilometri. In particolare Meteo Network è un'organizzazione senza scopo di lucro con la missione di diffondere la conoscenza nel campo della meteorologia e della climatologia. A seguito all'evento, la sopracitata stazione ha misurato un'altezza di pioggia cumulata di 123,2 mm. In Figura 23 è rappresenta la distribuzione spaziale delle stazioni all'interno del territorio.

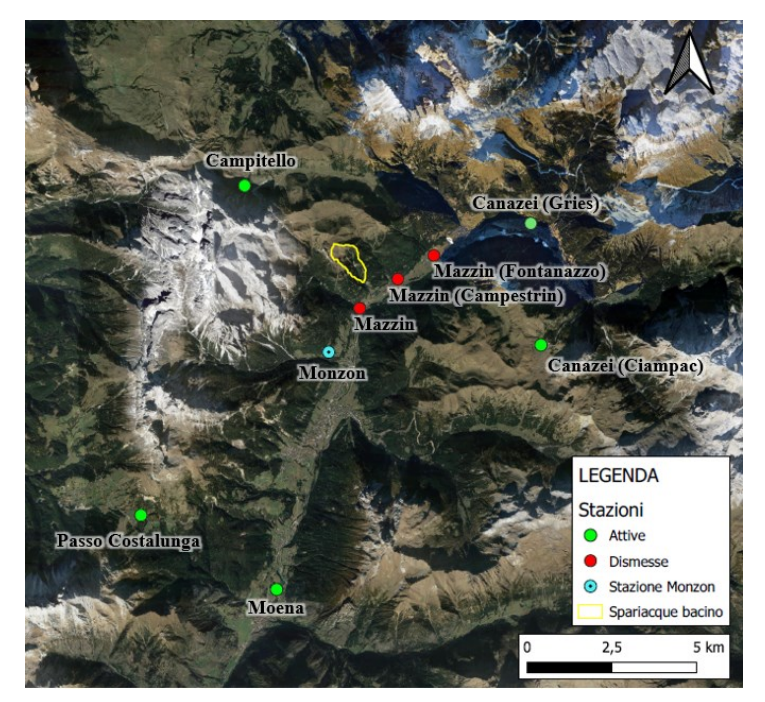

Figura 23. *Mappa stazioni meteo in prossimità del bacino di studio (contorno giallo).*

Per quanto riguarda la stazione di Monzon, Meteo Network fornisce il grafico relativo alla pioggia cumulata giornaliera ed è in costante aggiornamento: non risulta quindi disponibile la serie storica e i dati vengono rinnovati giornalmente. Fortunatamente, il grafico di pioggia cumulata del giorno 5 agosto 2022 è stato pubblicato da Meteo Trentino nel già citato report "Nubifragio in Val di Fassa del 5 agosto 2022". Il grafico è visibile in Figura 24. Con l'utilizzo di un software grafico ho provveduto a ricostruire l'andamento della precipitazione che è caduta con intervalli di 15 minuti per via grafica. I risultati sono consultabili in tabella 3.

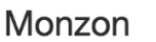

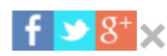

#### Comune di Pozza di Fassa (TN) (1520 mslm) - Sito web

Home Temperatura Precipitazioni Dewpoint Umidità Pressione Dir Vento Vento

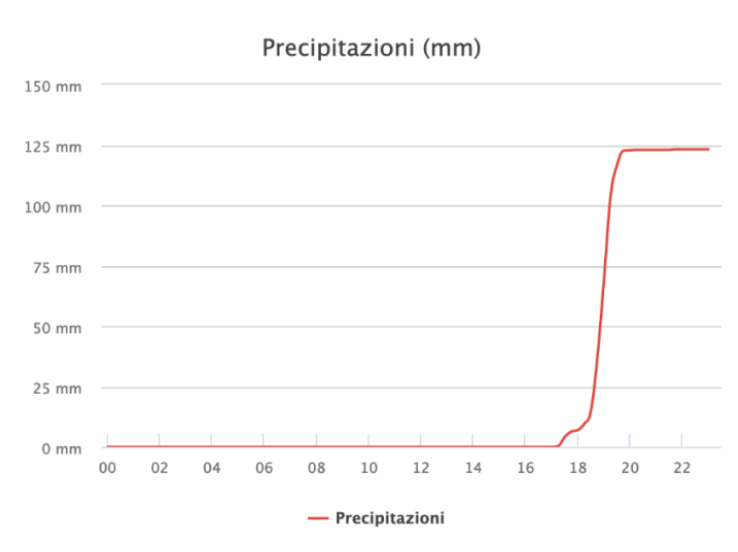

Figura 24. *Grafico precipitazione cumulata del 5 agosto 2022 a Monzon (@meteonetwork)*

| Ora   | Misura grafico | P cumulata | delta P |
|-------|----------------|------------|---------|
| 17,00 | 0,0000         | 0,00       | 0,00    |
| 17,15 | 0,0000         | 0,00       | 0,00    |
| 17,30 | 4,1087         | 4,19       | 4,19    |
| 17,45 | 6,4220         | 6,55       | 2,36    |
| 18,00 | 7,0019         | 7,14       | 0,59    |
| 18,15 | 9,2325         | 9,42       | 2,28    |
| 18,30 | 13,6543        | 13,93      | 4,51    |
| 18,45 | 34,4571        | 35,15      | 21,22   |
| 19,00 | 64,1324        | 65,41      | 30,27   |
| 19,15 | 98,6342        | 100,61     | 35,19   |
| 19,30 | 113,3239       | 115,59     | 14,98   |
| 19,45 | 120,0234       | 122,42     | 6,83    |
| 20,00 | 120,2122       | 122,61     | 0,19    |
| 20,15 | 120,5936       | 123,00     | 0,39    |
| 20,30 | 120,5936       | 123,00     | 0,00    |
| 20,45 | 120,5936       | 123,00     | 0,00    |
| 21,00 | 120,5936       | 123,00     | 0,00    |

Tabella 3. *Valori estrapolati di pioggia cumulata e ad intervalli di 15 minuti, Stazione di Monzon.*

Estrapolati i dati dal grafico si può notare che l'evento registrato è durato 3 ore, dalle 17:15 alle 20:15. Tra le ore 18.30 e 19.30 si è registrata un altezza cumulata di pioggia di 101 mm. L'intervallo di tempo più gravoso ha prodotto 35,19 mm di pioggia in 15 minuti, di intensità 140.7 mm/h. L'intensità di pioggia dell'intero evento è stata di 41 mm/h. In Figura 25 si può consultare il grafico relativo all'altezza di pioggia cumulata, mentre in Figura 26 si può consultare l'istogramma relativo ai delta di precipitazione registrati.

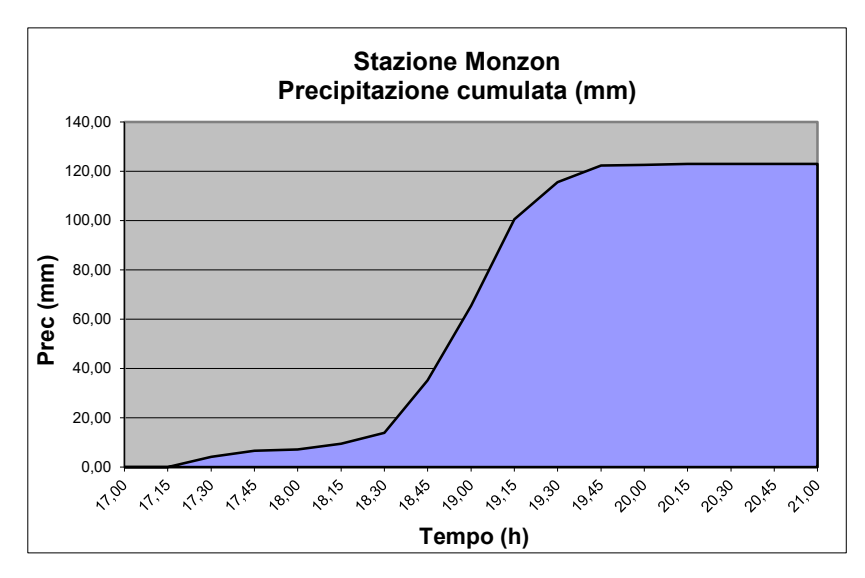

Figura 25. *Grafico precipitazione cumulata dalle ore 17.00 alle 21.00.*

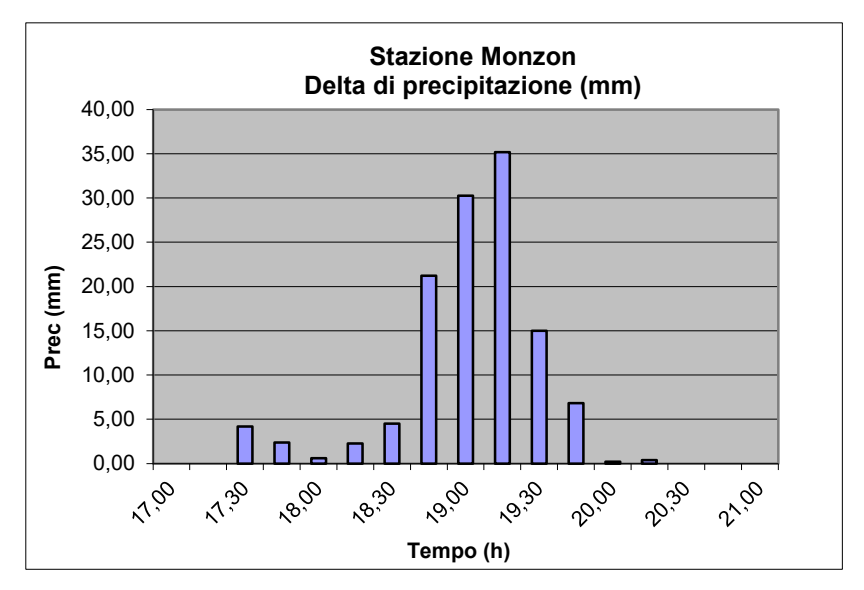

Figura 26. *Istogramma delta di precipitazione ad intervalli di 15 minuti.*

#### **3.3 Analisi dati di precipitazione**

In questa sezione del lavoro, si procede con un'analisi statistico-probabilistica dei dati di pioggia registrati durante l'evento. La metodologia seguita è quella dell'"Analisi del regime delle pioggie intense (1923-2009)" proposta dal *Servizio Protezioni Rischi* della Protezione Civile (PAT). In particolare, sul sito "Open data Trentino" sono resi disponibili i download gratuiti dei file raster relativi ai parametri *a1*, *n* e *V* delle Linee segnalatrici di probabilità pluviometrica (LSPP) a parametri distribuiti e la relativa "Relazione tecnico-scientifica". Partendo dai risultati ottenuti dall'applicazione della metodologia, lo scopo del lavoro in questa sezione del Capitolo è quello di stimare il tempo di ritorno (Tr) delle misure effettuate dai pluviometri delle stazioni precedentemente citate, a seguito dell'evento, nell'ipotesi che le altezze di pioggia siano quelle che hanno interessato il bacino di studio.

#### **3.3.1 Metodologia**

La metodologia proposta del Servizio Protezione e Rischi, consiste nella valutazione delle linee segnalatrici in siti privi di osservazioni pluviometriche. Questo, richiede l'estrapolazione spaziale dei risultati ottenuti tramite elaborazioni statistiche dei dati di pioggia massima annuale per le diverse durate di interesse, relativi alle registrazioni di ogni stazione pluviografica della rete di rilevamento dotata di dati sufficienti. Si è ritenuto opportuno applicare, per il problema di stima regionale delle linee segnalatrici, metodologie di stima fondate sulla cosiddetta proprietà dell'invarianza di scala. Questa metodologia consente quindi di risolvere il problema di stima delle LSPP in punti privi di osservazioni pluviometriche estrapolando alcuni parametri legati alle statistiche delle precipitazioni misurate in alcuni punti, relativi alle stazioni pluviografiche della rete di rilevamento dotate di dati sufficienti.

Il modello scala-invariante è stato utilizzato per le durate comprese fra 15 minuti e 24 ore, utilizzando relazioni diverse per gli scrosci (15 min – 60 min) e per le durate orarie (1 ora – 24 ore). Il modello scala-invariante qui utilizzato è stato sviluppato sulla base della distribuzione di Gumbel. Le procedure di analisi che hanno portato alla stima dei parametri delle LSPP sono state applicate sulla base dei valori massimi annuali di precipitazione di breve durata registrati tra il 1923 ed il 2009 in 62 stazioni pluviografiche ubicate nel territorio provinciale. Dette 62 stazioni sono quelle caratterizzate da numerosità campionaria almeno pari a 15 anni per tutte le durate comprese nell'intervallo 1h-24h, onde garantire una buona robustezza delle stime. L'adozione del modello scala-invariante consente infatti di risolvere, allorché la proprietà di invarianza di scala sia verificata, il problema di stima delle linee segnalatrici in punti privi di osservazioni pluviometriche.

La formulazione scala-invariante con il modello di Gumbel si scrive nel modo seguente:

$$
h_{\scriptscriptstyle T}(d) = a_{\scriptscriptstyle T} \left\{ I - \frac{V\sqrt{6}}{\pi} \left[ \varepsilon + y_{\scriptscriptstyle T} \right] \right\} d^n \tag{3.1}
$$

$$
y_T = \ln\left[\ln\left(\frac{T}{T - l}\right)\right] \tag{3.2}
$$

In particolare la formula al punto  $(3.1)$  consiste nel calcolo del quantile di pioggia  $h<sub>T</sub>$ che è il risultato ottenuto sulla base dei valori quali: coefficiente *a1* denominato coefficiente di scala; *V*, coefficiente di variazione; *ε,* numero di Eulero pari a 0.5772157; *d*, durata di pioggia considerata in ore; *n*, coefficiente denominato esponente di scala;  $v<sub>T</sub>$  che è ottenuto in funzione del tempo di ritorno considerato, punto (3.2). I valori dei parametri *n* ed *a1* vengono stimati tramite regressione dei logaritmi delle medie campionarie delle altezze di pioggia massime annuali relative alle diverse durate rispetto ai logaritmi delle corrispondenti durate. Il valore del coefficiente di variazione globale *V* viene calcolato come media dei quadrati dei coefficienti di variazione calcolati per i massimi annuali relativi alle durate comprese nell'intervallo in cui viene verificata l'ipotesi di invarianza di stima.

In particolare, per l'analisi degli scrosci è stata valutata ed utilizzata una metodologia che consente la stima del quantile di precipitazione di durata compresa fra 15 minuti e 60 minuti in funzione del corrispondente quantile di durata oraria. In questo caso è stato assunto, sulla base delle evidenze sperimentali, che l'esponente di scala possa ritenersi costante sull'intero territorio trentino. Sulla base delle osservazioni fatte, è stato quindi ritenuto opportuno rappresentare l'andamento delle piogge di durata inferiore all'ora tramite una LSPP a parametro di scala uniforme sul territorio provinciale, pari a 0,366. Di seguito verrà applicata la metodologia presentata, in merito al bacino di studio.

#### **3.3.2 Determinazione quantili di pioggia a scala di bacino.**

Una volta scaricati i parametri *a*, *n* e *V* delle LSPP distribuite sul sito "Open data trentino", si procede alla determinazione dei quantili di pioggia a scala di bacino per il Toal de Marisana. Caricati i file raster dei parametri sul software Q-Gis, questi si presentano con una griglia a celle di dimensione 500x500 metri con ognuna il valore stabilito. Una volta provveduto alla creazione di raster con dimensioni delle celle di 1x1 metro, si procede a ritagliare i raster sulla base dello shape-file spartiacque. I risultati sono visibili in figura 27.

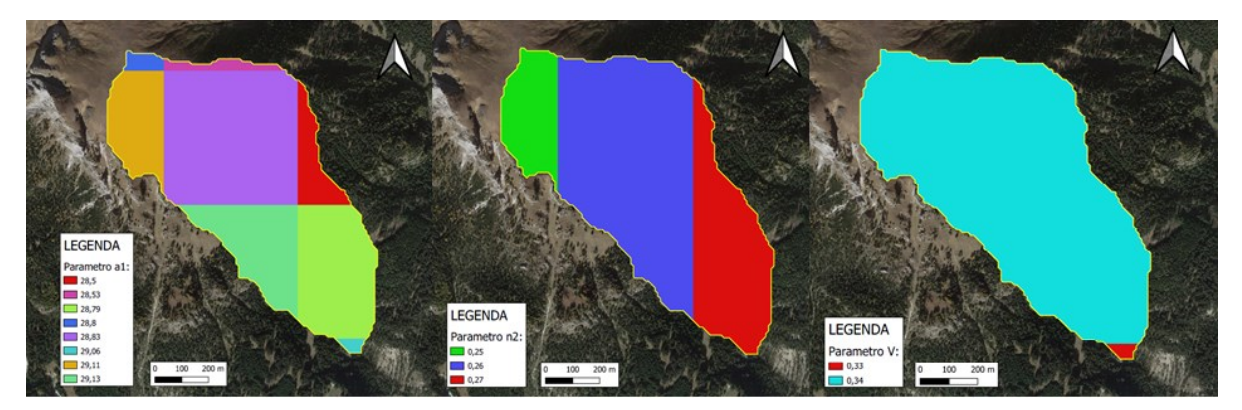

Figura 27. *Parametri a, n e V delle LSPP distribuite, bacino Toal de Marisana.*

Una volta ottenuti i precedenti elaborati si è proceduto ad utilizzare la formula al punto (3.1), attraverso il "calcolatore raster". Questo comando permette di fondere in un unico "layer" i valori dei tre raster di partenza. Questo porta alla determinazione dei quantili di pioggia calcolati per diversi tempi di ritorno, per diverse durate di precipitazione. Ricordo che per durate inferiori ad un'ora il parametro *n* utilizzato ha valore di 0,366. In particolare nell'equazione le variabili da inserire sono: il tempo di ritorno *T*; la durata di pioggia *d*. Segue in Figura 28 un esempio di mappa dei risultati ottenuti, in particolare vengono rappresentati i quantili per la durata di precipitazione 3 ore ed un tempo di ritorno di 300 anni. Ottenuta la mappa relativa ai quantili di pioggia ho provveduto a determinare attraverso una media ponderata il quantile di pioggia medio per l'intero bacino che risulta essere pari a 90,8 mm, Tabella 4. Avendo ripetuto più volte la stessa operazione, riassumo i risultati ottenuti in Tabella 5. Tra le durate di pioggia utilizzate per il calcolo dei quantili sono presenti anche quelle registrate durante l'evento dalle stazioni pluviometriche. In Figura 29 è presente il grafico relativo alle LSPP.

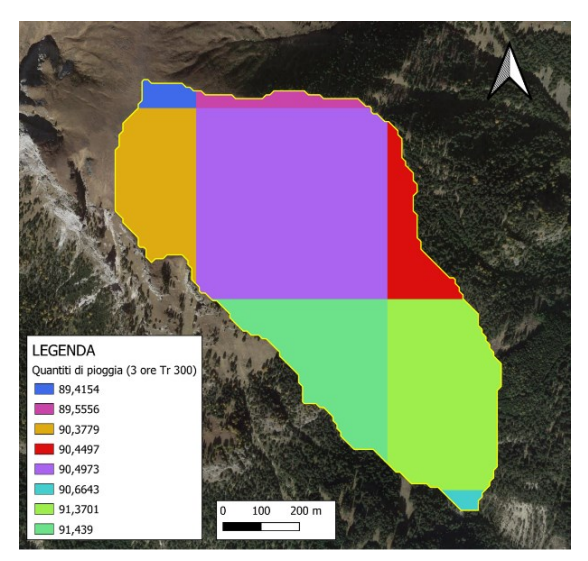

Figura 28. *Quantili pioggia precipitazione di 3 ore con Tr 300, bacino Toal de Marisana.*

|                      | A x quantili | quantili (mm)  | Aree (kmq) |
|----------------------|--------------|----------------|------------|
|                      | 22,986       | 90,497         | 0,254      |
|                      | 6,778        | 90,378         | 0,075      |
|                      | 0,805        | 89,415         | 0.009      |
|                      | 1,254        | 89,556         | 0,014      |
|                      | 0,363        | 90,664         | 0.004      |
|                      | 12,244       | 91,370         | 0,134      |
|                      | 9,144        | 91,439         | 0,100      |
|                      | 3,618        | 90,450         | 0.040      |
| Media ponderata (mm) | Totale       | Media semplice | Totale     |
| 90.8                 | 57,191       | 90.471         | 0.63       |

Tabella 4. *Quantile di pioggia medio per durata 3 ore e Tr 300 anni, bacino Toal de Marisana.*

| Quantili di pioggia |                         |      |      |                    |       |       |       |       |                     |
|---------------------|-------------------------|------|------|--------------------|-------|-------|-------|-------|---------------------|
| Durata (ore)        | <b>Tempo di Ritorno</b> |      |      |                    |       |       |       |       |                     |
|                     | $\overline{2}$          | 5    | 10   | 20                 | 30    | 50    | 100   | 200   | 300                 |
| 0,25                | 16,4                    | 21,6 | 25,1 | 28,4               | 30,3  | 32,7  | 35,9  | 39,1  | 41,0                |
| 0,50                | 21,2                    | 27,9 | 32,3 | 36,6               | 39,1  | 42,2  | 46,3  | 50,4  | 52,8                |
| 0,75                | 24,5                    | 32,3 | 37,5 | 42,5               | 45,3  | 48,9  | 53,7  | 58,5  | 61,3                |
| 1,00                | 27,3                    | 35,9 | 41,7 | 47,2               | 50,4  | 54,3  | 59,7  | 65,0  | 68,1                |
| 2,00                | 32,7                    | 43,1 | 50,0 | 56,6               | 60,4  | 65,1  | 71,5  | 77,9  | 81,6                |
| 2,50                | 34,6                    | 45,7 | 53,0 | 60,0               | 64,0  | 69,0  | 75,8  | 82,6  | 86,6                |
| 3,00                | 36,3                    | 47,9 | 55,6 | $\overline{62,9}$  | 67,1  | 72,4  | 79,5  | 86,6  | 90,8                |
| 3,75                | 38,5                    | 50,2 | 58,9 | 66,7               | 71,2  | 76,8  | 84,3  | 91,9  | 96,3                |
| 4,00                | 39,2                    | 51,6 | 59,9 | 67,8               | 72,4  | 78,1  | 85,7  | 93,4  | 97,9                |
| 5,00                | 41,5                    | 54,8 | 63,5 | 71,9               | 76,7  | 82,8  | 90,9  | 99,0  | 103,7               |
| 6,00                | 43,6                    | 57,4 | 66,6 | 75,4               | 80,5  | 86,8  | 95,3  | 103,8 | 108,8               |
| 7,00                | 45,4                    | 59,8 | 69,3 | 78,5               | 83,8  | 90,4  | 99,3  | 108,1 | 113,3               |
| 8,00                | 47,0                    | 61,9 | 71,8 | 81,3               | 86,8  | 93,6  | 102,8 | 112,0 | 117,3               |
| 9,00                | 48,4                    | 63,8 | 74,1 | 83,8               | 89,5  | 96,5  | 106,0 | 115,5 | 121,0               |
| 10,00               | 49,8                    | 65,6 | 76,1 | 86,2               | 92,0  | 99,2  | 109,0 | 118,7 | 124,4               |
| 11,00               | 51,0                    | 67,3 | 78,0 | 88,4               | 94,3  | 101,7 | 111,7 | 121,7 | 127,5               |
| 12,00               | 52,2                    | 68,8 | 79,8 | 90,4               | 96,5  | 104,0 | 114,3 | 124,5 | 130,4               |
| 13,00               | 53,3                    | 70,3 | 81,5 | 92,3               | 98,5  | 106,3 | 116,7 | 127,1 | 133,2               |
| 14,00               | 54,4                    | 71,7 | 83,1 | 94,1               | 100,4 | 108,3 | 119,0 | 129,6 | 135,8               |
| 15,00               | 55,4                    | 73,0 | 84,6 | 95,8               | 102,3 | 110,3 | 121,2 | 132,0 | 138,3               |
| 16,00               | 56,3                    | 74,2 | 86,1 | 97,5               | 104,0 | 112,2 | 123,2 | 134,2 | 140,6               |
| 17,00               | 57,2                    | 75,4 | 87,5 | 99,0               | 105,7 | 114,0 | 125,2 | 136,4 | $\overline{1}$ 42,9 |
| 18,00               | 58,1                    | 76,5 | 88,8 | 100,5              | 107,3 | 115,7 | 127,1 | 138,4 | 145,0               |
| 19,00               | 58,9                    | 77,6 | 90,0 | 101,9              | 108,8 | 117,3 | 128,9 | 140,4 | 147,1               |
| 20,00               | 59,7                    | 78,7 | 91,3 | 103,3              | 110,2 | 118,9 | 130,6 | 142,3 | 149,1               |
| 21,00               | 60,5                    | 79,7 | 92,4 | 104,6              | 111,7 | 120,4 | 132,3 | 144,1 | 151,0               |
| 22,00               | 61,2                    | 80,7 | 93,6 | 105,9              | 113,0 | 121,9 | 133,9 | 145,9 | 152,8               |
| 23,00               | 61,9                    | 81,6 | 94,6 | $\overline{1}07,2$ | 114,4 | 123,3 | 135,5 | 147,6 | 154,6               |
| 24,00               | 62,6                    | 82,5 | 95,7 | 108,4              | 115,6 | 124,7 | 137,0 | 149,2 | 156,4               |

Tabella 5. *Quantili di pioggia per diverse durate e tempo di ritorno, bacino Toal de Marisana.*

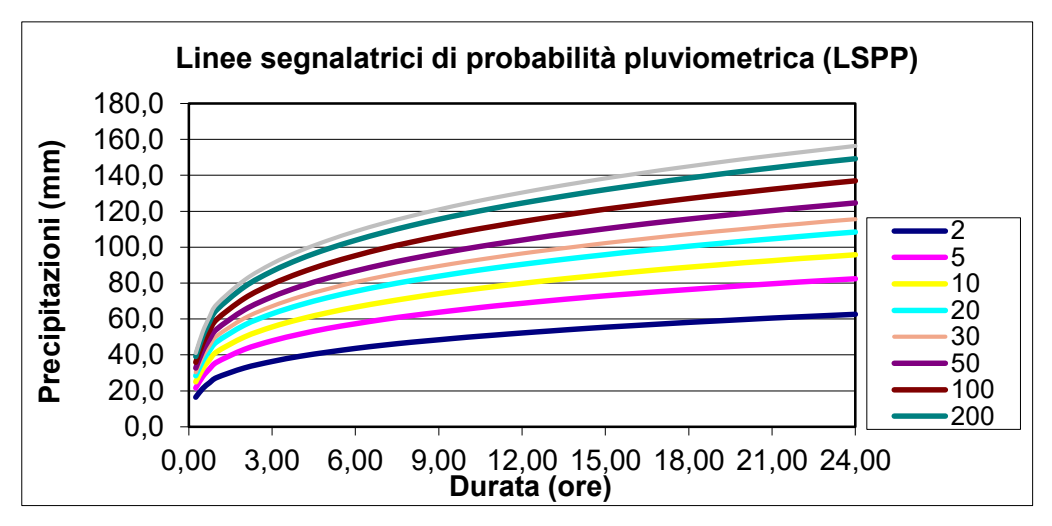

Figura 29. *LSPP, bacino Toal de Marisana.*

#### **3.3.3 Determinazione del tempo di ritorno per i dati pioggia registrati.**

Ottenuti i quantili di pioggia del bacino di studio si provvede a determinare il tempo di ritorno della pioggia misurata dai pluviometri delle stazioni meteo più prossime, per le rispettive durate dell'evento. Per quanto riguarda la stazione di Monzon si provvede ad elaborare un grafico, Figura 30, il quale rappresenta le altezze di pioggia per diversi tempi di ritorno per la durata di 3 ore. Con una funzione di potenza si realizza la linea di tendenza da cui si può ricavare la relativa equazione. Il parametro  $R<sup>2</sup>$  permette di comprendere statisticamente quanto la linea di tendenza risulti affine ai punti del grafico sulla base dei dati ottenuti. Più si avvicina ad 1 e migliore risulta la rappresentazione dell'andamento dei valori.

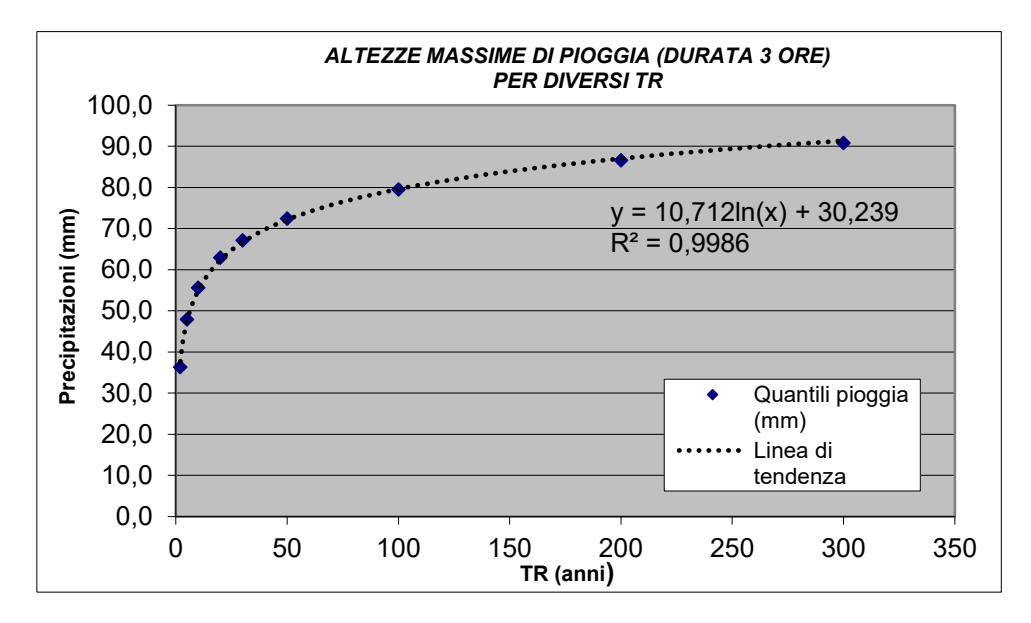

Figura 30. *Grafico Precipitazione-Tr per durata 3 ore, bacino Toal de Marisana.*

Aggiungendo al grafico il valore dell'altezza di precipitazione misurata dalla stazione di Monzon, si può comprendere graficamente l'entità dell'evento registrato. Già a primo impatto si può notare come la pioggia misurata dalla stazione risulti estrema rispetto ai dati storici misurati, Figura 31.

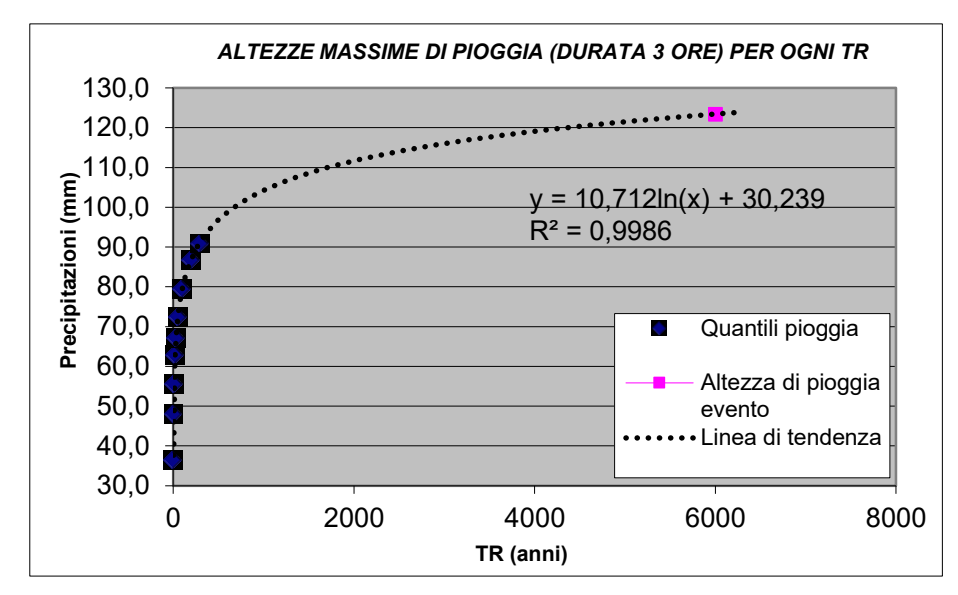

Figura 31. *Grafico Precipitazione-Tr per durata 3 ore con precipitazione Monzon, bacino Toal de Marisana.*

Per il calcolo del Tr si provvede ad utilizzare la formula al punto (3.3). che risulta essere l'inversa di quella estrapolata dalla linea di tendenza. La variabile dell'equazione "h" è riferita all'altezza di pioggia per la quale si vuole stimare il tempo di ritorno. In questo caso il valore è di 123 mm, pari all'altezza di pioggia registrata dalla stazione di Monzon.

$$
TR = e^{\left(\frac{(h-30,239)}{10,712}\right)}
$$
\n(3.3)

Per la precipitazione misurata dalla stazione di Monzon durante l'evento del 5 agosto 2022 si è stimato un tempo di ritorno di 5765 anni nell'ipotesi che questo quantitativo di pioggia fosse caduta nel bacino del Toal de Marisana, punto (3.4). Nonostante le assunzioni presenti nel metodo di determinazione del valore si può comunque affermare che si è registrato un valore estremamente elevato rispetto a quelli storici, fino ad ora rilevati. L'evento pur essendo stato localizzato in porzioni ristrette di territorio risulta essere stato molto intenso. Per completezza si precisa inoltre che la distribuzione di Gumbel non è propriamente idonea a descrivere questi eventi di pioggia estrema.

$$
Tr = e^{\left(\frac{(123 - 30, 239)}{10, 712}\right)}
$$
  
\n
$$
Tr = 5765 \ (anni)
$$
\n(3.4)

Ripetendo con la metodologia presentata la stessa operazione per le altezze e durate di pioggia delle stazioni limitrofe al bacino, vengono presentati i risultati finali in Tabella 6. Al di fuori della stazione di Monzon, non sono state registrate precipitazioni significative.
| <b>STAZIONI METEO</b>            | Prec. cumulata (mm) | <b>TR</b> stimato<br>(anni) | Orario evento   | Durata prec.<br>(h) | Distanza dal bacino Toal<br>de Marisana (km) |
|----------------------------------|---------------------|-----------------------------|-----------------|---------------------|----------------------------------------------|
| Moena (Diga Pezze')              | 7,2                 |                             | $17:15 - 19:15$ | 2,00                | 10,0                                         |
| Canazei (Ciampac)                | 33,8                |                             | $18:00 - 20:05$ | 2,00                | 6,2                                          |
| Passo Costalunga                 | 23,6                |                             | $17:00 - 19:30$ | 2,50                | 9.7                                          |
| Canazei (Gries)                  | 30,8                |                             | $16:30 - 19:30$ | 3,00                | 5,5                                          |
| <b>MONZON</b> (MeteoNetwork)     | 123,0               | 5765                        | $17:15 - 20:15$ | 3,00                | 2,8                                          |
| Campitello (malga Do Col D'Aura) | 22,4                |                             | $15:30 - 19:15$ | 3,75                | 3.7                                          |

Tabella 6. *Tempo di ritorno delle precipitazioni registrate dalle stazioni meteo, il 5 agosto 2022.*

Ottenuti i risultati relativi alle altezze di pioggia misurate dalle stazioni pluviometriche più prossime al bacino di studio, risulta evidente come la stazione che è più rappresentativa del nubifragio accaduto sia quella di Monzon (Meteo Network). Avendo a disposizione dati limitati relativi alla pioggia caduta si anticipa che, nel Capitolo 5, il calcolo dell'idrogramma solido-liquido della colata, verrà stimato sulla base dei dati di pioggia della stazione in questione. Questa decisione è dovuta in particolare alla mancanza di altre fonti disponibili per l'evento, aggiunto al fatto che la stazione di Monzon risulta essere quella più prossima al bacino di studio. Si assumerà quindi che la precipitazione di tempo di ritorno stimato di 5765 anni sia quella che ha interessato il Bacino Toal de Marisana, il 5 agosto 2022.

Terminato il Capitolo relativo allo studio ed analisi della precipitazione dell'evento del 5 agosto 2022, si procede nel prossimo Capitolo alla descrizione del *Modello a celle bifase per la propagazione idraulica di colate di detrito* "DFRM". Il modello sarà utilizzato per la simulazione della colata di detrito avvenuta nel bacino di studio.

# **4. MODELLO A CELLE PER LA PROPAGAZIONE IDRAULICA DI COLATE DETRICHE (DFRM)**

#### **4.1 Il modello di Gregoretti et al.**

Il DFRM è stato sviluppato dal Dipartimento TESAF dell'Università degli Studi di Padova. Gregoretti et al. (2016) hanno proposto un modello che permette di simulare la propagazione idraulica di una colata con miscuglio omogeneo tendendo conto dei fenomeni di deposito ed erosione. L'interfaccia del modello è stata sviluppata in linguaggio Python per essere disponibile in ambiente GIS, ed in particolare è utilizzabile con la versione "Q-Gis 2.x.x". Questo, risulta essere un modello a celle in quanto il campo di moto è suddiviso in aree omogenee, chiamate celle, che sono connesse idraulicamente mediante delle equazioni che rappresentano il moto che avviene tra di esse. Il modello a celle è chiamato anche a base "raster" in quanto le celle coincidono con la griglia di un file raster in ambiente GIS. Il file fondamentale di partenza risulta essere il Modello Digitale del Terreno (DTM). L'ultima versione di Gregoretti et al. (2019) è la versione bifase, che permette una migliore simulazione del deflusso e dei processi erosivi e di deposito. A questo è stata successivamente apportata una modica da Bernard et al. (2019) per tener conto della presenza di superfici non erodibili. Il DFRM è scaricabile dal sito SIGMA del Distretto Idrografico Alpi Orientali, dove sono consultabili il *Manuale utente* ed il *Reference Manual*.

Il modello di propagazione idraulica di una colata è stato validato mediante la riproduzione di eventi reali, quali: la colata del Rio Lazer del 4/11/1966; la colata di Rovina di Conica del 18/07/2009; la colata del Ru Secco del 04/08/2015. La scelta di questi siti è stata motivata dal fatto che sono stati registrati dei fenomeni di colata di detrito e relativamente ai fenomeni accaduti sono stati condotti degli studi sia della situazione ante che post-evento, con l'utilizzo di rilievi topografici effettuati sul detrito depositato ed eroso ed avendo inoltre informazioni sulle tempistiche di propagazione. Sottolineo inoltre il fatto che questo modello è applicabile unicamente nel territorio delle Alpi Orientali in quanto, questo, presenta delle caratteristiche geo-morfologiche molto simili, sulla quale il modello è stato calibrato.

Le ipotesi ed assunzioni per il modello a celle bifase sono qui elencate:

- La superficie libera di una cella è assunta orizzontale;
- Il volume solido-liquido risulta funzione della profondità della corrente o altezza di deflusso della cella;
- Le direzioni di deflusso sono 8;
- Il deflusso avviene sempre da una quota più alta ad una più bassa;
- Le connessioni idrauliche sono il deflusso per gravità a moto uniforme per pendenze positive e a stramazzo;
- Gli scambi di flusso e quantità di moto tra celle avvengono in contemporanea.

#### **4.2 Le equazioni che governano il moto**

Le equazioni che governano il moto di flusso del modello sono: conservazione della massa; conservazione della quantità di moto della corrente solido-liquida. Ad esse si aggiungono inoltre le equazioni che governano i processi di erosione e deposito: l'equazione di Exner che regola l'andamento del fondo in funzione del volume di sedimento scambiato tra il fondo e la corrente.

La conservazione della massa è espressa uguagliando la variazione di volume in una cella alla differenza tra il volume entrante e uscente. Le equazioni di conservazione della massa sono al punto  $(4.1)$  e  $(4.2)$ , dove  $A$  è l'area della cella,  $t$  il tempo,  $z$  la quota del fondo,  $h$  la profondità della corrente, c concentrazione volumetrica della fase solida,  $Q_E$  portata entrante e  $Q_U$  portata uscente.

$$
A\frac{d(h+z)}{dt} = Q_E - Q_U \tag{4.1}
$$

$$
A\frac{d(ch + c_* z)}{dt} = cQ_E - cQ_U \tag{4.2}
$$

Le equazioni che regolano le connessioni idrauliche tra le celle, sono quelle: di moto uniforme se il deflusso avviene a gravità; a stramazzo se il deflusso avviene in contropendenza, punto (4.3) e (4.4), dove  $\Delta x$  è il lato della cella,  $\vartheta$  l'angolo di inclinazione del fondo, C coefficiente di conduttanza,  $C_q$ coefficiente di portata pari a 0.385.

$$
Q = \Delta x C h w \sqrt{g h \sin \theta} \tag{4.3}
$$

$$
Q = \Delta x C_q s \sqrt{2g} (h - p)^{1.5} \tag{4.4}
$$

Inoltre, sono presenti due funzioni di peso  $w$  e  $s$  al fine di ripartire il flusso uscente in più direzioni. Le equazioni che regolano lo scambio di sedimento tra il fondo e la corrente sono quella di Exner e di Egashira ed Ashida (1987). L'equazione di Exner esprime la variazione della quota del fondo in funzione della differenza tra velocità di deposizione (D) e di erosione (E), punto (4.5).

$$
(dz/dt) = D - E \tag{4.5}
$$

La differenza  $(D - E)$  è modellata adattando la relazione empirica di Egashira e Ashida (1987), punto (4.6).

$$
E - D = K[(\sin \alpha_{max} - \sin \alpha_{LIM})V_{max}]
$$
\n(4.6)

dove K costante empirica, variabile tra 0 e 1,  $\alpha = \vartheta$  nel caso di deflusso a gravità (3.3) e  $\alpha = \vartheta + \vartheta$ nel caso di deflusso a stramazzo (3.4), con Θ pari all'inclinazione della superficie libera.  $V_{max}$  velocità di riferimento per il calcolo del deposito e dell'erosione,  $\alpha_{max}$  angolo corrispondente alla direzione di massima pendenza. Erosione e deposito calcolo solo se  $V_{max}$  e  $\alpha_{max}$  sono rispettivamente inferiori o superiori ai valori limite. Si ha deposito se  $V_{max} < V_{LIM}$  e  $\alpha_{max} < \vartheta_{LIM}$ , ed erosione se  $V_{max} >$  $V_{LIM}$  e  $\alpha_{max} > \theta_{LIM}$ . Depositi ed erosioni vengono calcolati lungo la direzione di massima velocità per evitare che una cella sia soggetta contemporaneamente ad erosione e deposito e che abbia dei fenomeni irreali di deposito.

#### **4.3 Schema numerico e condizioni al contorno ed interne**

Per ogni cella "bagnata" avendo note la quota del fondo e la profondità si calcolano la variazione del fondo e le portate uscenti. Conoscendo le portate è possibile calcolare per ogni cella la velocità. I valori di profondità, variazione del fondo e portata vengono introdotti nell'equazione di continuità per calcolare valori di profondità di ogni cella per l'intervallo di tempo successivo.

Le portate uscenti per ogni cella sono calcolate discretizzando le equazioni (4.3) e (4.4) nel modo indicato al punto (4.7) e (4.8).

$$
Q_{i,k} = \Delta x w_{i,k} C h_i \sqrt{gh_i \sin \vartheta_{i,k}}; \ z_i > z_k \tag{4.7}
$$

$$
Q_{i,k} = \Delta x s_{i,k} C_q \sqrt{2g} (h_i + z_i - z_k)^{1.5}; \ z_i < z_k \tag{4.8}
$$

con  $w_{i,k}$ ,  $s_{i,k}$  e sin  $\vartheta_{i,k}$  secondo le seguenti equazioni:

$$
w_{i,k} = \frac{\sin \vartheta_{i,k}}{\sum_{k=1}^{n} \sin \vartheta_{i,k}}
$$
(4.9)

$$
s_{i,k} = \frac{h_i + z_i - z_k}{\sum_{k=1}^{n} h_i + z_i - z_k}
$$
(4.10)

$$
\sin \vartheta_{i,k} = (z_i - z_k) / L_{i,k} \tag{4.11}
$$

dove  $Q_{i,k}$  portata uscente dalla cella *i* verso la cella *k*,  $h_i$  l'altezza del deflusso nella cella *i*,  $z_i$  e  $z_k$  le quote del fondo delle celle *i* e *k*,  $L_{i,k}$  distanza tra i centri delle celle *i* e *k*. Le velocità di deposizione o

la velocità di erosione viene calcolata, assumendo che erosione e deposito siano controllati dal deflusso per cui la velocità massima è quella per la cella  $k (V_{max} = U_{i,k}; \alpha_{max} = \alpha_{i,k})$ :

$$
D_i = -K_D U_{i,k} (\sin \alpha_{i,k} - \sin \alpha_{LIM-D}) \qquad U_{i,k} \le U_{LIM-D}, \sin \alpha_{i,k} \le \sin \alpha_{LIM-D} \tag{4.12}
$$

$$
E_i = K_E U_{i,k} (\sin \alpha_{i,k} - \sin \alpha_{LIM - E}) \qquad U_{i,k} \ge U_{LIM - E}, \sin \alpha_{i,k} \ge \sin \alpha_{LIM - E} \tag{4.13}
$$

dove  $D_{i,k}$  e  $E_{i,k}$  sono la velocità di deposito ed erosione in funzione della velocità massima uscente  $U_{i,k}$  tra le celle *i* e *k*,  $U_{LIM-D}$  e  $U_{LIM-E}$  velocità limite sotto e sopra le quali avviene deposito e erosione,  $\alpha_{LIM-D}$  e  $\alpha_{LIM-E}$  valori dell'angolo limite sotto e sopra i quali avviene erosione e deposito, con  $\alpha_{i,k}$ :

$$
\alpha_{i,k} = \tan^{-1} \frac{z_i - z_k}{cc \Delta x}; \ z_i > z_k \tag{4.14}
$$

e nel caso di deflusso a stramazzo:

$$
\alpha_{i,k} = \tan^{-1} \frac{z_i - z_k}{cc\Delta x} + \tan^{-1} \frac{h_i + z_i - h_k - z_k}{cc\Delta x}; \ z_i < z_k \tag{4.15}
$$

dove cc∆x è la distanza nel piano orizzontale tra il centro della cella *i* e il centro della cella *k*, cc pari ad 1 se la direzione fra *i* e *k* è parallela,  $\sqrt{2}$  se la direzione è a 45°.

Le equazioni di conservazione della massa del miscuglio e della fase solida, integrate nel tempo, hanno la seguente formula, punto (4.16) e (4.17).

$$
h_i^{t + \Delta t} = h_i^t + \left[ E_i - D_i - \frac{1}{\Delta x^2} \sum_{k=1}^8 Q_{i,k} \right] \Delta t \tag{4.16}
$$

$$
c_i^{t+\Delta t} = \frac{1}{h_i^{t+\Delta t}} \left[ c_i^t h_i^t + c_*(E_i - D_i) - \frac{1}{\Delta x^2} \sum_{k=1}^8 c_{i,k} Q_{i,k} \right] \Delta t \tag{4.17}
$$

dove  $Q_{i,k}$  è portata scambiata tra la cella *i* e cella contigua *k* positiva se uscente, negativa se entrante,  $c_*$  concentrazione volumetrica della fase solida al fondo,  $c_i$  concentrazione volumetrica della fase solida nella cella *i*,  $c_{i,k}$  concentrazione volumetrica della fase solide relativa alla portata scambiata tra *i* e *k*, ∆*t* passo temporale di calcolo. Il fondo è assunto saturo e concentrazione volumetrica pari a <sup>∗</sup> quando avviene erosione e deposito. Il passo temporale di calcolo è determinato assumendo la condizione di stabilità pari ad un numero di Courant di 0.95:

$$
\left(U_{i,k} + \sqrt{gh_i}\right)\frac{\Delta t}{\Delta x} = 0.95 \qquad \qquad \Delta t = 0.95 \frac{\Delta x}{U_{i,k} + \sqrt{gh_i}} \tag{4.18}
$$

Questa condizione è necessaria per rispettare la fisica della propagazione, per cui la propagazione di onda in Δt non può oltrepassare Δx. Il calcolo di Δt viene eseguito ad ogni passo di calcolo.

Esiste inoltre un controllo sull'erosione e deposito, ovvero, che la colata durante il deflusso non può sempre erodere o depositare. Quando la concentrazione volumetrica, in una cella, raggiunge il valore massimo ammissibile 0.9<sup>∗</sup> (Takahashi, 2007) l'erosione viene impedita. Allo stesso modo il deposito non si verifica nel caso in cui il valore di  $c$  scenda sotto 0.05. Infine, esiste un ulteriore controllo sull'erosione. Secondo Berger et al. (2011) l'erosione avviene prevalentemente durante il passaggio del fronte del fenomeno. Questo è verificato quando il fronte presenta una profondità massima, perché si accumulano elementi di maggior dimensione. Durante il passaggio del fronte si esercita sul fondo lo sforzo maggiore, inoltre, si presenta il maggior attrito corrente/fondo. Per abilitare l'erosione si introduce quindi la condizione  $dh/dt > 0$ . L'oscillazione numerica si controlla imponendo, che la superficie libera della cella non deve superare, al limite eguagliare, quella della cella di partenza.

Le condizioni di contorno sono diverse per l'entrata e l'uscita. Le celle si distinguono in tre classi: celle d'entrata, celle di propagazione e celle di uscita. Le celle di entrata vengono riempite ad ogni passo temporale secondo l'idrogramma corrispondente: il volume viene diviso tra tutte le celle costituenti le sezioni di input e la propagazione avviene secondo il seguente schema riportato in Figura 32.

| i+2 | $i+1$ |         | i+1   | i+2   |
|-----|-------|---------|-------|-------|
| i+2 | $i+1$ | $i+1$   | $i+1$ | i+2   |
| i+2 | $i+2$ | $ i+2 $ | i+2   | $i+2$ |

Figura 32. *Schema della propagazione con cella d'ingresso (blu) attivata al passo temporale i e celle di propagazione (rosso) attivate ai passi temporali successivi.*

Al primo passo le celle d'entrata vengono riempite secondo l'idrogramma. Al secondo passo la cella, oltre essere riempita, inizia la propagazione verso le celle circostanti (*i+1*) e il passo temporale è calcolato secondo l'equazione (4.18). Al terzo passo, le celle d'entrata continuano ad essere riempite e vi è la propagazione tra la cella *i* e le celle *i+1*, inoltre, tra queste celle e quelle contigue (*i+2*) vi è propagazione del flusso.

Il deflusso dalle celle d'uscita verso l'esterno avviene in moto uniforme o a stramazzo lungo un'unica direzione corrispondente alla massima pendenza. La direzione di massima pendenza è determinata come la massima pendenza tra le celle di propagazione contigue alla cella di contorno e quest'ultima. Si precisa inoltre che le celle d'entrata e uscita non sono soggette ad azioni di erosione o depositi.

# **4.4 I processi con relativi parametri che controllano la propagazione: resistenza al moto ed i fenomeni di deposito ed erosione**

La propagazione di una colata dipende principalmente dalla resistenza al moto e dai processi di erosione e deposito. La resistenza al moto controlla, in maniera diretta, la velocità di propagazione, e tramite essa controlla indirettamente depositi ed erosioni. Le azioni erosive e i depositi controllano il volume solido movimentato, e tramite la concentrazione volumetrica solida, indirettamente, controlla la resistenza al moto.

#### **4.4.1** *La resistenza al moto*

La resistenza al moto dipende dal coefficiente *C*, definito come il rapporto tra la velocità media e quella di attrito  $U/u_*$ . Il dato dipende dai profili di velocità e dalla concentrazione della corrente solido-liquida. Nel caso di colate granulo-inerziali, dove la reologia dipende dagli sforzi collisionali, nello strato vicino la superficie libera, e dagli sforzi frizionali nello strato contiguo al fondo (Lanzoni et al., 2017). Il coefficiente di conduttanza dipende dalla concentrazione solido, dal rapporto h/d e dalla portata superficiale, che innesca la colata. Gli studi di laboratorio di Tognacca (1999) e Lanzoni et al. (2017) dimostrano che, a parità di condizioni, l'erosione e la velocità sono legate dalla portata liquida, che innesca il fenomeno. Infatti, i profili di velocità di Lanzoni et al. (2017) scalano con la velocità del deflusso superficiale, ovvero, la portata liquida che genera il fenomeno condiziona la velocità della corrente solido-liquida e quindi le azioni erosive. In presenza di una stessa inclinazione del fondo l'incremento della portata d'innesco comporta un aumento della velocità del fenomeno a discapito di un incremento poco accentuato della profondità. Al contempo la concentrazione volumetrica solida rimane la stessa. Gli esperimenti di Lanzoni et al. (2017) e le osservazioni di campo mostrano che il coefficiente di conduttanza dipende dalla concentrazione volumetrica di sedimento, Figura 33.

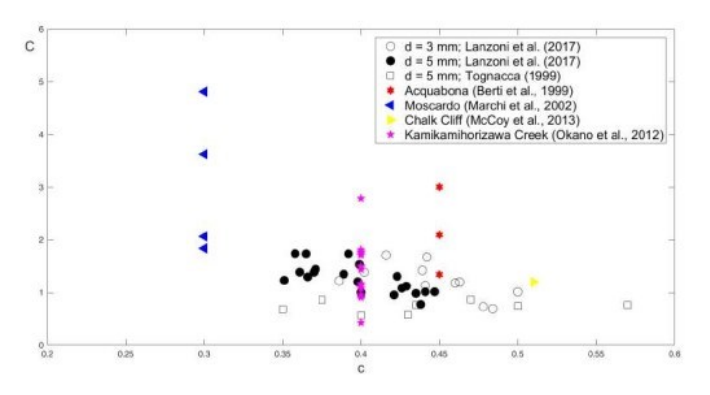

Figura 33. *Valori del coefficiente di conduttanza, C, di colate detritiche di laboratorio e reali in funzione della concentrazione volumetrica di sedimento, c.*

I valori di *C* in figura fanno riferimento a colate detritiche di laboratorio o di eventi reali di modesta magnitudo. I valori di *C* per le colate detritiche mature risultano compresi tra 1 e 3. Per colate granuloinerziali canalizzate il valore è pari a 5 (Gregoretti et al, 2018, 2019; Bernard et al. 2019). In caso di colate granulo-inerziali non canalizzate il valore di *C* risulta pari a 3 (Gregoretti et al., 2016a). Tale valore è giustificato dal fatto, che la colata si disperde in più direzioni e quindi la profondità e h/d diminuiscono.

#### **4.4.2** *Processi di erosione e deposito*

I processi di erosione e deposito sono generati secondo tre approcci: meccanico, empirico o basato sulla capacità di trasporto o di adattamento all'equilibrio. L'approccio meccanico si basa sul bilancio delle forze e della massa al fondo e dispone una velocità di deposito e erosione,  $\frac{dz}{dt}$  funzione della differenza tra sforzo tangenziale esercitato dalla corrente sul fondo e sforzo resistente sul fondo (Medina et al., 2008). La versione semplificata non considera la quantità di moto che la corrente trasferisce al materiale de fondo, che movimenta o guadagna quando si verifica il deposito di materiale. L'inconveniente dell'approccio meccanico è l'introduzione di valori empirici per alcuni parametri dei bilanci delle forze e conservazione della massa.

L'approccio basato sulla capacità di trasporto è quello usato dall'idraulica fluviale, per cui si impone l'adattamento della concentrazione al valore di equilibrio corrispondente alla capacità di trasporto in condizioni di moto uniforme (Armanini et al., 2009). Qui la velocità di deposizione e erosione,  $dz/dt$ è proporzionale alla differenza tra la concentrazione di sedimento della corrente e quella di equilibrio. L'approccio, però, può produrre risultati poco realistici (per quanto riguarda le erosioni) lungo la coda della colata o quando la formula della capacità di trasporto è usata al di fuori dell'intervallo di validità.

Il terzo approccio, quello empirico, lega le velocità di erosione e deposito,  $dz/dt$ , a fattori di controllo come velocità e concentrazione della fase solida della corrente (Brufau et al., 2000; Egashira et al., 2001; Frank et al., 2015). Anche per questo approccio sono introdotti coefficienti empirici basati su esperimenti di laboratorio o misure reali. Nel presente modello, si usa un approccio empirico basato su fattori di controllo, che influenzano i processi di deposito ed erosione: velocità della corrente e inclinazione del fondo. I valori limite dipendano dalla reologia, dal deflusso e dal tipo di fondo su cui la colata di muove.

Per colate granulo-inerziali canalizzate i valori limite per inclinazione del fondo per erosione e deposito sono 16° e 14°, secondo gli esperimenti di Lanzoni et al., (2017) e le osservazioni di Jordan (1994). Dai rilievi pre-evento e post-evento delle colate avvenute a Rovina di Cancia, dimostrano che i depositi e le erosioni sono legati dall'inclinazione del fondo. Infatti, erosioni e depositi aumentano

nei loro valor medi in presenza di angoli superiori o inferiori a 15°. Inoltre, i volumi di deposito ed erosione per valori <15° e >15° non sono significativi, ma dipendono dalla pendenza locale, che causa l'irregolarità del fondo.

Il confronto tra dato osservato e dato simulato risulta essere buono. Questo confermato anche dal fatto che, le aree soggette a valori elevati di deposito e erosione sono quelle meglio simulate. Per confermare la bontà del risultato si introducono due parametri, che permettono di valutare la corrispondenza tra simulato e osservato: parametro *F* proposto da Bates e De Roo (2000) e parametro *Ω* proposto da Scheidl e Rickenman (2010) e generalizzato da Gregoretti et al. (2019) per tenere conto delle erosioni:

$$
F = \frac{A_{OS_D} + A_{OS_E}}{A_{OS_D} + A_{O_D} + A_{S_D} + A_{OS_E} + A_{O_E} + A_{S_E}}
$$
(4.19)

$$
\Omega_{\psi} = \frac{[(\psi_{OS})_D + (\psi_{OS})_E] - [(\psi_S)_D + (\psi_S)_E] - [(\psi_O)_D + (\psi_O)_E]}{(\psi_{OS} + \psi_O)_D + (\psi_{OS} + \psi_O)_E}
$$
(4.20)

dove  $\psi$  rappresenta l'area *A* o il volume *V*; OS, S e O sono rispettivamente area osservata e simulata, area osservata e non simulata e area simulata e non osservata; *D* e *E* rappresentano i depositi e le erosioni. *F* indice di sovrapposizione, visto che misura la sovrapposizione tra osservato e simulato, varia da 0 a 1, con *F* pari a 0.5 si intende una corrispondenza a metà tra simulato e osservato. Ω descrive l'accuratezza della simulazione, ho come valore massimo 1 (perfetta corrispondenza) e 0 (corrispondenza intermedia).

Il limite che rappresenta la non corrispondenza tra i due eventi assume valori negativi, che però non sono definiti perché non esiste un rapporto tra  $\psi_s \in \psi_o$ . Per quanto riguarda il coefficiente *C* assume valori pari a 5 nel caso flussi canalizzati, mentre, presenta valori pari a 3 in presenza di deflussi disperdenti. Angoli e velocità limite per erosioni e depositi restano gli stessi. Per quanto concerne la tempistica di propagazione si hanno dati registrati per l'evento del 18/7/2009 di Cancia che il modello riesce a rispettare (Gregoretti et al., 2019). I valori di *C* per cui si ha la migliore riproduzione di erosioni e depositi sono quelli che permettono la riproduzione del tempo impiegato dalla propagazione del fenomeno. Per cui questo sottolinea la coerenza del modello nel riprodurre la fisica della propagazione ed i fenomeni ad essa correlati.

#### **4.5 Influenza della dimensione della griglia sulla simulazione**

Per quanto riguarda l'influenza che la dimensione delle celle, che compongono la griglia, ha sulla simulazione della propagazione di un fenomeno di colata detritica, sono stati eseguiti ben pochi studi. È comunque emerso attraverso le simulazioni condotte con differenti dimensioni della griglia che si possono ottenere risultati molto diversi tra loro. È emerso che le simulazioni effettuate con celle superiori a 4x4 metri sono da scartare, perché non ben rappresentative del fenomeno. Gregoretti et al. (2019) hanno eseguito le simulazioni della colata avvenuta a Rovina di Cancia con dimensioni della cella 1x1 e 3x3 metri. Quello, che è emerso è che la simulazione con griglia di dimensioni 1x1 metro ha permesso i risultati migliori in termini di area inondata e spessori di deposito.

# **5. APPLICAZIONE DEL MODELLO (DFRM) AL BACINO DI STUDIO**

Nel presente capitolo, si andranno a descrivere i file di input essenziali per l'esecuzione del modello DFRM: modello a celle bifase per la propagazione idraulica di colate detritiche. L'area di applicazione è il bacino del Toal de Marisana, che è stato ampiamente descritto nel capitolo di inquadramento. Si procede pertanto alla descrizione delle varie fasi da seguire, per realizzare i file di input del modello. Una volta avviato l'applicativo su QGis si possono notare i file necessari al modello per realizzare la simulazione. Tra questi vi sono file floating raster (.flt e .hdr) e file di testo (.txt). In particolare si sottolinea che tutti i file raster devono essere perfettamente sovrapponibili e di uguale dimensione delle celle, in modo di permettere una corretta simulazione. Il modello infatti confronta l'estensione dei raster.

#### **5.1 Dominio di calcolo**

Il primo passo è scaricare il modello digitale del terreno (DTM) per la porzione di territorio di interesse. Questo è disponibile sul sito del *Portale Geo-cartografico Trentino*. Una volta scaricato per la porzione di territorio di interesse, si procede a ritagliare il file DTM, in modo da ridurre al minimo la pesantezza della simulazione, sia in termini di velocità di esecuzione, sia in termini di memoria occupata. Pertanto, è necessario creare una geometria che vada a considerare il campo di moto. La dimensione più opportuna delle celle del raster per la simulazione è di 1x1metro. Creato il poligono di base si ritaglia il DTM e si ottiene quanto segue in Figura 36. La porzione di bacino che è interessata dalla simulazione è quella del conoide: si può quindi notare che il file DTM comprende la parte del collettore principale poco più a monte dell'apice del conoide e tutta la superficie occupata dal conoide stesso.

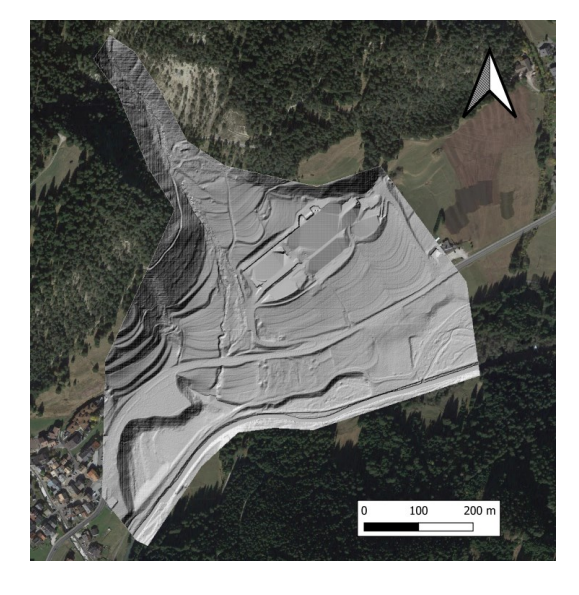

Figura 34*. Ritaglio del DTM alla dimensione dell'area di studio*

#### **5.2 Digitalizzazione Uso del suolo e creazione database**

Il secondo file da realizzare, contiene la descrizione degli usi del suolo. Tale elemento serve per registrare le diverse tipologie di terreno presenti all'interno dell'area di calcolo. Per poter digitalizzare l'uso del suolo, serve avere un'immagine aerea dell'area, oppure, un ortofoto o un layer ottenuto tramite i servizi WMS dei vari portali cartografici. Importata l'immagine si crea una shape-file di tipo poligono, che conterrà le informazioni sul tipo di suolo a cui viene associato, per ognuno, uno specifico codice. Si sottolinea, che è molto importante delimitare al meglio i diversi usi del suolo, perché così facendo si otterrà un risultato il più simile possibile all'evento reale. Una volta realizzato il file poligono, si procede convertendolo in formato raster, esportando il file, Figura 35. Durante questa operazione si deve mantenere la stessa risoluzione delle celle del *DTM* e lo stesso dominio di calcolo; ricordo infatti che i file raster devono essere perfettamente sovrapponibili. In particolare per la zona considerata ho individuato sette tipi di suolo che comprendono: l'alveo del Toal de Marisana; le aree boscate; gli edifici; le superfici asfaltate comprensive di strade e parcheggi; i prati; l'alveo del torrente Avisio; parte della piana alluvionale del torrente Avisio che presenta una depressione del terreno, adibita al contenimento dei volumi d'acqua in caso di esondazione del torrente durante eventi alluvionali.

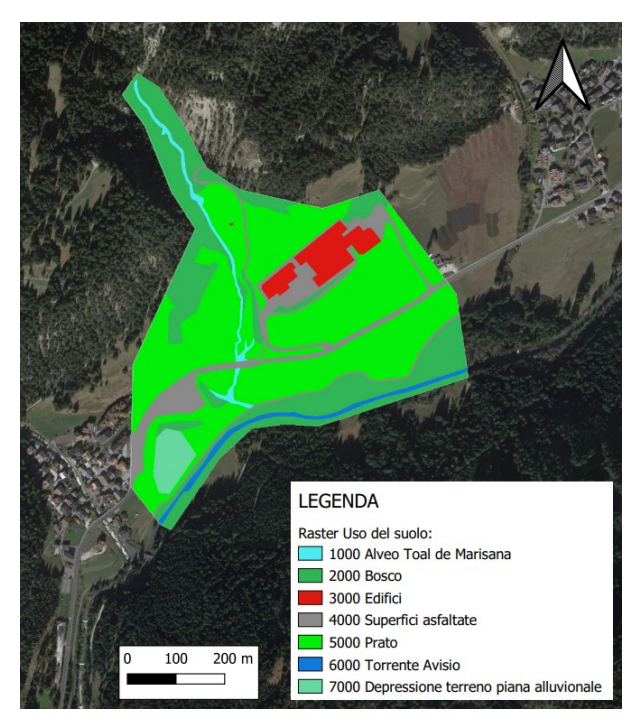

Figura 1. *Digitalizzazione degli usi del suolo*

Una volta ottenuto il raster, si crea un database testuale, Figura 36, con la definizione dei parametri distributivi per ogni codice presente nel raster. La prima colonna contiene il codice identificativo del suolo, che ha il compito di collegare i parametri della tabella con il suolo rappresentato all'interno del raster apposito. Dalla seconda colonna in poi vengono inseriti i seguenti dati:

- a) Coefficiente di conduttanza: controlla la resistenza al moto;
- b) Identificativo per fondo mobile (1.0) o fondo fisso (0.0);
- c) Angolo inferiore limite per l'erosione: sopra il quale avviene l'azione erosiva: angolo sopra il quale può avvenire il fenomeno di erosione;
- d) Velocità limite per l'erosione: velocità minima in m/s necessaria per avere erosione;
- e) Angolo superiore limite per il deposito: angolo sotto il quale può avvenire il fenomeno di deposito;
- f) Velocità limite per il deposito: velocità in m/s minima ammissibile per avere deposito;
- g) Valore della concentrazione solida del fondo;
- h) Identificativo per stabilire l'erodibilità del suolo: 0.0 suolo erodibile; 1.0 suolo inerodibile.

| *Caratteristiche suolo - Blocco note di Windows |             |              |                    |                      |                   |                     |          |             |                   |
|-------------------------------------------------|-------------|--------------|--------------------|----------------------|-------------------|---------------------|----------|-------------|-------------------|
| File Modifica Formato Visualizza ?              |             |              |                    |                      |                   |                     |          |             |                   |
| ID                                              | Conduttanza | Mobile/Fisso | Ang Inf Eros $(°)$ | Vel Inf Eros $(m/s)$ | Ang Sup Depos (°) | Vel Sup Dep $(m/s)$ | C riposo | Erodibilità | Tipo di suolo     |
| 1000.0                                          | 4.0         | 1.0          | 16.0               | 2.0                  | 14.0              | 1.0                 | 0.75     | 0.0         | Toal de Marisana  |
| 2000.0                                          | 2.0         | 1.0          | 25.0               | 4.0                  | 14.0              | 1.0                 | 0.75     | 0.0         | <b>Bosco</b>      |
| 3000.0                                          | 0.0001      | 1.0          | 89.0               | 25.0                 | 2.0               | 1.0                 | 0.62     | 1.0         | Edifici           |
| 4000.0                                          | 1.0         | 1.0          | 20.0               | 3.0                  | 14.0              | 10.0                | 0.62     | 1.0         | Strade            |
| 5000.0                                          | 3.0         | 1.0          | 16.0               | 3.0                  | 10.0              | 1.0                 | 0.62     | 0.0         | Prato             |
| 6000.0                                          | 5.0         | 1.0          | 20.0               | 2.0                  | 14.0              | 1.0                 | 0.62     | 0.0         | Avisio            |
| 7000.0                                          | 3.0         | 1.0          | 20.0               | 2.0                  | 14.0              | 1.0                 | 0.62     | 1.0         | Prato depressione |

Figura 2. *Parametri uso del suolo*

Per completezza preciso che il parametro "fondo fisso/mobile" indica la presenza di aree in cui non avviene né erosione e né deposito se fisso. Questo significa che per quelle celle avverrà solo la propagazione idraulica del flusso senza modificare la quota del terreno di partenza. Inoltre nel parametro "erodibilità", una superficie non erodibile indica un'area nella quale si impone che non possa avvenire erosione.

### **5.3 Condizioni al contorno e sezioni interne**

Per realizzare questi due file si segue il medesimo procedimento: per prima cosa si crea uno shapefile di tipo polilinea, poi si "rasterizza" avendo l'accortezza di avere celle contigue attraverso le direzioni cardinali. In particolare abbiamo tre differenti elementi: la sezione di ingresso; la sezione di chiusura; le sezioni interne. Ad ogni sezione si assegna un preciso codice:

- 5000 per la sezione di ingresso
- 9000 per la sezione di uscita
- 1000 e progressivo per le sezioni intermedie di controllo

Le celle "vuote" del raster devono avere valore *NoDtata.* Per il caso di studio è presente usa sezione di ingresso in apice al conoide, 5 sezioni interne lungo il collettore principale posizionate in maniera

strategica: la prima poco più a valle dell'apice del conoide, dove l'alveo risulta essere meno confinato; la seconda poco prima del cambio di direzione del corso d'acqua; la terza, poco più a valle per poter stimare quanto volume di materiale solido-liquido è esondato dagli argini, andando a lambire la struttura alberghiera presente; le ultime due, infine, sono state posizionate a valle e a monte rispetto alla strada principale dove l'alveo attraversa l'infrastruttura attraverso un canale di scolo. Infine, la sezione di chiusura, la quale risulta più ampia perché deve contenere tutto il deflusso che il modello propaga durante la simulazione; tutta la colata deve infatti essere contenuta all'interno di questa sezione. Essendo il file delle sezioni interne opzionale i file raster in totale sono due: il primo comprende le sezioni di ingresso ed uscita; il secondo comprende le sezioni interne. In Figura 37 si può consultare il risultato di questa operazione. Per completezza si specifica che il numero di sezioni di ingresso talvolta può essere maggiore di uno.

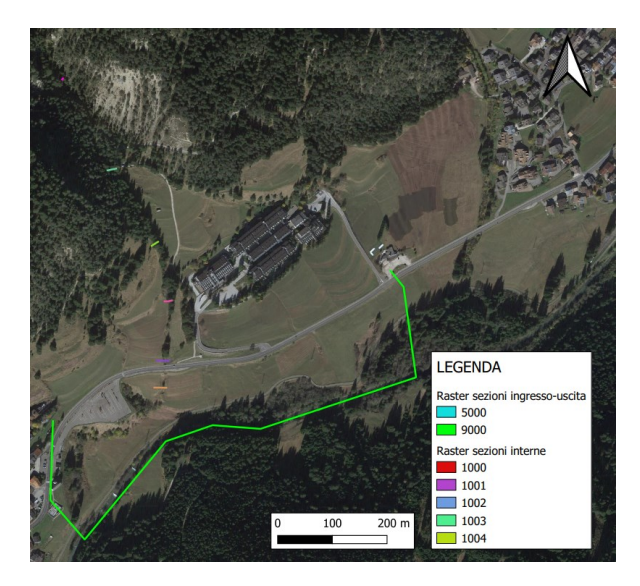

Figura 3*. Sezioni di ingresso, uscita ed interne di controllo.*

### **5.4 Idrogramma solido-liquido**

L'idrogramma solido-liquido può essere calcolato con differenti metodologie, determinando valori di portata diversi, i quali possono influenzare in maniera significativa i risultati della simulazione. Al fine di determinare un metodo che permette il calcolo della portata che meglio riesce a simulare la colata avvenuta, partendo dai dati di pioggia registrati, si procede al calcolo dell'idrogramma con due metodologie distinte: il primo metodo è quello proposto da Gregoretti et al. (2019), secondo cui inizialmente stima la portata liquida generata dalla precipitazione secondo il metodo proposto da Gregoretti et al., (2016) e Bernard (2018); successivamente stima la volumetria mobilitata secondo la metodologia proposta *dall'Autorità di bacino distrettuale delle Alpi Orientali*, la quale viene ripartita sull'idrogramma liquido calcolato in partenza. La procedura si divide quindi in due parti. Il secondo, invece, è quello proposto dal *Servizio Bacini Montani* della Provincia Autonoma di Trento che utilizza lo strumento "Piene TN" per il calcolo del debris-gramma di progetto partendo dalla sola pioggia misurata attraverso l'utilizzo del software *AdB Tool Box*.

In particolare si precisa che la simulazione della colata nei due metodi terrà conto della precipitazione caduta nei 45 minuti di maggior intensità, stazione di Monzon (Meteo Network). Questa scelta è dovuta al fatto che dalle osservazioni e dagli studi effettuati sul fenomeno in generale, questo si genera principalmente in concomitanza di precipitazione di breve durata (15-45 minuti) e di forte intensità. Il fenomeno delle colate di detrito, essendo impulsivo e molto veloce, e potendo raggiungere velocità di propagazione tra i 5 e i 10 m/s può quindi generarsi e concludere la sua propagazione in qualche decina di minuti. Inoltre, il fatto di trascurare una parte di precipitazione come contribuente alla colata fa parte della natura stessa del fenomeno. Essendo che la precipitazione maggiore caduta al suolo è compresa tra le 18.30 e 19.15 si ipotizza che l'apporto idrico di questo intervallo di tempo abbia portato all'origine della colata. Per questo motivo si è scelto di utilizzare l'intervallo di pioggia più intenso, il quale ha prodotto un'altezza di pioggia pari a 86,7 millimetri in 45 minuti, Tabella 7. L'intensità di pioggia caduta in questo intervallo di tempo è pari a 115 (mm/h).

| Ora   | delta_P (mm) |
|-------|--------------|
| 18,30 |              |
| 18,45 | 21,22        |
| 19,00 | 30,27        |
| 19,15 | 35,19        |
| 19,30 |              |

Tabella 7. *Altezza di pioggia misurata nei 45 minuti di maggior intensità.*

# **5.4.1** *Determinazione idrogramma solido-liquido: il modello idrologico di Gregoretti et al., (2016) e Bernard (2018) e metodologia di determinazione idrogramma solido-liquido proposto da Gregoretti et al. (2019)*

La modellazione idrologica del deflusso superficiale ad evento è strutturata su due componenti: il calcolo della precipitazione efficace e la propagazione della precipitazione efficace alla sezione di chiusura. Per la prima componente i metodi generalmente utilizzati per determinare la precipitazione efficace sono quelli dell'SCS-CN (Botter e Rinaldo, 2003; Borga et al., 2007; Grimaldi et al., 2012) e di Green-Ampt (Grimaldi et al., 2013; Rengers et al., 2016). Questi metodi tuttavia non riescono a simulare l'andamento impulsivo degli idrogrammi di colata detritica. Per poter simulare idrogrammi di tipo impulsivo, Gregoretti et al., (2016) e Bernard (2018), in analogia all'approccio di Grimaldi et al. (2013), hanno accoppiato il metodo SCS-CN con l'equazione di infiltrazione di Horton

semplificata al solo termine asintotico. L'equazione semplificata simula il contributo al deflusso superficiale della precipitazione che non si infiltra. Questa procedura, denominata SCS-CNH, produce precipitazione efficace quando l'intensità di precipitazione supera la velocità di infiltrazione.

Per la seconda componente del modello relativa al trasferimento della precipitazione efficace dalla singola cella del bacino alla sezione di chiusura si distingue la propagazione su versante da quella su reticolo. La prima avviene a velocità di scorrimento costante e la seconda mediante il modello dell'onda cinematica-diffusiva.

La metodologia utilizzata per il calcolo dell'idrogramma solido-liquido è quella proposta da Gregoretti et al. (2019). L'idrogramma proposto è di forma triangolare con valori fissati per il picco ed il volume solido-liquido. Il valore di picco della portata solido-liquida, QP, viene stimato mediante la relazione proposta da Lanzoni et al. (2017) sulla base di dati sperimentali:

$$
Q_P = \frac{c_*}{c_* - c_F} Q_{PL} \tag{5.1}
$$

essendo Q<sub>PL</sub> il valore di picco dell'idrogramma liquido, c\* la concentrazione volumetrica dei sedimenti a riposo e c<sub>F</sub> la concentrazione volumetrica dei sedimenti in corrispondenza del fronte. Quest'ultima viene stimata con la relazione di Takahashi (2007) aggiornata da Lanzoni et al. (2017):

$$
c_F = \frac{\rho \tan \vartheta}{(\rho_S - \rho)(\tan \varphi_{qs} - \tan \vartheta)} Q_{PL}
$$
\n(5.2)

Essendo 9 l'angolo di inclinazione del fondo e  $\varphi$ gs l'angolo d'attrito quasi statico. Il volume solidoliquido, V<sub>SL</sub>, è dato dalla somma del volume di deflusso superficiale contribuente alla colata, V<sub>L</sub>, del volume solido dei sedimenti inglobati nella corrente,  $V_s$ , e di quello liquido di saturazione,  $V_s/c^*$  - $V_S (V_S/c^* \dot{e}$  il volume di sedimento, solido + liquido di saturazione):

$$
V_{SL} = V_L + V_S/c_* \tag{5.3}
$$

La durata dell'idrogramma t1 risulta:

$$
t_1 = \frac{2Q_P}{V_{SL}}\tag{5.4}
$$

La concentrazione volumetrica di sedimento, c, viene assunta costante e pari al valore massimo  $c_F$ fino al picco  $t \leq tp$  (tP = tempo al picco) e poi decrescente lineare. Il valore medio della concentrazione a valle del picco ovvero per tp  $\le t \le t$ I risulta:

$$
c_m = \frac{V_s - 0.5 c_F Q_p t_p}{V_{SL} - 0.5 Q_p t_p} Q_{PL}
$$
\n(5.5)

Per cui il valore della concentrazione per  $t = tI$ , secondo l'assunzione lineare risulta:

$$
c_1 = c_m - (c_F - c_m) = 2c_m - c_F \tag{5.6}
$$

Il calcolo degli idrogrammi solido-liquidi viene fatto seguendo quanto previsto e consigliato dal nuovo Piano di Gestione del Rischio di Alluvioni dell'Autorità di bacino distrettuale delle Alpi Orientali. Per l'idrogramma che massimizza il picco di portata viene stabilito il volume di sedimento, secondo quanto ricavato da Marchi et al. (2019):

$$
V_{SED} = 5200A^{0.94} \tag{5.7}
$$

Dove  $V_{\text{SED}}$  è il volume del sedimento depositato (m3) e A è l'area del bacino chiusa all'apice della conoide (km<sup>2</sup>) derivata dal Modello Digitale del Terreno. L'equazione (4.6) è valida per A<1 km<sup>2</sup>. Per quanto riguarda l'evento registrato nell'agosto 2022, dato il tempo di ritorno molto elevato associato alla precipitazione, si è utilizzata l'equazione (4.2), ricavata da Marchi et al. (2019) per eventi con probabilità ancora inferiore:

$$
V_{SED} = 77000A^{1.01} \tag{5.8}
$$

Applicando questo volume di sedimento all'idrogramma calcolato per la precipitazione di 45 minuti si ottiene l'idrogramma consultabile nel Capitolo 5.4.3.

# **5.4.2** *La metodologia di determinazione del debris-gramma proposto dal Servizio Bacini Montani (PAT)*

Per quanto riguarda l'idrogramma solido-liquido, con la metodologia utilizzata dal Servizio Bacini Montani, si ottiene attraverso l'utilizzo del software *AdB Tool Box,* associato all'applicativo "Piene TN", a disposizione ed in uso esclusivo al Servizio. Il particolare attraverso il pluviogramma relativo all'evento di pioggia registrato, utilizzando il comando debris-gramma ed individuando sulla mappa la sezione di chiusura del bacino, il software restituisce gli idrogrammi relativi alla colata integrando il volume liquido calcolato con il volume solido calcolato.

#### **5.4.3** *File di input al modello: idrogramma solido-liquido calcolato con le due metodologie*

Si riporta di seguito i file di testo rappresentanti i due idrogrammi solido-liquidi determinati utilizzando le metodologie sopra citate. Come detto in precedenza, ad ogni sezione di ingresso si allega un idrogramma di input. Il file di testo, si compone nel seguente modo: prima dell'idrogramma deve essere scritta la parola *Sezione*; successivamente si riportano tre colonne, che rappresentano il tempo (s), la portata totale  $(m^3/s)$  e la concentrazione volumetrica della fase solida; in fondo a tutto, infine, si inserisce la parola *end*, Figura 38. La precipitazione che ha portato alla stima dell'idrogramma solido-liquido è quella relativa all'intervallo di maggiore intensità di pioggia misurato dalla stazione di Monzon, trattata nel Capitolo 3. La precipitazione registrata nell'intervallo più gravoso è stata di 86,7 millimetri in 45 minuti. In Figura 38 si può consultare l'idrogramma solidoliquido calcolato con la metodologia di Gregoretti et al. (2019). In Figura 39 si può consultare l'idrogramma solido-liquido calcolato con metodologia utilizzata dal Servizio Bacini Montani (PAT).

| Sezione1   |        |       |
|------------|--------|-------|
| 1192,000   | 0.000  | 0.675 |
| 1252.000   | 88.878 | 0.675 |
| 1312,000   | 85.229 | 0.662 |
| 1372.000   | 81.580 | 0.648 |
| 1432.000   | 77.932 | 0.635 |
| 1492.000   | 74.283 | 0.622 |
| 1552.000   | 70.635 | 0.609 |
| 1612,000   | 66.986 | 0.595 |
| 1672.000   | 63.338 | 0.582 |
| 1732.000   | 59.689 | 0.569 |
| 1792.000   | 56.041 | 0.556 |
| 1852.000   | 52.392 | 0.542 |
| 1912,000   | 48.743 | 0.529 |
| 1972.000   | 45.095 | 0.516 |
| 2032.000   | 41,446 | 0.503 |
| 2092.000   | 37.798 | 0.489 |
| 2152.000   | 34,149 | 0.476 |
| 2212,000   | 30.501 | 0.463 |
| 2272.000   | 26.852 | 0.456 |
| 2332.000   | 23.204 | 0.436 |
| 2392.000   | 19.555 | 0.423 |
| 2452.000   | 15.907 | 0.410 |
| 2512,000   | 12.258 | 0.397 |
| 2572.000   | 8.609  | 0.383 |
| 2632.000   | 4.961  | 0.376 |
| 2692.000   | 1.312  | 0.357 |
| 2714,000   | 0.000  | 0.352 |
| <b>CMD</b> |        |       |

Figura 38*. Idrogramma solido-liquido, Metodologia Gregoretti el al. (2019)*

| Sezione1 |        |       |            |        |       |
|----------|--------|-------|------------|--------|-------|
| 1200.000 | 0.000  | 0.200 | 4800.000   | 16.542 | 0.448 |
| 1350.000 | 1,728  | 0.200 | 4950,000   | 15,136 | 0.436 |
| 1500.000 | 2.565  | 0.232 | 5100,000   | 13.735 | 0.424 |
| 1650.000 | 3.509  | 0.264 | 5250.000   | 12,449 | 0.411 |
| 1800.000 | 4.673  | 0.296 | 5400.000   | 11.185 | 0.399 |
| 1950.000 | 6.076  | 0.328 | 5550.000   | 10.000 | 0.386 |
| 2100.000 | 7.874  | 0.360 | 5700,000   | 8,872  | 0.374 |
| 2250.000 | 10.168 | 0.393 | 5850.000   | 7.898  | 0.361 |
| 2400.000 | 13,388 | 0.425 | 6000.000   | 6.911  | 0.349 |
| 2550.000 | 17,721 | 0.457 | 6150,000   | 5.986  | 0.337 |
| 2700,000 | 23,622 | 0.489 | 6300.000   | 5.319  | 0.324 |
| 2850.000 | 32,096 | 0.521 | 6450,000   | 4.622  | 0.312 |
| 3000,000 | 44,885 | 0.553 | 6600.000   | 4.013  | 0.299 |
| 3150.000 | 69.910 | 0.585 | 6750,000   | 3.455  | 0.287 |
| 3300.000 | 56,218 | 0.573 | 6900.000   | 3.061  | 0.274 |
| 3450.000 | 46.522 | 0.560 | 7050.000   | 2.671  | 0.262 |
| 3600.000 | 39.334 | 0.548 | 7200.000   | 2.374  | 0.250 |
| 3750.000 | 34.502 | 0.535 | 7350.000   | 2.115  | 0.237 |
| 3900.000 | 30,680 | 0.523 | 7500.000   | 1,830  | 0.225 |
| 4050.000 | 27,274 | 0.510 | 7650.000   | 1.631  | 0.212 |
| 4200.000 | 24,437 | 0.498 | 7800,000   | 1,443  | 0.200 |
| 4350.000 | 22.116 | 0.486 | 7950.000   | 0.000  | 0.200 |
| 4500.000 | 19,974 | 0.473 |            |        |       |
| 4650.000 | 18,092 | 0.461 | <b>END</b> |        |       |

Figura 39*. Idrogramma solido-liquido, Metodologia Servizio Bacini Montani (PAT)*

## **5.5 Avvio della simulazione**

Una volta realizzati tutti i file di input necessari si può procedere alla simulazione con il plug-in "DFRM". Ultimo passaggio è quello di inserire i vari file di input (DTM, Uso suolo, Sezioni, ecc.), e aggiungere i seguenti parametri:

Durata della simulazione in secondi: variabile in base alla durata dell'evento;

- Profondità minima necessaria alla propagazione: 0.03 metri;
- Profondità minima per erosione/deposito: 0.10 metri;
- Concentrazione solida media: 0.00 (*fa riferimento al file di testo idrogramma*);
- Concentrazione solida di riposo: 0.00 (*fa riferimento al file di testo idrogramma*);
- KE: coefficiente di Egashira per l'erosione. 0.50;
- KD: coefficiente di Egashira per il deposito. 1.00;
- Angolo limite per deposito agevolato: 5.00°;
- Coefficiente velocità per deposito agevolato: 1.00.

Qualora i file caricati siano stati realizzati in maniera opportuna secondo l'applicativo la simulazione continua, altrimenti il programma interrompe anticipatamente la simulazione segnalando i file in cui vi sono riscontrati errori. Nel prossimo capitolo saranno presentati i risultati finali della simulazione.

# **6. RISULTATI DEL MODELLO "DFRM"**

Il presente capitolo contiene i risultati della simulazione effettuata dal modello "DFRM", sviluppato dal Dipartimento TESAF dell'Università degli Studi di Padova. In particolare si ricorda che il fenomeno simulato è stato originato da una precipitazione di durata pari a 45 minuti nella quale sono caduti 87,6 millimetri di pioggia. Attraverso i file di input citati nel precedente Capitolo, l'applicativo è in grado di creare dei file raster rappresentativi della propagazione della colata di detrito e dei file di testo.

Una volta terminata la simulazione il primo passo da fare è quello di controllare i file *.log* e *.err*. Il primo riporta il riassunto dei dati di input, il riassunto delle volumetrie mobilitate e gli eventuali errori (WARNING) generati dal modello durante l'esecuzione. Il file *.err*, invece, riporta solo gli errori in modo tale da avere un feedback immediato sull'errore e sulle anomalie accorse durante la simulazione.

Avendo effettuato la simulazione con due idrogrammi solido-liquidi differenti, si procede a presentare i risultati ottenuti nelle due casistiche.

# 6.1 **Simulazione 1: Risultati finali della simulazione con idrogramma con metodologia di Gregoretti et al. (2019)**

Oltre ai file di testo citati precedentemente, che indicano eventuali errori della simulazione, il primo file consultabile consiste nel riassunto complessivo delle volumetrie mobilitate, Figura 40. Nel caso analizzato, abbiamo un volume in ingresso solido-liquido di 67.617 m<sup>3</sup> di cui la componente solida è pari a 38.657 m<sup>3</sup>. La durata della simulazione è stata di 3.000 secondi, per dare il tempo a tutto l'idrogramma di defluire attraverso la sezione di ingresso. La colata si è propagata lungo il conoide per un tempo complessivo di 0,42 ore ovvero 25 minuti.

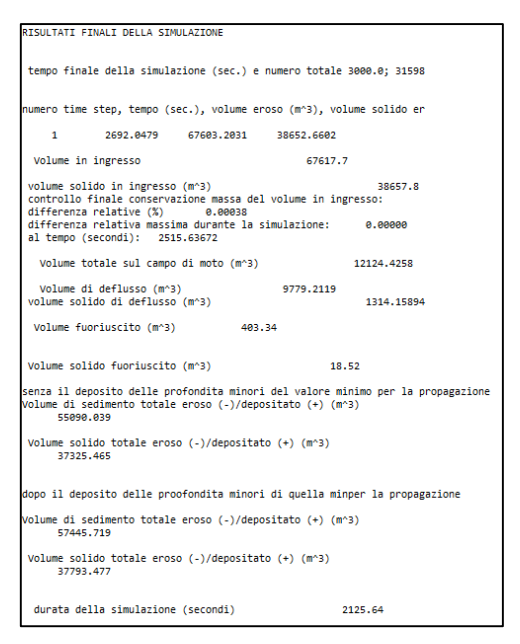

Figura *40. Risultati finali della simulazione*

# *6.1.1 File raster di output*

I file contenenti i veri e propri risultati finali sono file di tipo raster. Le mappe ottenute, elaborate opportunamente tramite modifica alla simbologia, forniscono i dati più importanti della simulazione. Il modello, per quanto riguarda questo lavoro, è stato eseguito a parametri distribuiti e pertanto, come file di output, si ottengono anche i raster che descrivono le caratteristiche del suolo attribuite nel file presentato nel precedente Capitolo, "Caratteristiche uso del suolo". In particolare si ottengono le seguenti mappe:

- Coefficiente di conduttanza;
- Identificativo fondo mobile/fondo fisso;
- Angolo minimo per avere erosioni;
- Velocità minima per avere erosione;
- Angolo massimo per avere deposito
- Velocità massima per avere deposito;
- Concentrazione solida del fondo;
- Codice di controllo dell'erodibilità.

I raster ottenuti dalla simulazione e utili per le analisi sono invece:

- DTM finale (*\* DEM\_finale.flt*);
- Mappa delle aree finali interessate dal fenomeno di erosione/deposito;
- Mappa delle profondità di erosione e spessori di depositi finali (in metri);
- Mappa delle profondità massime raggiunte e finale (in metri);
- Quota della superficie libera massima raggiunta e finale;
- Mappa dello spessore massimo raggiunto ottenuto come somma di profondità della corrente ed altezza di deposito (in metri);
- Mappa della concentrazione solido liquida massima e finale;
- Mappa della velocità di flusso massima raggiunta (in metri al secondo) suddivisa anche secondo le due direzioni cardinali x e y;
- Tempo di allagamento in secondi;
- Magnitudo della colata, utile per la mappatura del rischio.

# **6.1.2** *DTM finale*

Per quanto riguarda il file DTM finale, è consultabile in Figura 41, e rappresenta il file DTM di partenza, aggiornato con le aree erose e di deposito prodotte dal passaggio dalla colata. Particolarmente visibile risulta essere la presenza di un conoide alluvionale costituito da detriti che si è originato a valle della SS 48 delle Dolomiti, in corrispondenza di una forte diminuzione della pendenza del terreno, lungo la piana alluvionale del torrente Avisio. Anche lungo la Strada Statale risulta essere presente un deposito importante di detriti. Tutto il collettore risulta essere stato modificato con depositi di materiale e presenta alcune tracce di erosione in particolare nella porzione più a monte. In corrispondenza della struttura alberghiera sono presenti dei depositi altrettanto consistenti.

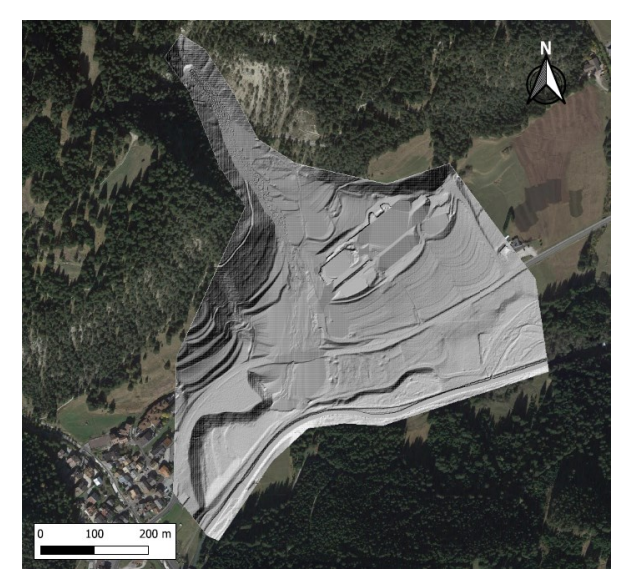

Figura 41. *DTM finale simulazione "DFRM"*

## **6.1.3** *Mappa aree erosione/deposito finale*

Per quanto riguarda la mappa relativa alle aree interessate dalla colata, Figura 42, si può notare come per quasi la totalità, il conoide risulta essere soggetto a fenomeni di deposito. Le aree con deposito sono rappresentate in colore blu, mentre quelle con erosione in colore rosso. In particolare le aree di deposito di materiale detritico comprendono l'alveo ed i prati circostanti. Parte della colata ha interessato la struttura alberghiera, nella porzione più prossima all'alveo, la quale risulta essere stata colpita ed aggirata. La colata simulata ha poi proseguito il moto verso valle interessando la SS 48 delle Dolomiti ed i prati a valle della stessa. Nelle mappe che seguiranno saranno forniti dati ulteriori sull'entità dei depositi registrati. Per quanto riguarda le aree erose abbiamo la presenza di poche celle di colore rosso e queste, si trovano lungo l'alveo del Toal de Marisana. La prevalenza del fenomeno deposizionale è motivato dal fatto della presenza di basse pendenze del conoide, il quale in generale, è più soggetto a fenomeni di deposito rispetto al collettore nella porzione a monte della sezione di chiusura del bacino, che generalmente presenta fenomeni di erosione. Un altro fattore che incide sulla presenza dei depositi è il volume solido della colata, che risulta essere molto elevato.

Aggiungo inoltre che, rispetto alla mappa trattata, nelle successive, non saranno tenuti conto i valori di deposito e di erosione compresi tra 0,03 metri e -0,03 metri in quanto risultano poco influenti al fine della simulazione e verranno trascurati.

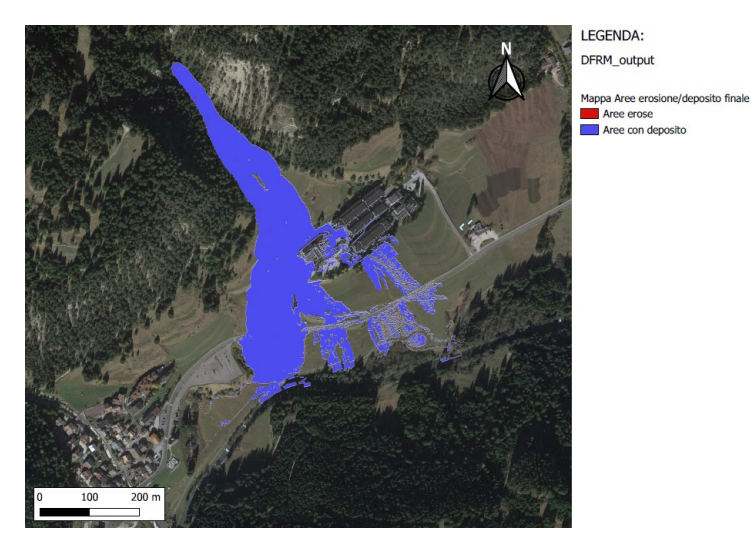

Figura 42. *Mappa Aree erosione/depositi finale*

# **6.1.4** *Mappa erosione/deposito finale*

La mappa delle profondità di erosione e spessori di depositi finali, fornisce delle informazioni quantitative rispetto alla mappa precedentemente riportata. In particolare si possono notare le aree erose, espresse con valori negativi, e di deposito, espresse con valori positivi. Per entrambi i casi sono presenti le relative profondità in metri. Ricordo che le profondità di erosione o di deposito comprese tra 0,03 metri e -0,03 metri non sono state considerate in quanto risultano essere poco rilevanti. I depositi visibili che maggiormente caratterizzano la simulazione comprendono altezze da 0,2 metri a 1,2 metri. In alcune aree, già notate dalla mappa DTM, presentano altezze molto elevate, in colore blu, con depositi superiori a 2,8 metri, Figura 43.

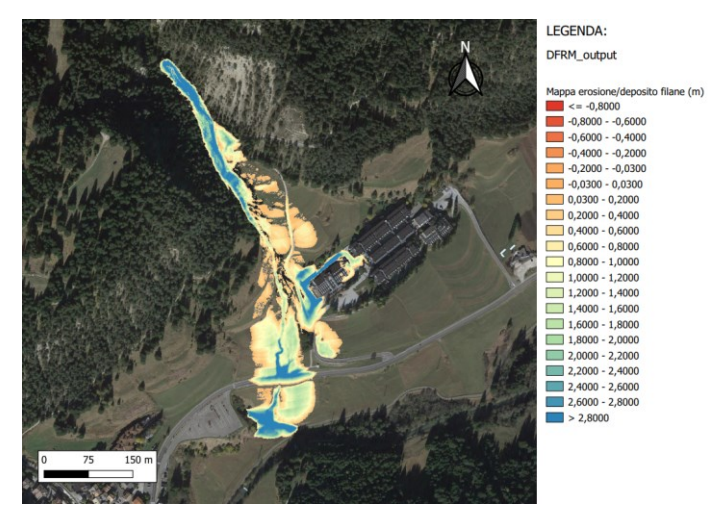

Figura 43. *Mappa erosione/depositi finale in metri*

# **6.1.5** *Mappa delle profondità massime della corrente solido-liquida*

Per quanto riguarda la mappa della profondità massime, questa consiste nel fornire informazioni sulle altezze massime registrate della corrente solido-liquida transitate per ogni cella. In Figura 44 si può notare come le profondità maggiori sono rappresentate in giallo e si sono verificate in apice al conoide ed in due aree distinte della piana alluvionale, con valori superiori a 2,85 metri. Lungo il collettore principale invece le profondità massime sono comprese tra 0,9 metri e 1,5 metri. Per quanto riguarda le aree soggette ad esondazione, si registrano profondità comprese tra 0,03 metri e 0,3 metri, colore viola.

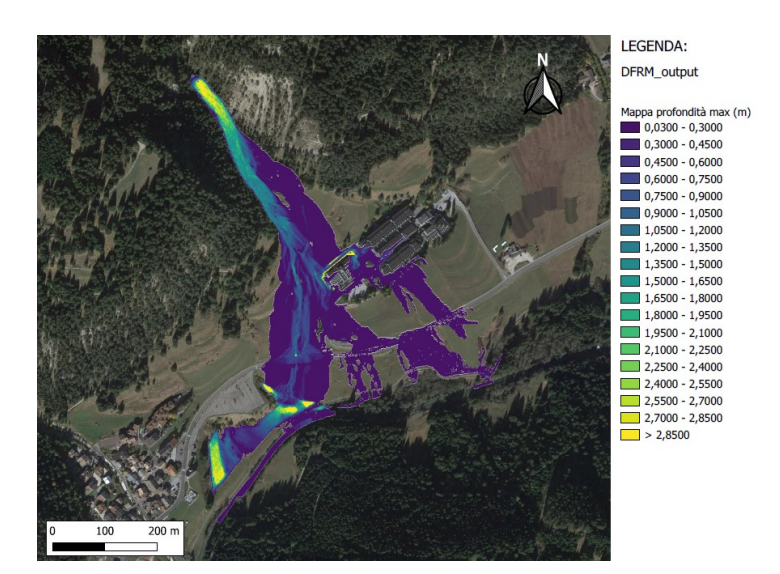

Figura 44. *Mappa delle profondità massime della corrente in metri*

### **6.1.6** *Mappa spessore massimo*

La mappa dello spessore massimo raggiunto per ogni cella è consultabile in Figura 45 ed il risultato è ottenuto come somma di profondità della corrente ed altezza di deposito in metri. In colore giallo sono rappresentate le porzioni di conoide con spessore massimo, maggiore di 4,37 metri. Lungo il reticolo si registrano spessori compresi tra 1,25 metri e 2,5 metri. Per le porzioni di territorio in prossimità al reticolo, lo spessore massimo ha valori compresi tra 0,03 metri e 0,625 metri, colore viola.

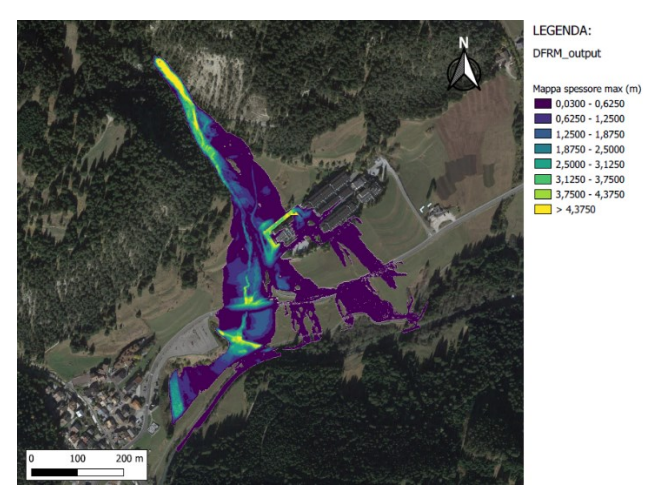

Figura 45. *Mappa dello spessore massimo in metri*

# **6.1.7** *Mappa della velocità massima*

Per quanto riguarda la mappa della velocità massima raggiunta, determinata per ogni cella, questa risulta espressa in metri al secondo, Figura 46. Le velocità maggiori sono presenti lungo ed in prossimità al collettore con valori compresi tra 3,6 m/s e 5,4 m/s. In apice al conoide, in rosso, si riscontra la presenza di aree con velocità della corrente superiore ai 5,4 m/s. La corrente ha subito dei rallentamenti in corrispondenza di pendenze minori, nella piana alluvionale ed in corrispondenza delle aree a prato, colpite in maniera marginale, colore azzurro. Particolarmente interessante è la parte di piana alluvionale che presenta una depressione del terreno, nella quale parte del deflusso ha ricoperto la zona acquistando maggiore velocità rispetto alle altre aree al di fuori del reticolo.

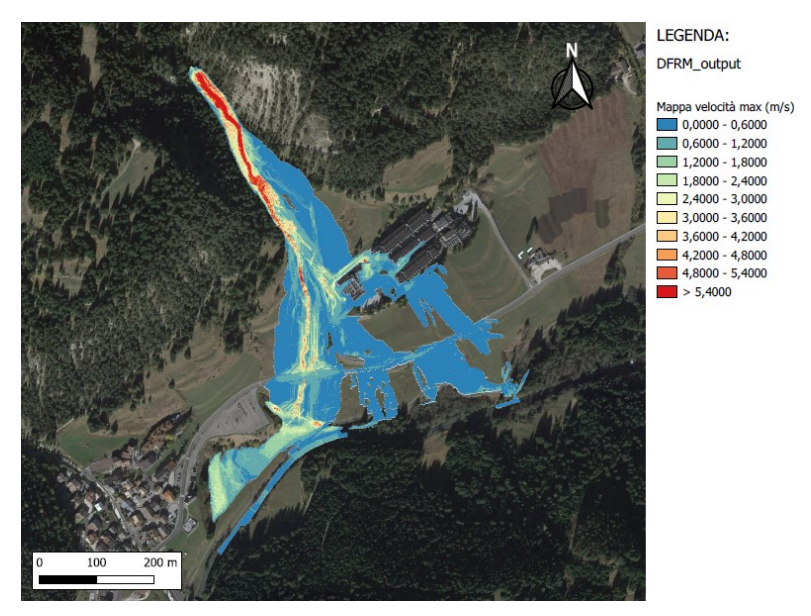

Figura 46. *Mappa dalla velocità massima raggiunta del flusso (m/s)*

# **6.1.8** *Mappa dei tempi di allagamento*

La mappa dei tempi di allagamento rappresenta invece il tempo con la quale le celle sono state interessate dal fenomeno nei rispettivi *step* temporali, Figura 47. Graficamente le aree più scure sono quelle nella quale il fenomeno ha impiegato più tempo ad arrivare, mentre le aree di colore chiaro sono state interessate in tempi più brevi. La propagazione della colata sul conoide alluvionale ha una durata di 0,42 ore, a partire dall'istante di 1.192 secondi rispetto all'inizio della precipitazione. Per quanto riguarda la depressione nella piana alluvionale del torrente Avisio, presenta un contorno di colore scuro il quale può essere dovuto al fatto che quella fascia di terreno è stata interessata a seguito del riempimento della depressione stessa.

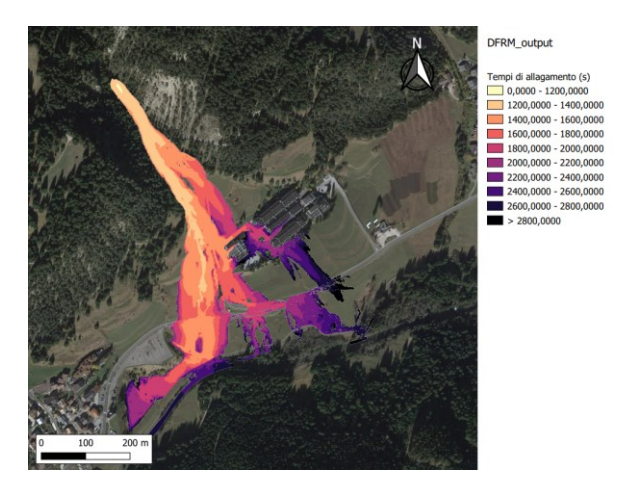

Figura 47. *Mappa dei tempi di allagamento (s)*

#### **6.1.9** *Mappa della concentrazione massima*

La mappa della concentrazione massima del flusso solido-liquido indica la variazione di concentrazione solida della colata durante la propagazione. In particolare l'area a maggior concentrazione solida risulta quella in apice al conoide, pari a 0,63. Nella parte terminale a valle la concentrazione diminuisce sensibilmente ed ha valore compreso tra 0 e 0,07. La mappa è consultabile in Figura 48. Per quanto riguarda la figura, si ipotizza che il materiale solido in carico alla corrente si sia depositato giungendo sulla piana alluvionale e che la zona che presenta un avvallamento è stata raggiunta da una corrente prevalentemente liquida con bassa concentrazione di sedimenti, costituiti principalmente da sabbia e terra.

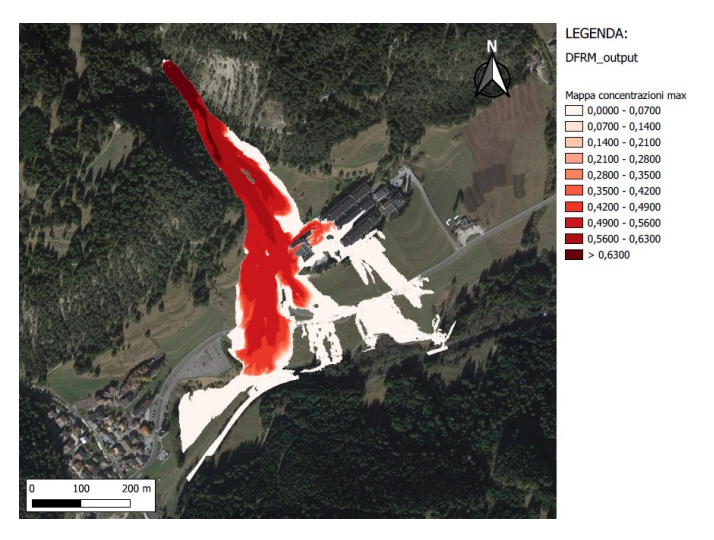

Figura 48. *Mappa della concentrazione massima del flusso*

#### **6.1.10** *Mappa della magnitudo*

La mappa della magnitudo della colata può essere utilizzata per la mappatura del rischio. In particolare il modello determina questa mappa moltiplicando i valori della velocità del flusso per lo spessore massimo registrato per ogni cella, creando una suddivisione del territorio interessato dal fenomeno in tre aree distinte, Figura 49. Rispettivamente le aree di colore rosse sono quelle che presentano un grado di rischio elevato; le aree in colore giallo presentano un grado di rischio medio; le aree in colore verde presentano un grado di rischio basso. Questa mappa risulta essere utile al fine di apportare aggiornamenti alla Mappatura della pericolosità alluvionale, secondo le metodologie indicate dall' Autorità di Bacino Distrettuale delle Alpi Orientali.

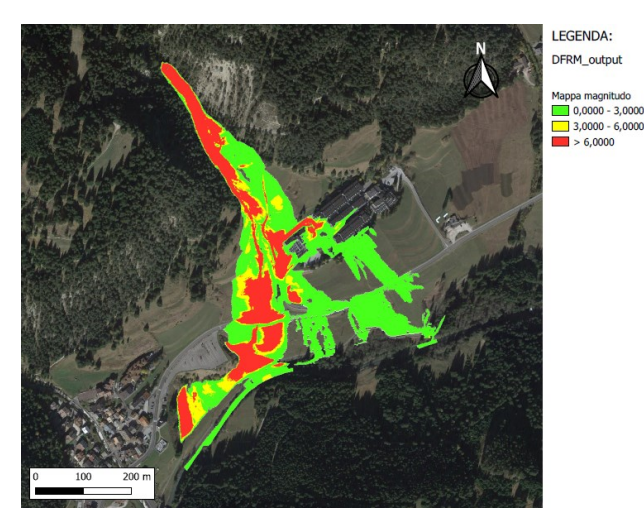

Figura 49. *Mappa della magnitudo dell'evento*

Per completezza aggiungo che le mappe di stato finale delle varie grandezze, precedentemente riportate, sono rappresentate anche nella versione pre-finale, ossia senza considerare le celle la cui profondità di flusso è inferiore al valore di Profondità minima necessaria alla propagazione, stabilita prima di effettuare la simulazione. Ricordo che il valore attribuito è pari a 0,03 metri.

# **6.1.11** *File di output sezioni interne*

Per quanto concerne le sezioni interne o di controllo, ogni simulazione salva tanti file di testo quante sono le sezioni interne inserite. Tramite questi file è possibile analizzare l'andamento spaziotemporale delle grandezze sotto citate nel campo di moto. Nel file di testo sono riportante le seguenti informazioni:

- Tempo (in secondi);
- Quota della superficie libera (in metri);
- Quota terreno (in metri) ottenuta come somma della quota inziale del terreno e del deposito/erosione;
- Quota terreno iniziale (in metri);
- Profondità (in metri) come altezza di flusso;
- Spessore (in metri) come somma altezza del flusso e deposito;
- Concertazione solida:
- Portata totale (in metri cubi al secondo) transitate dalle sezioni;
- Portata solida (in metri cubi al secondo): frazione solida della portata totale transitante la sezione.

Tramite questi file è possibile analizzare l'andamento spazio-temporale delle grandezze sopraccitate nel campo di moto. In Figura 50 viene riportato il risultato delle 5 sezioni a partire da quella più a monte, verso valle, in cui si illustrano i valori calcolati dal software. Ricordo che la "Sezione 1" è quella più a monte tra quelle interne e si trova in prossimità dell'apice del conoide. In particolare il calcolo delle volumetrie transitate dalle sezioni interne è stato impostato con un intervallo di tempo di 300 secondi.

|                   | % tempo (secondi) quota superficie libera (m) quota terreno (m) quota terreno iniziale (m) profondita (m) spessore (m) concentrazione solida portata totale (m^3/s) portata solida (m^3/s) |          |          |       |       |       |        |        |
|-------------------|----------------------------------------------------------------------------------------------------|----------|----------|-------|-------|-------|--------|--------|
| 1501.979          | 1459.274                                                                                                    | 1458.406 | 1457.359 | 0.883 | 1.825 | 0.579 | 35.427 | 20.531 |
| 1801.958          | 1460.465                                                                                                    | 1459.543 | 1457.449 | 0.922 | 3.016 | 0.567 | 32.221 | 18.280 |
| 2102.028          | 1460.434                                                                                                    | 1459.749 | 1457.449 | 0.685 | 2.985 | 0.505 | 23.076 | 11.642 |
| 2402.006          | 1460.194                                                                                                    | 1459.749 | 1457.449 | 0.444 | 2.745 | 0.446 | 13.975 | 6.230  |
| 2702.046          | 1460.001                                                                                                    | 1459.792 | 1457.449 | 0.211 | 2.523 | 0.467 | 5.241  | 2.521  |
|                   |                                                                                                    |          |          |       |       |       |        |        |
|                   | % tempo (secondi) quota superficie libera (m) quota terreno (m) quota terreno iniziale (m) profondita (m) spessore (m) concentrazione solida portata totale (m^3/s) portata solida (m^3/s) |          |          |       |       |       |        |        |
| 1501.979          | 1423.519                                                                                                    | 1423.048 | 1422.493 | 0.465 | 0.932 | 0.548 | 16.386 | 8.979  |
| 1801.958          | 1423.845                                                                                                    | 1423.163 | 1422.520 | 0.682 | 1.258 | 0.551 | 20.951 | 11.554 |
| 2102.028          | 1423.840                                                                                                    | 1423.263 | 1422.587 | 0.577 | 1.252 | 0.519 | 16.633 | 8.640  |
| 2402.006          | 1423.693                                                                                                    | 1423.270 | 1422.587 | 0.423 | 1.106 | 0.460 | 10.966 | 5.041  |
| 2702.046          | 1423.417                                                                                                    | 1423.272 | 1422.587 | 0.178 | 0.865 | 0.409 | 3.493  | 1.474  |
|                   |                                                                                                    |          |          |       |       |       |        |        |
| % tempo (secondi) | quota superficie libera (m) quota terreno (m) quota terreno iniziale (m) profondita (m) spessore (m) concentrazione solida portata totale (m^3/s) portata solida (m^3/s)                   |          |          |       |       |       |        |        |
| 1501.979          | 1376.670                                                                                                    | 1375.989 | 1375.736 | 0.455 | 0.622 | 0.047 | 5.336  | 0.250  |
| 1801.958          | 1379.641                                                                                                    | 1379.408 | 1377.240 | 0.233 | 2.401 | 0.394 | 7.833  | 3.469  |
| 2102.028          | 1380.526                                                                                                    | 1380.248 | 1377.241 | 0.300 | 3.218 | 0.482 | 11.053 | 5.613  |
| 2402.006          | 1380.576                                                                                                    | 1380.292 | 1377.240 | 0.343 | 3.205 | 0.475 | 12.807 | 6.108  |
| 2702.046          | 1380.393                                                                                                    | 1380.311 | 1377.240 | 0.233 | 2.736 | 0.412 | 6.019  | 2.473  |
|                   |                                                                                                    |          |          |       |       |       |        |        |
| % tempo (secondi) | quota superficie libera (m) quota terreno (m) quota terreno iniziale (m) profondita (m) spessore (m) concentrazione solida portata totale (m^3/s) portata solida (m^3/s)                   |          |          |       |       |       |        |        |
| 1501.979          | 1366.227                                                                                                    | 0.000    | 0.000    | 0.202 | 0.202 | 0.046 | 1.433  | 0.066  |
| 1801.958          | 1367.810                                                                                                    | 0.000    | 0.000    | 0.113 | 0.113 | 0.048 | 1.733  | 0.084  |
| 2102.028          | 1368.290                                                                                                    | 1367.945 | 1367.360 | 0.313 | 0.855 | 0.485 | 8.723  | 4.171  |
| 2402.006          | 1368.885                                                                                                    | 1368.534 | 1367.454 | 0.300 | 1.155 | 0.478 | 12.165 | 5.816  |
| 2702.046          | 1368.794                                                                                                    | 1368.627 | 1367.596 | 0.170 | 1.148 | 0.417 | 5.999  | 2.511  |
|                   |                                                                                                    |          |          |       |       |       |        |        |
| % tempo (secondi) | quota superficie libera (m) quota terreno (m) quota terreno iniziale (m) profondita (m) spessore (m) concentrazione solida portata totale (m^3/s) portata solida (m^3/s)                   |          |          |       |       |       |        |        |
| 1501.979          | 1398.625                                                                                                    | 1398.107 | 1397.735 | 0.484 | 0.764 | 0.426 | 10.217 | 4.395  |
| 1801.958          | 1399.320                                                                                                    | 1398.782 | 1397.940 | 0.521 | 1.251 | 0.538 | 15.559 | 8.376  |
| 2102.028          | 1399.326                                                                                                    | 1398.883 | 1397.941 | 0.439 | 1.256 | 0.527 | 13.515 | 7.117  |
| 2402.006          | 1399.213                                                                                                    | 1398.884 | 1397.941 | 0.326 | 1.143 | 0.470 | 10.299 | 4.837  |
| 2702.046          | 1399.068                                                                                                    | 1398.884 | 1397.941 | 0.182 | 0.999 | 0.427 | 5.117  | 2.186  |
|                   |                                                                                                    |          |          |       |       |       |        |        |

Figura 50. *Idrogrammi solido-liquidi sezioni di controllo interne (Sezione 1-2-3-4-5)*

# **6.2 Simulazione 2: Risultati finali della simulazione con idrogramma calcolato secondo la metodologia utilizzata dal Servizio Bacini Montani (PAT)**

In questa sezione vengono presentati i risultati del modello di propagazione di una colata di detrito attraverso l'utilizzo dell'idrogramma calcolato con la metodologia utilizzata dal Servizio Bacini Montani (PAT). Questo è realizzato attraverso l'utilizzo del software *AdB Tool Box* e lo strumento "Piene TN". Nel caso analizzato, abbiamo un volume in ingresso solido-liquido di 104.780 m<sup>3</sup> di cui la componente solida è pari a 51.252 m<sup>3</sup>. La durata della simulazione è stata di 8.000 secondi, per dare il tempo a tutto l'idrogramma di defluire dalla sezione di ingresso, in cui la colata si è propagata lungo il conoide per un tempo complessivo di 1,83 ore ovvero 110 minuti. In Figura 51 vengono riportati i risultati delle volumetrie mobilitate durante la simulazione.

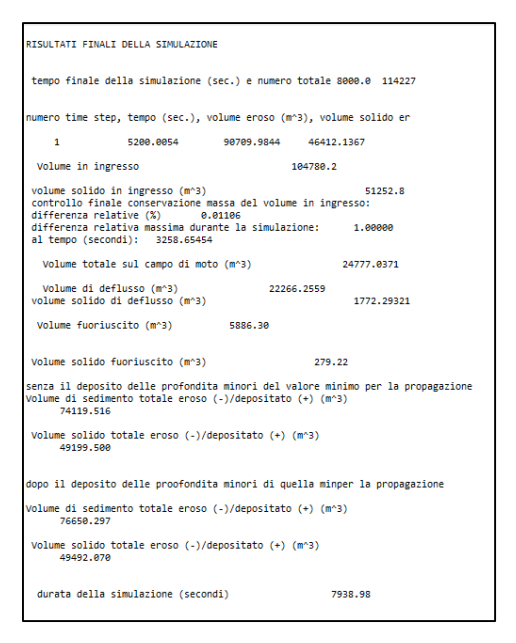

Figura 4*. Risultati finali della simulazione*

## **6.2.1 DTM finale**

Per quanto riguarda il file DTM, è consultabile in Figura 52, e rappresenta il file DTM di partenza, aggiornato con le aree erose e di deposito prodotte dal passaggio dalla colata. Particolarmente visibile risulta essere la presenza di un conoide alluvionale costituito da detriti che si è originato a valle della SS 48 delle Dolomiti, in corrispondenza di una forte diminuzione della pendenza del terreno, lungo la piana alluvionale del torrente Avisio. Anche lungo la Strada Statale risulta essere presente un deposito importante di detriti. Tutto il collettore risulta essere stato modificato con depositi di materiale e presenta alcune tracce di erosione in particolare nella porzione più a monte. In corrispondenza della struttura alberghiera sono presenti dei depositi altrettanto consistenti.

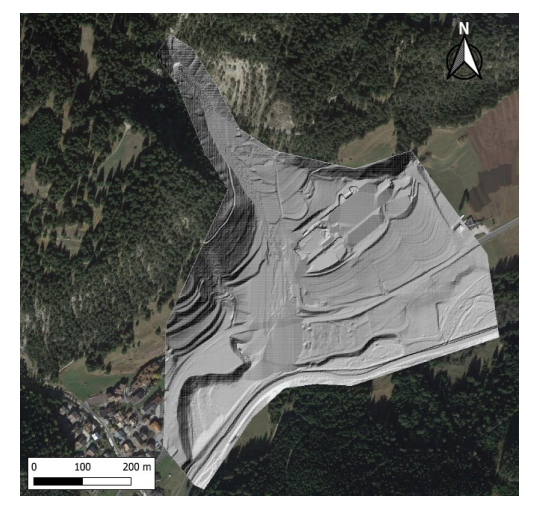

Figura 52. *DTM finale simulazione "DFRM"*

#### **6.2.2 Mappa aree erosione/deposito finale**

Per quanto riguarda la mappa relativa alle aree interessate dalla colata, Figura 53, si può notare come per quasi la totalità, il conoide risulta essere soggetta a fenomeni di deposito. Le aree con deposito sono rappresentate in colore blu, mentre quelle erose in colore rosso. In particolare le aree di deposito di materiale detritico comprendono l'alveo ed i prati circostanti. Parte della colata ha interessato la struttura alberghiera, nella porzione più prossima all'alveo, la quale risulta essere stata colpita ed aggirata. La colata simulata ha poi proseguito il moto verso valle interessando la SS 48 delle Dolomiti ed i prati a valle della stessa. Per quanto riguarda le aree erose abbiamo la presenza di poche celle di colore rosso e queste, si trovano lungo l'alveo del Toal de Marisana. Come detto per la simulazione precedente, rispetto alla mappa presentata, nelle successive non saranno tenuti conto i valori di deposito e di erosione compresi tra 0,03 metri e -0,03 metri in quanto risultano poco influenti al fine della simulazione e verranno trascurati.

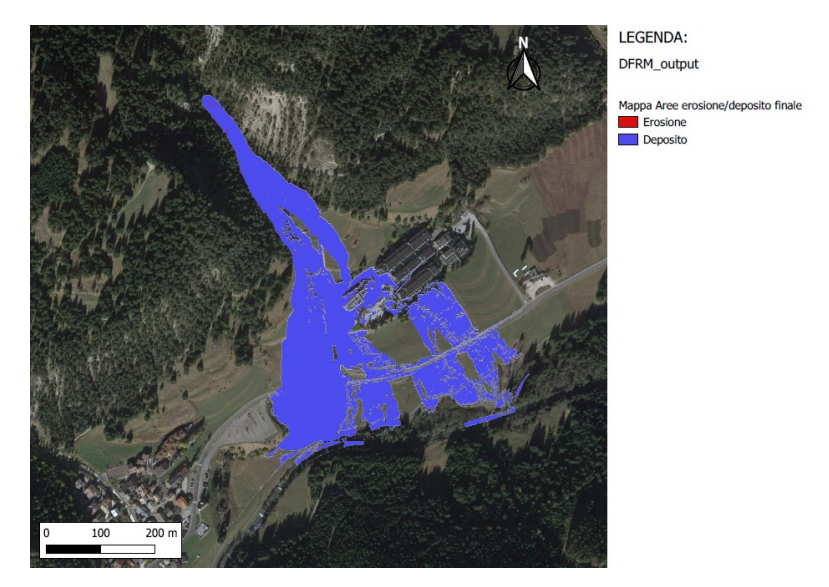

Figura 53. *Mappa Aree erosione/depositi finale*

## **6.2.3 Mappa erosione/deposito finale**

La mappa delle profondità di erosione e spessori di depositi finali, fornisce delle informazioni quantitative rispetto alla mappa precedente. In particolare si possono notare le aree erose, espresse con valori negativi, o di deposito, espresse con valori positivi. Per entrambi i casi sono presenti le relative profondità in metri. Ricordo che le profondità di erosione o di deposito comprese tra 0,03 metri e -0,03 metri non sono state considerate in quanto risultano essere poco rilevanti. I depositi visibili che maggiormente caratterizzano la simulazione comprendono altezze da 0,2 metri a 2 metri di spessore del materiale depositato. In alcune aree, già notate dalla mappa DTM, sono presenti altezze molto elevate, in colore blu, con depositi superiori i 4,7 metri, Figura 54.

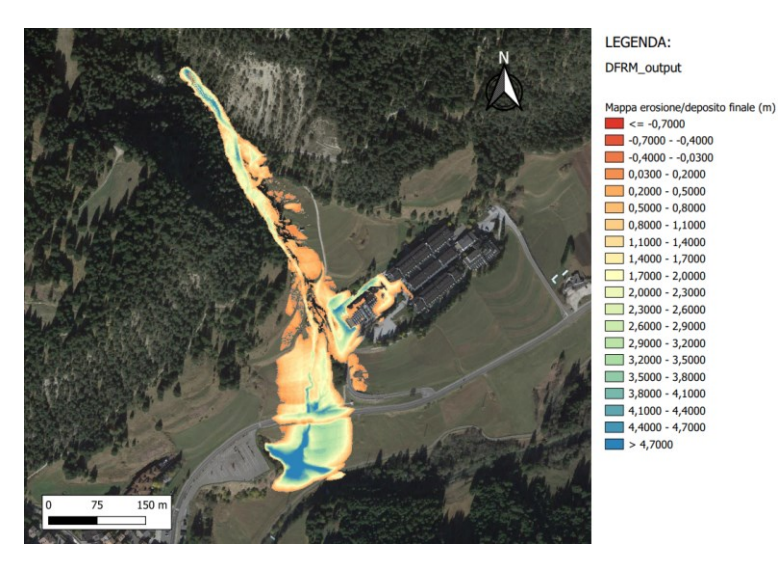

Figura 54. *Mappa erosione/depositi finale in metri*

# **6.2.4 Mappa delle profondità massime della corrente solido-liquida**

Per quanto riguarda la mappa delle profondità massime, questa consiste nel fornire informazioni sulle altezze massime registrate della corrente solido-liquida transitate per ogni cella. In Figura 55 si può notare come le profondità maggiori sono rappresentate in giallo e si sono verificate in apice al conoide ed in due aree distinte della piana alluvionale, con valori superiori a 2,85 metri. Lungo il collettore principale invece le profondità massime sono comprese tra 1 metro e 1,65 metri. Per quanto riguarda le aree soggette ad inondazione, si registrano profondità comprese tra 0,03 metri e 0,3 metri, colore viola.

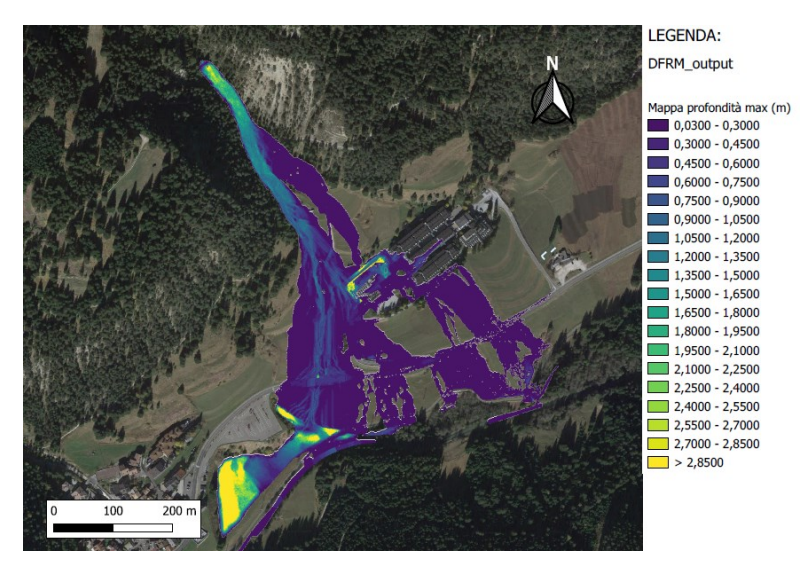

Figura 55. *Mappa delle profondità massime della corrente in metri*

# **6.2.5 Mappa spessore massimo**

La mappa dello spessore massimo raggiunto per ogni cella è consultabile in Figura 56 ed il risultato è ottenuto come somma di profondità della corrente ed altezza di deposito in metri. In colore giallo

sono rappresentate le porzioni di conoide con spessore massimo, maggiore di 6,3 metri. Lungo il reticolo si registrano spessori compresi tra 2,1 metri e 3,5 metri. Per le porzioni di territorio in prossimità al reticolo, lo spessore massimo ha valori compresi tra 0,03 metri e 0,7 metri.

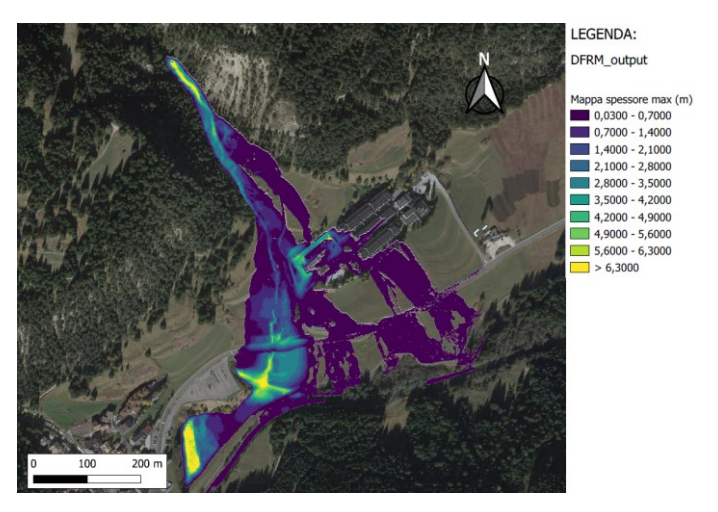

Figura 56. *Mappa dello spessore massimo in metri*

#### **6.2.6 Mappa della velocità massima**

Per quanto riguarda la mappa della velocità massima raggiunta per ogni cella, questa risulta espressa in metri al secondo, Figura 57. Le velocità maggiori sono presenti lungo ed in prossimità al collettore con valori compresi tra 3,6 m/s e 5,4 m/s. In apice al conoide, in rosso, si riscontra la presenza di aree con velocità della corrente superiore ai 5,4 m/s. La corrente ha subito dei rallentamenti in corrispondenza di pendenze minori, nella piana alluvionale ed in corrispondenza delle aree a prato, colpite in maniera marginale, colore azzurro. Particolarmente interessante è la parte di piana alluvionale che presenta una depressione del terreno, nella quale parte del deflusso ha ricoperto la zona acquistando maggiore velocità rispetto alle altre aree al di fuori del reticolo.

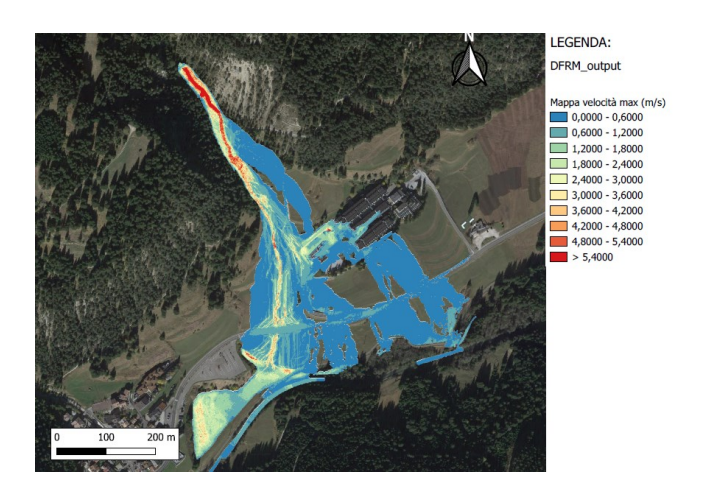

Figura 57. *Mappa dalla velocità massima raggiunta del flusso (m/s)*

### **6.2.7 Mappa dei tempi di allagamento**

La mappa dei tempi di allagamento rappresenta invece il tempo con la quale le celle sono state interessate dal fenomeno nei rispettivi *step* temporali, Figura 58. Graficamente le aree più scure sono quelle nella quale il fenomeno ha impiegato più tempo ad arrivare mentre le aree di colore chiaro sono state interessate in tempi più brevi. La propagazione della colata sul conoide alluvionale ha una durata di 1,83 ore, a partire dall'istante di 1.200 secondi rispetto l'inizio della precipitazione. Per quanto riguarda la depressione nella piana alluvionale del torrente Avisio, presenta un contorno di colore scuro il quale può essere dovuto al fatto che quella fascia di terreno è stata interessata a seguito del riempimento della depressione stessa.

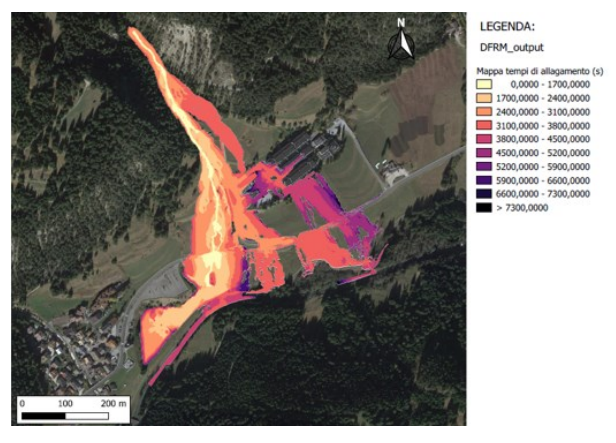

Figura 58. *Mappa dei tempi di allagamento (s)*

## **6.2.8 Mappa della concentrazione massima**

La mappa della concentrazione massima del flusso solido-liquido indica la variazione di concentrazione solida della colata durante la propagazione. In particolare l'area a maggior concentrazione solida risulta quella in apice al conoide, pari a 0,63. Nella parte terminale a valle la concentrazione diminuisce sensibilmente ed ha valore compreso tra 0 e 0,15. La mappa è consultabile in Figura 59. Per quanto riguarda l'immagine si ipotizza che il materiale solido in carico alla corrente si sia depositato giungendo sulla piana alluvionale e che la zona che presenta un avvallamento è stata raggiunta da una corrente prevalentemente liquida con bassa concentrazione di sedimenti, costituiti probabilmente da sabbia e terra.

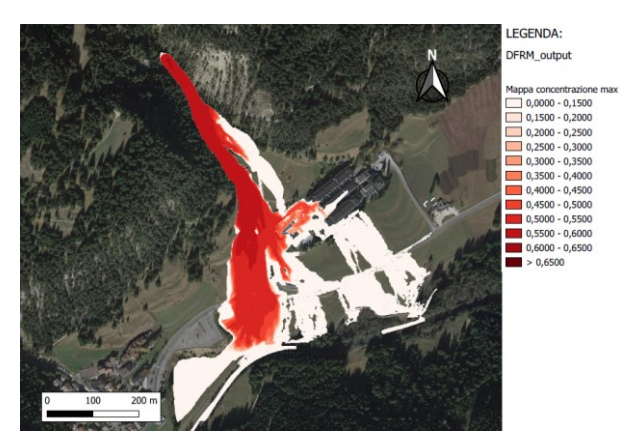

Figura 59. *Mappa della concentrazione massima del flusso*

# **6.2.9 Mappa della magnitudo**

La mappa della magnitudo della colata può essere utilizzata per la mappatura del rischio. In particolare il modello determina questa mappa moltiplicando i valori della velocità del flusso per lo spessore massimo registrato per ogni cella, creando una suddivisione del territorio interessato dal fenomeno in tre aree distinte, Figura 60. Rispettivamente le aree di colore rosse sono quelle che presentano un grado di rischio elevato; le aree in colore giallo presentano un grado di rischio medio; le aree in colore verde presentano un grado di rischio basso. Questa mappa risulta essere utile al fine di apportare aggiornamenti alla Mappatura della pericolosità alluvionale, secondo le metodologie indicate dall' Autorità di Bacino Distrettuale delle Alpi Orientali.

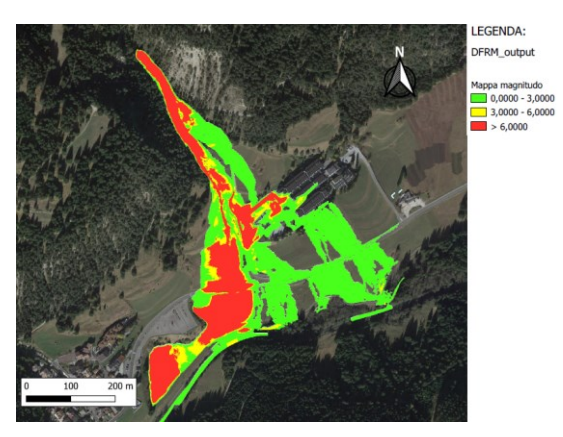

Figura 60. *Mappa della magnitudo dell'evento*

# **6.2.10 File di output sezioni interne**

Per quanto concerne le sezioni interne o di controllo, ogni simulazione salva tanti file di testo quante sono le sezioni interne inserite.

Tramite questi file è possibile analizzare l'andamento spazio-temporale delle grandezze precedentemente citate nel campo di moto. In Figura 61 viene riportato il risultato delle 5 sezioni a partire da quella più a monte, verso valle, in cui si illustrano i valori calcolati dal software. In questo caso il passo temporale utilizzato per il controllo nelle sezioni interne è stato di 1.000 secondi.

| % tempo (secondi) |          | quota superficie libera (m) quota terreno (m) quota terreno iniziale (m) profondita (m) spessore (m) concentrazione solida portata totale (m^3/s) portata solida (m^3/s)                   |          |       |       |       |                                                                                  |                                                                                  |
|-------------------|----------|----------------------------------------------------------------------------------------------------|----------|-------|-------|-------|----------------------------------------------------------------------------------|----------------------------------------------------------------------------------|
| 2209.997          | 1457.777 | 1457.464                                                                                                    | 1457.254 | 0.272 | 0.444 | 0.292 | 8.935                                                                            | 3.478                                                                            |
| 3210.001          | 1459.142 | 1458.348                                                                                                    | 1457.359 | 0.801 | 1.693 | 0.496 | 31.561                                                                           | 15.670                                                                           |
| 4209.997          | 1459.800 | 1459.243                                                                                                    | 1457.449 | 0.558 | 2.351 | 0.513 | 18.572                                                                           | 9.533                                                                            |
| 5209.975          | 1459.597 | 1459.246                                                                                                    | 1457.449 | 0.350 | 2.148 | 0.438 | 9.669                                                                            | 4.237                                                                            |
| 6209.994          | 1459.451 | 1459.250                                                                                                    | 1457.449 | 0.200 | 2.002 | 0.336 | 4.615                                                                            | 1.561                                                                            |
| 7209.988          | 1459.376 | 1459.287                                                                                                    | 1457.449 | 0.109 | 1.892 | 0.175 | 1.772                                                                            | 0.361                                                                            |
|                   |          |                                                                                                    |          |       |       |       |                                                                                  |                                                                                  |
|                   |          | % tempo (secondi) quota superficie libera (m) quota terreno (m) quota terreno iniziale (m) profondita (m) spessore (m) concentrazione solida portata totale (m^3/s) portata solida (m^3/s) |          |       |       |       |                                                                                  |                                                                                  |
| 2209.997          | 1422.863 | 1422.486                                                                                                    | 1422.079 | 0.304 | 0.640 | 0.276 | 6.190                                                                            | 1.834                                                                            |
| 3210.001          | 1423.731 | 1423.139                                                                                                    | 1422.493 | 0.600 | 1.144 | 0.476 | 18.006                                                                           | 8.568                                                                            |
| 4209.997          | 1423.726 | 1423.300                                                                                                    | 1422.587 | 0.426 | 1.138 | 0.508 | 11.849                                                                           | 6.022                                                                            |
| 5209.975          | 1423.534 | 1423.300                                                                                                    | 1422.586 | 0.234 | 0.947 | 0.446 | 5.441                                                                            | 2.425                                                                            |
| 6209.994          | 1423.477 | 1423.341                                                                                                    | 1422.587 | 0.173 | 0.940 | 0.281 | 1.574                                                                            | 0.531                                                                            |
| 7209.988          | 1423.430 | 1423.359                                                                                                    | 1422.587 | 0.093 | 0.657 | 0.256 | 0.238                                                                            | 0.061                                                                            |
|                   |          |                                                                                                    |          |       |       |       |                                                                                  |                                                                                  |
| % tempo (secondi) |          | quota superficie libera (m) quota terreno (m) quota terreno iniziale (m) profondita (m)                                                                                                    |          |       |       |       |                                                                                  | spessore (m) concentrazione solida portata totale (m^3/s) portata solida (m^3/s) |
| 2209.997          | 1377.402 | 1377.240                                                                                                    | 1376.359 | 0.162 | 1.042 | 0.085 | 2.580                                                                            | 0.237                                                                            |
| 3210.001          | 1380.164 | 1380.041                                                                                                    | 1377.240 | 0.122 | 2.923 | 0.363 | 3.230                                                                            | 1.251                                                                            |
| 4209.997          | 1380.598 | 1380.404                                                                                                    | 1377.240 | 0.243 | 3.268 | 0.522 | 8.544                                                                            | 4.461                                                                            |
| 5209.975          | 1380.499 | 1380.408                                                                                                    | 1377.240 | 0.223 | 2.987 | 0.416 | 5.970                                                                            | 2.613                                                                            |
| 6209.994          | 1380.422 | 1380.455                                                                                                    | 1377.240 | 0.160 | 2.765 | 0.328 | 3.449                                                                            | 1.161                                                                            |
| 7209.988          | 1380.268 | 1380.474                                                                                                    | 1377.240 | 0.100 | 2.081 | 0.050 | 0.958                                                                            | 0.047                                                                            |
|                   |          |                                                                                                    |          |       |       |       |                                                                                  |                                                                                  |
|                   |          | % tempo (secondi) quota superficie libera (m) quota terreno (m) quota terreno iniziale (m) profondita (m) spessore (m) concentrazione solida portata totale (m^3/s) portata solida (m^3/s) |          |       |       |       |                                                                                  |                                                                                  |
| 2209.997          | 1367.774 | 0.000                                                                                                    | 0.000    | 0.110 | 0.110 | 0.048 | 1.772                                                                            | <b>b.085</b>                                                                     |
| 3210.001          | 1367.727 | 1366.205                                                                                                    | 1366.030 | 0.110 | 0.163 | 0.123 | 1.940                                                                            | 0.430                                                                            |
| 4209.997          | 1369.220 | 1368.933                                                                                                    | 1367.773 | 0.272 | 1.388 | 0.510 | 9.637                                                                            | 4.905                                                                            |
| 5209.975          | 1370.922 | 1370.765                                                                                                    | 1367.831 | 0.176 | 3.773 | 0.317 | 2.502                                                                            | 1.059                                                                            |
| 6209.994          | 1371.542 | 1371.434                                                                                                    | 1367.831 | 0.092 | 3.825 | 0.249 | 3.227                                                                            | 0.987                                                                            |
| 7209.988          | 1371.829 | 1371.685                                                                                                    | 1367.832 | 0.061 | 4.128 | 0.050 | 1.020                                                                            | 0.051                                                                            |
|                   |          |                                                                                                    |          |       |       |       |                                                                                  |                                                                                  |
| % tempo (secondi) |          | quota superficie libera (m) quota terreno (m) quota terreno iniziale (m) profondita (m)                                                                                                    |          |       |       |       | spessore (m) concentrazione solida portata totale (m^3/s) portata solida (m^3/s) |                                                                                  |
| 2209.997          | 1398.202 | 1397.954                                                                                                    | 1397.727 | 0.299 | 0.476 | 0.263 | 5.322                                                                            | 1.455                                                                            |
| 3210.001          | 1399.194 | 1398.720                                                                                                    | 1397.941 | 0.451 | 1.125 | 0.466 | 15.027                                                                           | 7.039                                                                            |
| 4209.997          | 1399.182 | 1398.825                                                                                                    | 1397.941 | 0.347 | 1.112 | 0.516 | 10.793                                                                           | 5.566                                                                            |
| 5209.975          | 1399.045 | 1398.843                                                                                                    | 1397.940 | 0.245 | 0.995 | 0.443 | 6.334                                                                            | 2.811                                                                            |
| 6209.994          | 1398.934 | 1398.881                                                                                                    | 1397.941 | 0.144 | 0.809 | 0.301 | 2.801                                                                            | 0.957                                                                            |
| 7209.988          | 1399.015 | 1399.019                                                                                                    | 1397.941 | 0.107 | 0.628 | 0.242 | 0.966                                                                            | 0.240                                                                            |
|                   |          |                                                                                                    |          |       |       |       |                                                                                  |                                                                                  |

Figura 61. *Idrogrammi solido-liquidi sezioni di controllo interne (Sezione 1-2-3-4-5)*

Una volta ottenuti i risultati delle simulazioni realizzate con due differenti metodologie di calcolo dell'idrogramma solido-liquido, verrà presentato, nel prossimo Capitolo, il confronto dei risultati sia per quanto riguarda le due simulazioni e sia per quanto riguarda la colata realmente avvenuta, sulla base della documentazione fotografica disponibile dell'evento.
# **7. ANALISI DEI RISULTATI DEL MODELLO "DFRM"**

A seguito dei risultati ottenuti dalla simulazione effettuata con il modello "DFRM", si andranno a descrivere di seguito i risultati ottenuti, confrontandoli tra loro. Questa sezione di analisi risulta estremamente importante al fine di valutare da un lato l'efficacia delle simulazioni del software nel ricostruire un evento accaduto, dall'altro lato valutare la differenza dei risultati ottenuti seguendo le due metodologie presentate.

#### **7.1 Risultati finali del modello "DFRM" ottenuti dalle due simulazioni**

Ottenuti i risultati delle due simulazioni, il file di testo relativo alle volumetrie mobilitate, fornisce dei dati relativi alle differenze generate tra le stesse. In Figura 62 sono presenti i due file di testo a confronto. Il particolare la simulazione determinata con l'idrogramma proposto da Gregoretti et al.  $(2019)$ , ha portato alla formazione di un volume di ingresso totale di 67.617 m<sup>3</sup>; di questo, il volume solido è stato di 38.657,8 m<sup>3</sup>. Per quanto riguarda la seconda simulazione, abbiamo una volumetria di ingresso di 104.780 m<sup>3</sup>, di cui il volume solido è pari a 51.252 m<sup>3</sup>. Tra le due simulazioni abbiamo quindi una differenza di 37.163 m<sup>3</sup> di volume totale e di 12.5942 m<sup>3</sup> di volume solido. Le durate delle simulazioni sono state rispettivamente di 3.000 secondi e di 8.000 secondi. Questa differenza è dovuta principalmente all'idrogramma di ingresso al modello.

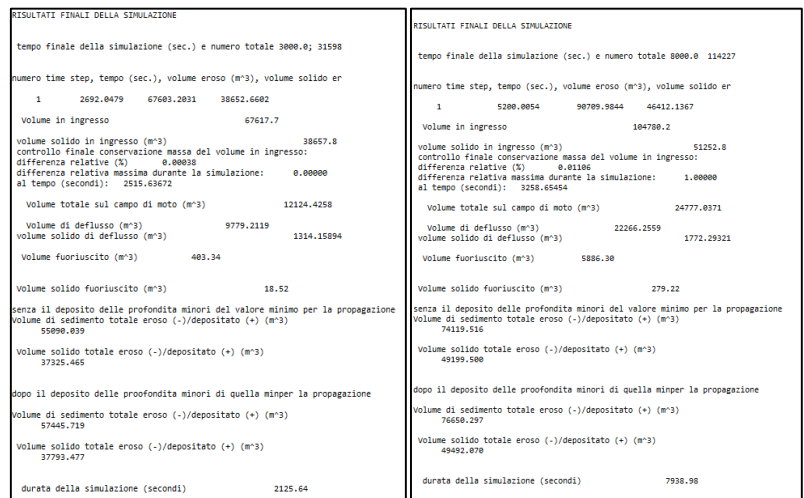

Figura 62. *Confronto dei risultati finali: Simulazione 1; Simulazione 2.*

#### **7.2 Idrogrammi solido-liquidi ottenuti dalle due metodologie**

La differenza principale legate ai risultati delle due simulazioni effettuate è stata quella relativa al file di input "Idrogramma". Avendo mantenuto in entrambe le simulazioni gli stessi file di input, si procede andando a confrontare i due idrogrammi per il calcolo della portata solido-liquida. Ricordo, come precisato nel precedente Capitolo, che la pioggia utilizzata per il calcolo degli stessi è stata quella registrata dalla stazione di Monzon durante l'evento del 5 agosto 2022, isolando la porzione di precipitazione di maggiore intensità. In Figura 63 e 64 sono consultabili i grafici relativi ai due idrogrammi calcolati.

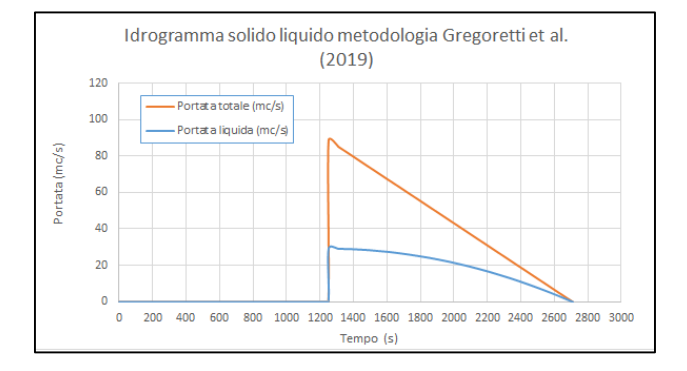

Figura 63. *Idrogramma solido-liquido. Simulazione 1.*

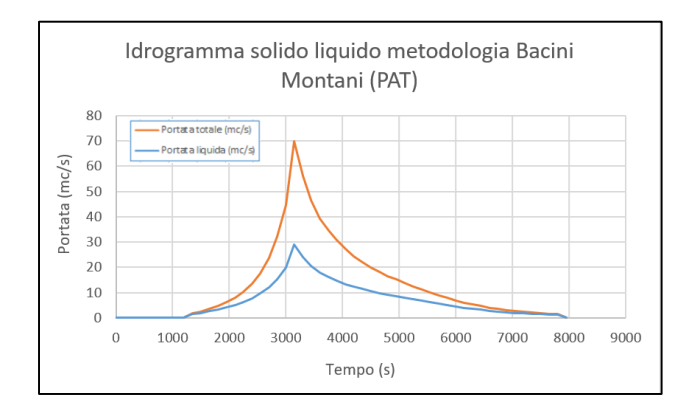

Figura 64. *Idrogramma solido-liquido. Simulazione 2.*

I due idrogrammi presentano delle differenze importanti. Innanzitutto quello di Gregoretti et al.  $(2019)$  ha una forma triangolare, nella quale abbiamo la portata al picco, pari a 88,8 m<sup>3</sup>/s, che transita per prima attraverso la sezione di ingresso posta in apice al conoide. La portata successivamente decresce in maniera lineare fino a terminare il deflusso. Dal grafico si può notare come la componente solida della corrente decresce a seguito del picco. Per quanto riguarda le tempistiche di propagazione, la colata inizia a transitare dalla sezione di ingresso a circa 1.200 secondi, ovvero dopo 20 minuti, dall'inizio della precipitazione. La stessa, ha una durata di complessiva di 1.522 secondi, ovvero 25 minuti. Aggiungo inoltre che il picco presenta una concentrazione di sedimento di 0,675, che è un valore generalmente elevato.

Per quanto riguarda l'drogramma solido-liquido determinato come proposto dal Servizio Bacini Montani (PAT) si può notare la presenza di un picco di portata minore, pari a circa 70 m<sup>3</sup>/s. Il grafico presenta una forma più allungata ed un andamento a "campana", nella quale la portata aumenta gradualmente fino ad arrivare al picco, per poi decrescere. Possiamo notare le due code dell'idrogramma molto lunghe, che sicuramente hanno portato ad un aumento della volumetria del sedimento solido e liquido che si è propagato sul conoide. Oltre alle volumetrie, anche le tempistiche sono elevate: l'idrogramma comincia a propagarsi sul conoide a 1.200 secondi dall'inizio della pioggia, ovvero dopo 20 minuti; successivamente arriva al picco dopo un tempo di 3.150 secondi, 52 minuti, dall'inizio della precipitazione; termina infine dopo un tempo di propagazione totale di 1,83 ore.

I due idrogrammi presentano delle differenze sostanziali, a partire dal momento di transito della portata massima al picco, dalle tempistiche di propagazione complessive della colata più consuete, il primo metodo, a tempistiche molto lunghe, il secondo metodo. Inoltre, la concentrazione di sedimento solido nel primo idrogramma risulta massima all'inizio per poi decrescere, mentre nel secondo idrogramma la concentrazione aumenta all'aumentare della portata liquida e decresce al decresce della portata liquida. L'andamento della concentrazione, visibile negli idrogrammi di input al modello, indica quindi l'andamento dello stesso volume solido della colata. Tutti questi fattori hanno determinato in primis una differenza delle volumetrie in ingresso al modello. Segue in Tabella 8, un riassunto complessivo relativo alle caratteristiche dei due idrogrammi.

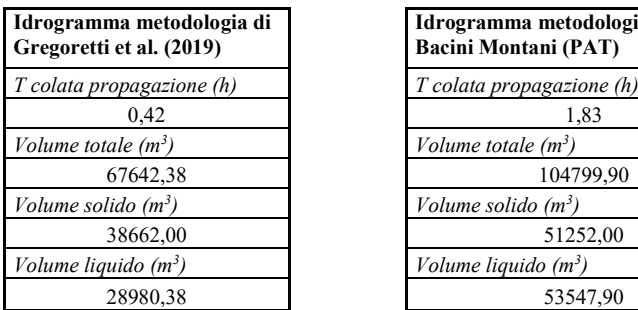

| ma metodologia di<br>i et al. (2019) | Idrogramma metodologia Servizio<br><b>Bacini Montani (PAT)</b> |
|--------------------------------------|----------------------------------------------------------------|
| opagazione (h)                       | T colata propagazione (h)                                      |
| 0.42                                 | 1,83                                                           |
| ale $(m^3)$                          | Volume totale $(m^3)$                                          |
| 67642,38                             | 104799,90                                                      |
| lido(m <sup>3</sup> )                | Volume solido $(m^3)$                                          |
| 38662,00                             | 51252,00                                                       |
| uido (m <sup>3</sup> )               | Volume liquido $(m^3)$                                         |
| 28980,38                             | 53547,90                                                       |

Tabella 8. *Confronto risultati idrogrammi. Simulazione 1; Simulazione 2.*

#### **7.3 Confronto mappe del modello ottenute dalle due simulazioni**

Tra le mappe ottenute dal modello quelle che possono fornire maggiori informazioni sulla differenza determinata dalle due simulazioni verranno qui presentate.

In particolare per quanto riguarda la mappa delle aree erosione/deposito si può notare come per entrambe le simulazioni sono presenti quasi esclusivamente fenomeni di deposito, con la porzione a

valle delle strutture alberghiera che presenta una superficie maggiormente interessata per quanto riguarda la "Simulazione 2". La Figura 65 presenta le mappe a confronto.

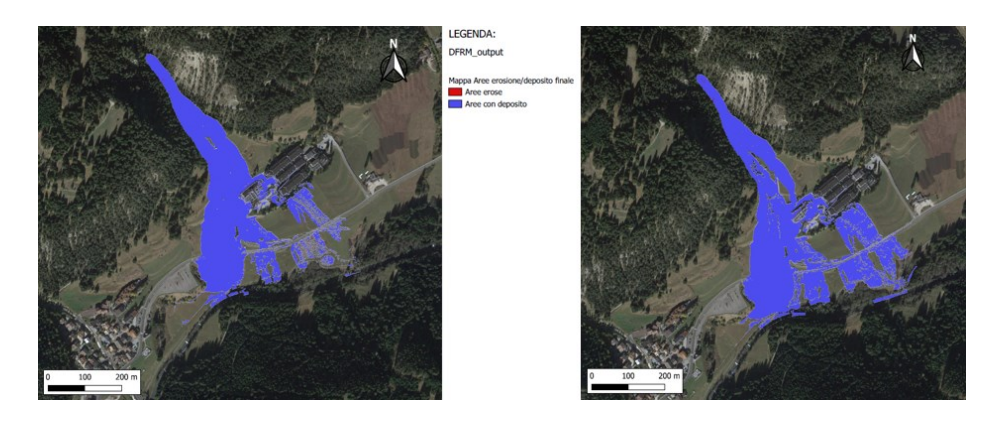

Figura 65. *Confronto Mappa Aree erosione/depositi finale. Simulazione 1; Simulazione 2.*

Per quanto riguarda la mappa erosione/depositi finale, si può notare che entrambe le simulazioni hanno interessato i medesimi siti per quanto riguarda i depositi più consistenti. Questi però, presentano delle differenze relative alle altezze di deposito. Infatti, le zone di deposito maggiore, in colore blu, presentato altezze superiori a 2,8 metri per la prima simulazione ed altezze maggiori di 4,7 metri per la seconda simulazione. Questo è dovuto principalmente al fatto che i volumi di ingresso sono stati maggiori nel secondo caso. La Figura 66 presenta le mappe a confronto.

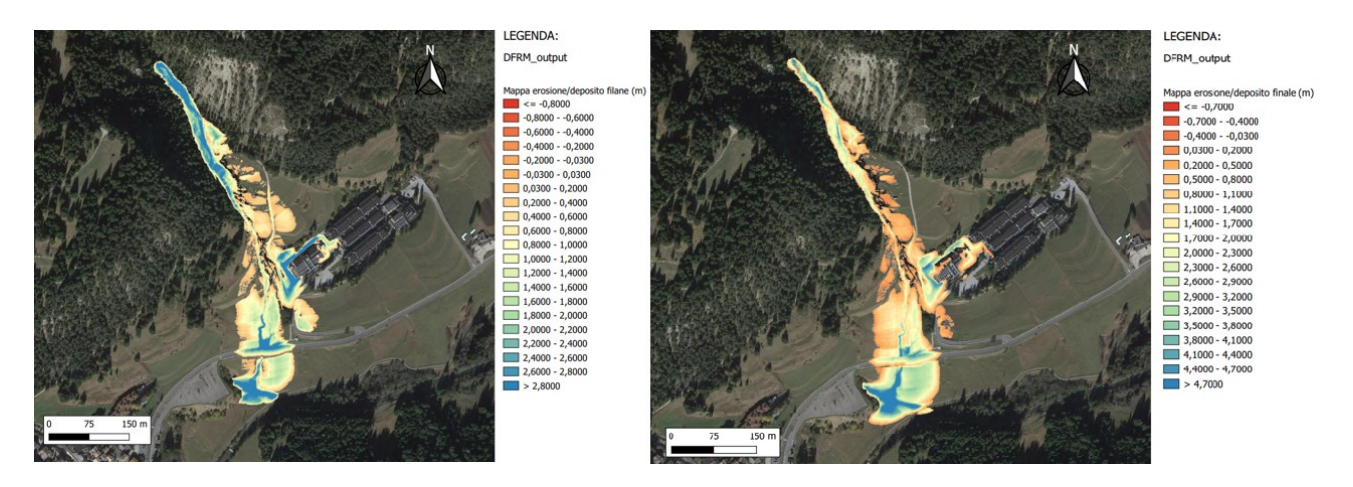

Figura 66. *Confronto Mappa erosione/depositi finale. Simulazione 1; Simulazione 2.*

Anche per quanto riguarda le mappe relative alla profondità massima, le simulazioni presentano i valori maggiori nei medesimi punti. Sempre per la differenza proveniente dagli idrogrammi, si può notare che la seconda simulazione presenta maggiore superficie con profondità maggiori di 2,85 metri. Per quanto riguarda l'apice al conoide relativa alla "Simulazione 1", avendo un picco più alto, presenta invece un'area maggiore con profondità massime maggiori di 2,85 metri. La Figura 67 presenta le mappe a confronto.

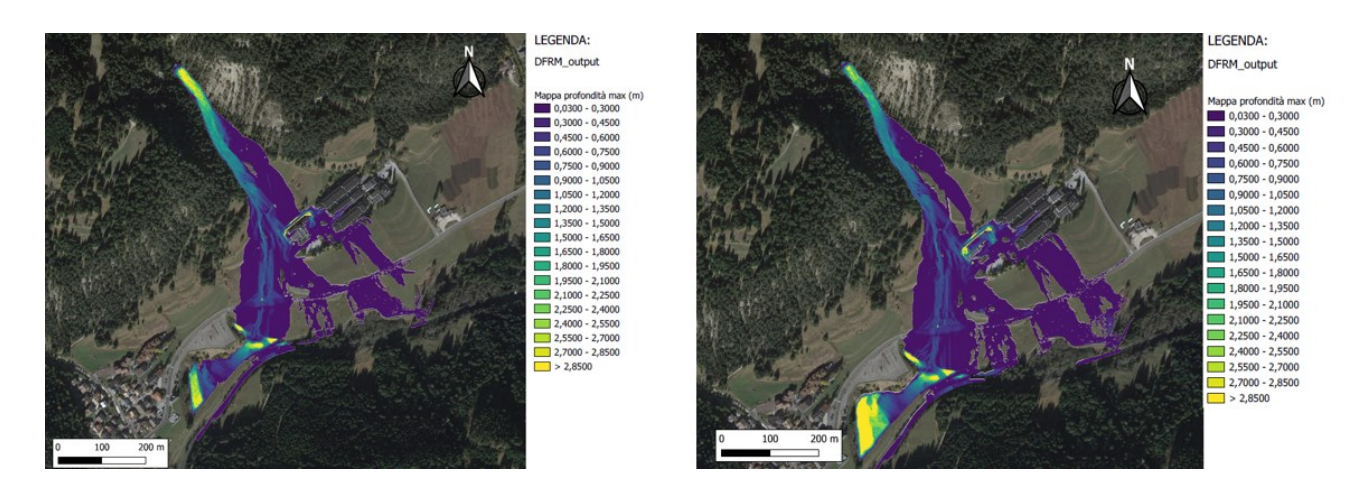

Figura 67. *Confronto Mappa profondità massima finale (m). Simulazione 1; Simulazione 2.*

Per quanto riguarda la mappa relativa agli spessori massimi, le due mappe risultano simili. La differenza è dovuta alle altezze differenti; nella seconda simulazione infatti abbiamo profondità maggiori a 6,30 metri, rispetto alla "Simulazione 1" che presenta spessori maggiori di 4,37 metri. Questa differenza si nota in particolare lungo la piana alluvionale del torrente Avisio in corrispondenza del conoide che si è costituito a valle della SS 48 delle Dolomiti ed in corrispondenza della zona di depressione del terreno. La Figura 68 presenta le mappe a confronto.

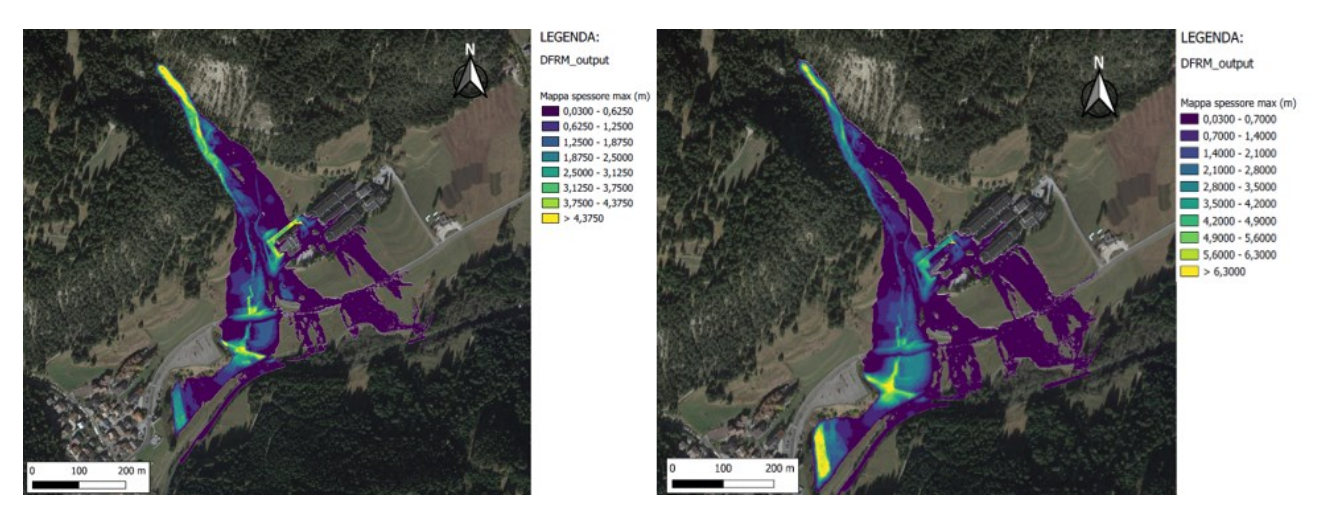

Figura 68. *Confronto Mappa spessore massimo finale. Simulazione 1; Simulazione 2.*

La mappa relativa ai tempi di allagamento risulta essere diversa per le due simulazioni, Figura 69. Anche in questo caso la differenza è dovuta all'idrogramma di input. In particolare si può notare che per entrambe le simulazioni sono state interessate per prime le aree relative al collettore principale. Per quanto riguarda le differenze principali, queste sono individuabili nelle zone inondate costituite dai prati circostanti l'alveo. Nella "Simulazione 1", i prati a valle delle strutture alberghiere sono stati ricoperti dopo 2.400 secondi dall'inizio della precipitazione e dopo 1.207 secondi da inizio calata, mentre nella "Simulazione 2" sono stati ricoperti dopo un tempo di 4.500 secondi da inizio pioggia e da 3.300 secondi da inizio colata. Le aree ricoperte per ultime nel primo caso sono avvenute dopo 2.800 secondi dall'inizio della precipitazione, nel secondo caso dopo 7.300 secondi.

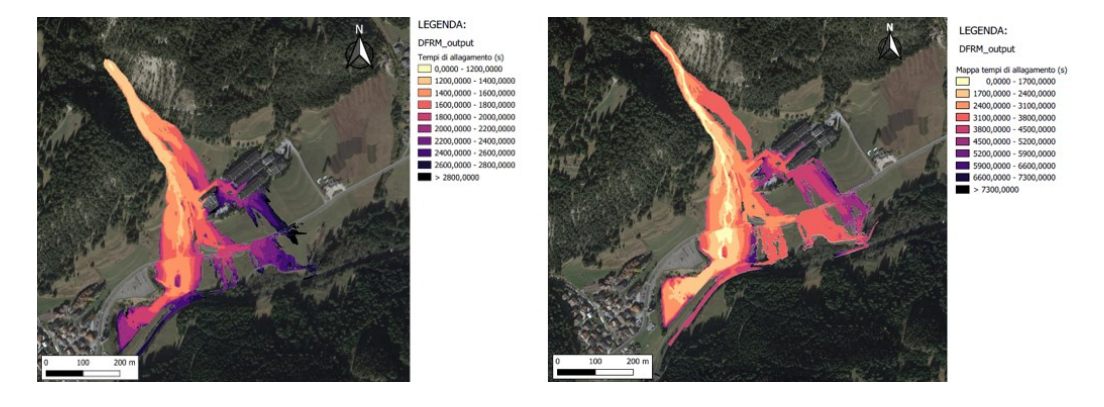

Figura 69. *Confronto Mappa tempi di allagamento (s). Simulazione 1; Simulazione 2.*

#### **7.4 Superficie delle colate simulate rispetto all'evento del 5 agosto 2022**

In questa sezione della tesi si andrà a verificare quanto fedelmente la simulazione ha interessato la superficie di conoide che effettivamente è stata interessata dal fenomeno il 5 agosto 2022. Si confronteranno quindi le percentuali di area simulata, con l'area effettivamente interessata. Questo permette di comprendere quanto il modello è in grado di simulare una propagazione reale e quanto le simulazioni si sono avvicinate a quanto si può ricavare dalle documentazioni fotografiche dell'evento. Con la realizzazione degli elaborati in Figura 70, 71, 72, possiamo ricavare alcune importanti informazioni.

In particolare la mappa ottenuta dal modello più indicata a questo tipo di analisi è quella relativa alla "profondità massima del flusso". Questa infatti presenta tutta la superficie che il modello ha interessato simulando l'evento. Ricordo che queste mappe sono state "depurate" da altezze comprese tra 0,03 metri e -0,03 metri. In Figura 70 è rappresentata la superficie interessata dalla simulazione effettuata con l'idrogramma ottenuto dalla metodologia di Gregoretti et al. (2019), di colore rosso, con quella realizzata a partire dalla documentazione fotografica, di colore giallo.

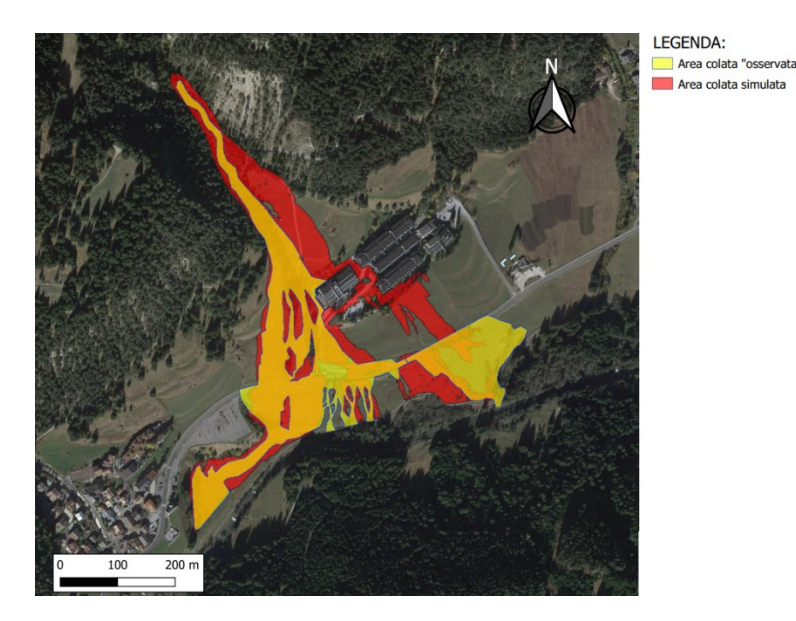

Figura 70. *Confronto superficie della colata simulata con quella reale; Simulazione 1.*

Dalla sovrapposizione delle due mappe si può natare il confronto delle superfici interessate dal fenomeno. In particolare la superficie della colata "osservata" risulta essere pari a 68.571 m<sup>2</sup>. La superficie ottenuta dalla mappa relativa alla profondità massima è pari a  $95.529$  m<sup>2</sup>. La differenza tra i due valori è pari a 27.000 m<sup>2</sup>. Possiamo notare che le due aree risultano essere sovrapposte per la maggior parte della superficie. Le differenze maggiori si registrano in apice al conoide nella quale la colata simulata interessa una porzione più ampia di terreno rispetto a quella effettivamente avvenuta. Inoltre si può notare che parte della colata simulata ha interessato parzialmente il nucleo abitato, aggirando la struttura alberghiera e terminando la propagazione nei prati a valle. Nella porzione ad est invece la colata "osservata" interessa una porzione di suolo maggiore rispetto a quella simulata.

Attraverso un'analisi con il software Q-Gis delle due mappe ottenute ho calcolato che: la percentuale di superficie della colata effettivamente avvenuta compresa all'interno della superficie della colata simulata, è pari al 79%, con una superficie che ricade al di fuori di 14.789 m<sup>2</sup>; la percentuale di colata simulata che ricade all'esterno della superficie della colata osservata, sul totale della superficie occupata, risulta pari al 47%, con una superficie supplementare di 45.000 m<sup>2</sup> rispetto a quanto verificatosi. In conclusione, nella simulazione, la porzione che sovrastima maggiormente la superficie interessata dal fenomeno è sicuramente quella relativa alle strutture alberghiere, compresa la porzione più a monte e quella a valle.

In Figura 71 è rappresentata la superficie interessata dalla simulazione effettuata con l'idrogramma ottenuto dalla metodologia utilizzata dal Servizio Bacini Montani (TN), di colore rosso, confrontata con quella realizzata a partire dalla documentazione fotografica, di colore giallo.

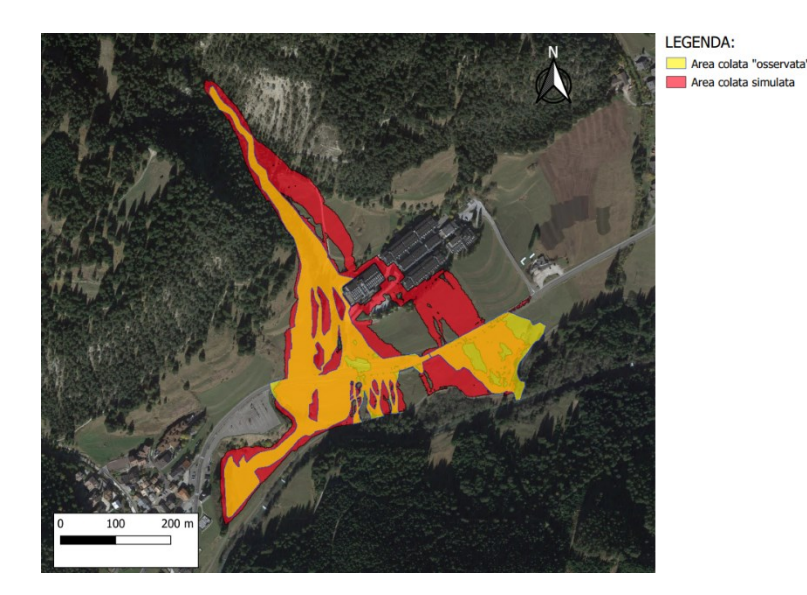

Figura 71. *Confronto Superficie della colata simulata con quella reale; Simulazione 2.*

Dalla sovrapposizione delle due mappe si può notare il confronto delle superfici interessate dal fenomeno. In particolare la superficie della colata "osservata" risulta essere pari a 68.571 m<sup>2</sup>. La superficie ottenuta dalla mappa relativa alla profondità massima è pari a  $110.060$  m<sup>2</sup>. La differenza tra i due valori è pari a 41.489 m<sup>2</sup>. Possiamo notare che le due aree risultano essere sovrapposte per la maggior parte della superficie. Le differenze maggiori si registrano in apice al conoide nella quale la colata simulata interessa una porzione più ampia di terreno ed interessa anche parte del nucleo abitato, aggirando la struttura alberghiera, terminando il percorso nei prati a valle. Per quanto riguarda la zona relativa alla depressione lungo la piana alluvionale del torrente Avisio, è presente una superficie visibilmente maggiore occupata dalla colata simulata.

Attraverso un'analisi con il software Q-Gis delle due mappe ottenute ho calcolato che: la percentuale di superficie della colata effettivamente avvenuta che è contenuta all'interno della superficie della colata simulata, è pari al 90%, con una superficie che ricade al di fuori di 7.250 m<sup>2</sup>; la percentuale di colata simulata che ricade all'esterno della superficie della colata osservata, sul totale, risulta pari al 53%, con una superficie supplementare di 50.925 m<sup>2</sup>. In particolare dalla Figura 71 si può notare come le aree simulate in eccesso comprendono la porzione relativa alle strutture alberghiere in cui nella simulazione risulta interessata dal fenomeno sia a valle che a monte, con parte della colata che si è sviluppata all'interno della porzione di conoide occupata dagli edifici. Anche la porzione relativa alla depressione del terreno in pianura alluvionale è risultata sovrastimata.

Infine, si presentano in Figura 72 le mappe sovrapposte delle colate generate dalle simulazioni. Si può notare che a livello spaziale quella determinata nella "Simulazione 2" risulta maggiore, per una

superficie di 14.000 m<sup>2</sup>, ed in particolare per la parte terminale del conoide. Per quanto riguarda la porzione poco più a monte degli edifici abbiamo una superficie maggiormente occupata dalla "Simulazione 1".

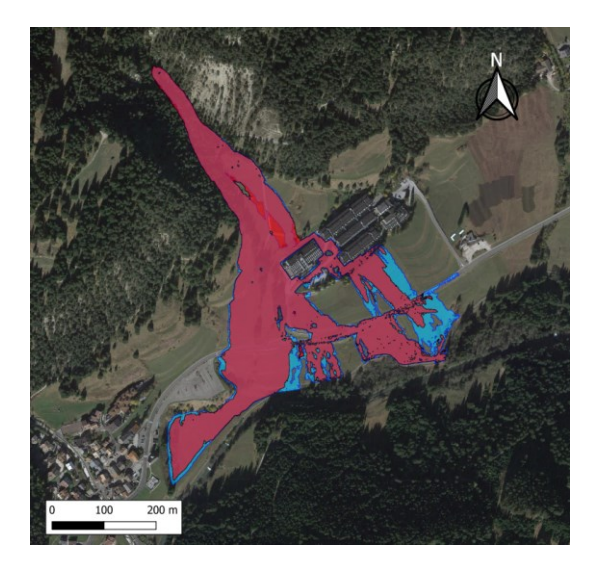

Figura 72. *Confronto superficie occupata dalle colate simulate. In colore rosso Simulazione 1; in colore azzurro Simulazione 2.*

### **7.5 Altezze di erosione/deposito delle colate simulate rispetto all'evento del 5 agosto 2022**

A seguito della valutazione di quanto le simulazioni hanno interessato la superficie relativa la colata reale, segue in questa sezione del lavoro, la valutazione sulle altezze dei fenomeni di deposito/erosione simulati con quelle reali, attraverso i report fotografici. Non avendo a disposizione informazioni su questi elementi dato dal fatto che non risultano essere stati effettuati rilievi relativi all'evento, si procederà con un confronto visivo tra le mappe di erosioni/depositi ottenute dalle simulazioni ed i report fotografici. In particolare le tre zone che dalle simulazioni sono emerse e che presentano le maggiori altezze di depositi sono: la zona relativa alla struttura alberghiera; la zona a valle della SS 48 in cui il collettore giunge alla piana alluvionale; la zona di piana alluvionale che presenta una depressione del terreno.

Per quanto riguarda la Figura 73, si può notare la presenza di una coltre di detrito sedimentato sullo spigolo dell'edificio. L'altezza del deposito non è ben quantificabile, tuttavia dalle mappe realizzate dal modello, risulterebbero presenti altezze di 2,4 metri nella prima simulazione e di 4,7 metri nella seconda. Inoltre dalle simulazioni, l'edificio risulta essere stato aggirato completamente dalla colata mentre in quella verificatasi di 5 agosto 2022, questo non è accaduto.

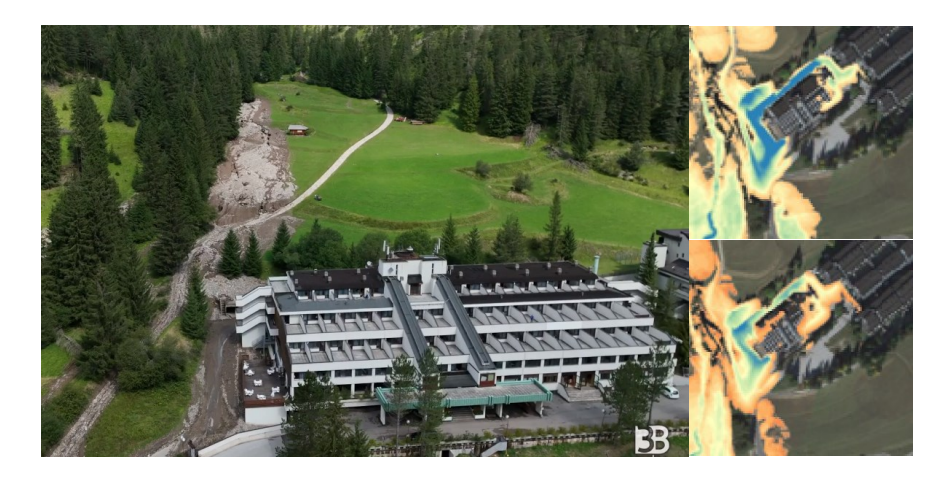

Figura 73. *Confronto depositi delle colate simulate e quelli reali, nei pressi delle strutture alberghiere. Simulazione 1 in alto; Simulazione 2 in basso*

Per quanto riguarda la porzione di territorio lungo la piana alluvionale, dalle immagini si può notare la presenza di depositi, relativamente di basso spessore. Dalle simulazioni effettuate emerge invece la presenza di depotiti molto consistenti, che hanno sommerso completamente la porzione di alveo in questione. Nella prima simulazione, le aree blu presentano un valore di altezza di circa 2,4 metri. Nella seconda, per le stesse aree, sono presenti valori di 4,7 metri. Risulta evidente che in entrambe le simulazioni il sedimento depositato è stato molto maggiore, rispetto a quanto accaduto, Figura 74.

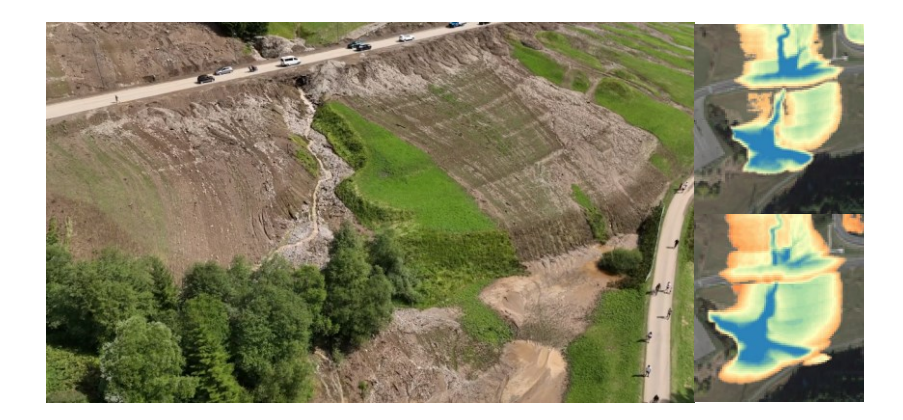

Figura 74. *Confronto depositi delle colate simulate e quelli reali. Zona a monte della SS 48 delle Dolomiti. Simulazione 1 in alto; Simulazione 2 in basso*

Per quanto riguarda la depressione naturale presente lungo la piana alluvionale, questa è stata interessata dalla parte conclusiva della colata, in cui parte del moto è andato ad esaurirsi. Dall'immagine si può notare come la colata, in quel punto sia costituita prevalentemente da volume liquido. Il materiale detritico, è stato depositato prevalentemente nella zona trattata in precedenza e la componente liquida-fangosa ha quindi terminato il suo corso ricoprendo questa porzione di suolo. Anche dalle mappe relative la concentrazione massima, in questa zona sono state simulate

concentrazioni solide del flusso molto basse , pari a 0,07 nella prima simulazione e 0,15 nella seconda. Per quanto riguarda le simulazioni hanno inoltre riportato nella mappa profondità massima che le altezze di flusso massime sono state di 2,85 metri o maggiore per entrambi i casi. La Figura 75, presenta per quanto riguarda la "Simulazione 2", una porzione maggiore con questa profondità, in color giallo, motivato dal fatto che l'idrogramma ha volumi maggiori. Dalle immagini relative all'evento del 5 agosto 2022 non sembrano poter risultare veritiere queste altezze. Probabilmente le altezze massime di colata avvenute sono da considerare inferiori. Dalla figura si può notare che la "Simulazione 1" sembra rappresentare meglio l'evento avvenuto in questa porzione di bacino, sia in termini di superficie interessata che in termini di altezze massime della corrente, meno gravose.

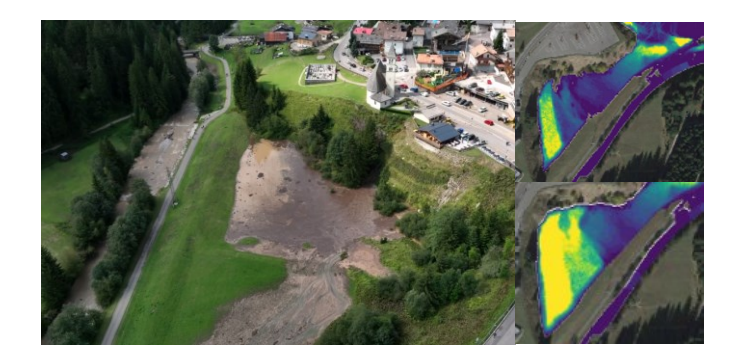

Figura 75. *Confronto depositi delle colate simulate e quelli reali. Zona lungo la piana alluvionale. Simulazione 1 in alto; Simulazione 2 in basso*

In conclusione in Figura 76 riporto il confronto dei file DTM a partire da quello di partenza a quelli finali. Risulta evidente come il grande volume di sedimenti delle colate simulate abbia ricoperto e seppellito per intero il collettore principale, il quale non risulta essere più visibile. Per quanto riguarda le due simulazioni si può osservare molto bene la presenza di due conoidi di detrito originati dalla colata. Nella "Simulazione 2" risulta particolarmente evidente e di dimensioni maggiori.

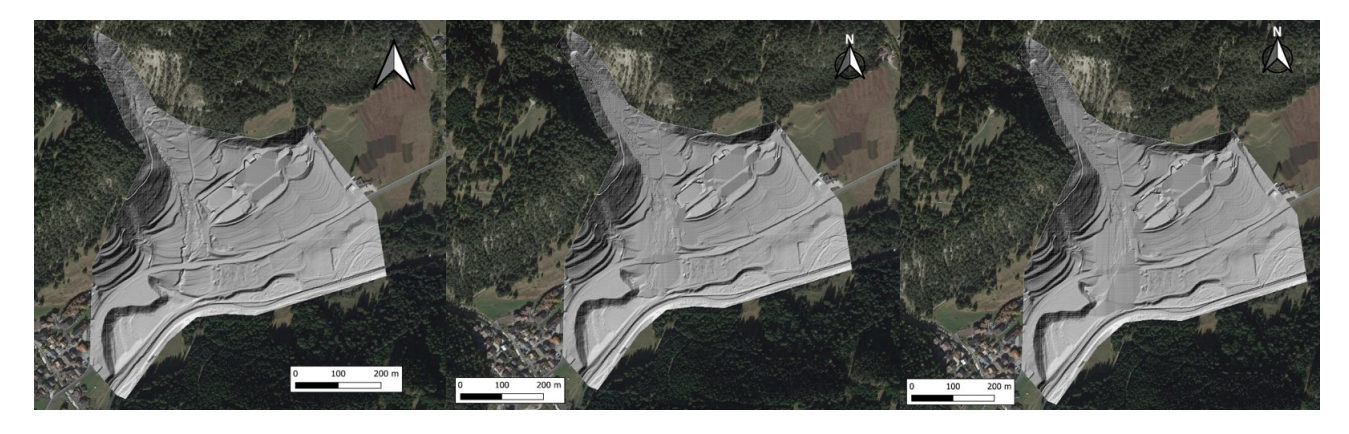

Figura 76. *Confronto tra file raster DTM: DTM iniziale; DTM Simulazione 1; DTM Simulazione 2* 

## **8. CONCLUSIONI**

Lo scopo del lavoro è stato quello di simulare la propagazione della colata di detrito avvenuta il 5 agosto 2022 nel bacino del Toal de Marisana, Val di Fassa. Grazie all'utilizzo del software "DFRM" è stato possibile ricreare l'evento avvenuto.

In particolare la simulazione è stata determinata con un idrogramma realizzato sulla base dei dati di pioggia relativa all'evento registrati dalla stazione pluviometrica di Monzon (Meteo Network). Elaborando i dati ottenuti con la metodologia "Analisi del regime delle piogge intense", è stato possibile determinare il tempo di ritorno dell'evento, pari a 5765 anni. La precipitazione registrata è risultata pari a 123 millimetri, caduti in un tempo di 3 ore. Il tempo di ritorno stimato, non è da considerarsi effettivamente reale, in quanto l'analisi statistico-probabilistica si basa essa stessa su delle assunzioni, ed inoltre abbiamo una finestra temporale di dati di pioggia disponibili relativamente breve. La distribuzione di Gumbel infatti non è propriamente idonea a descrivere questi eventi di pioggia estrema. Sicuramente il dato indica che questa porzione di territorio è stata interessata da un fenomeno temporalesco importante, estremamente intenso, localizzato e poco frequente.

Per quanto riguarda le simulazioni effettuate rispetto a quanto avvenuto, si può constatare che si è sovrastimato l'evento storico, non da un punto di vista spaziale, in quanto la simulazione ha prodotto una colata che è molto simile a quella avvenuta, quanto relativamente alla volumetria solida prodotta e depositata. I depositi prodotti dalle simulazioni sono stati estremamente elevati e questo è dovuto principalmente alla pluviometria utilizzata per il calcolo dell'idrogramma solido-liquido. Infatti, avendo ipotizzato che la pioggia registrata dalla stazione di Monzon sia quella che ha colpito il bacino di studio, era ipotizzabile fin dall'inizio che la simulazione avrebbe portato ad un'estremizzazione del fenomeno. Nel complesso il modello "DFRM" è stato in grado di simulare la colata in modo veritiero, rappresentando in maniera fedele un fenomeno naturale così complesso. Si può quindi affermare che il modello proposto da Gregoretti et al. è in grado di riprodurre in maniera affidabile tali fenomeni. Inoltre i risultati prodotti dal modello risultano molto rappresentativi dell'evento, potendone ricavare delle informazioni molto utili al fine di descrivere la colata di detrito in maniera accurata. Dai risultati si possono effettuare molte analisi e ricavare molte informazioni importanti.

La sovrastima dei risultati quindi è stata prodotta probabilmente da un'eccessiva severità relativa alla precipitazione. Questo è dovuto in primis dalla mancanza di dati certi sulla pluviometria dell'evento che ha interessato il bacino e dall'assenza di informazioni relative alle tempistiche di propagazione della colata avvenuta. Maggiori informazioni si hanno del fenomeno e maggiore è la possibilità del tecnico di adattare il modello per la simulazione. Lo stesso ragionamento è fatto per quanto riguarda le porzioni di bacino erose e quelle che presentano deposito; informazioni relative alle altezze di

erosione ed agli spessori di deposito, con relativa volumetria, sarebbero utili per poter ottenere migliori risultati della simulazione. Avendo maggiori informazioni si è infatti in grado di tarare il modello al caso specifico di studio. La mancanza di dati precisi ed affidabili non ha comunque impedito di realizzare una simulazione soddisfacente.

Per quanto riguarda il confronto tra le due metodologie di stima dell'idrogramma solido-liquido, si possono fare alcune importanti considerazioni, a seguito delle analisi dei risultati. In particolare l'idrogramma di Gregoretti et al. (2019) ha portato ad una stima del volume decisamente inferiore a quanto ottenuto dalla metodologia utilizzata dal Servizio Bacini Montani (PAT). Di conseguenza, lo stesso è risultato dal confronto della volumetria solida stimata. Questo ha portato ad avere maggiori depositi nella "Simulazione 2", la quale ha prodotto una colata più gravosa rispetto alla "Simulazione 1". Anche le tempistiche di propagazione hanno determinato per la "Simulazione 1" un tempo di 25 minuti, che risulta essere più veritiero rispetto alla natura del fenomeno, a differenza delle 1,83 ore del secondo idrogramma. Le colate di detrito possono raggiungere velocita tra i 5 ed i 10 m/s e quindi un tempo di propagazione superiore a 30-45 minuti risulta essere poco veritiero. Inoltre, l'idrogramma della "Simulazione 1" presenta il picco di portata all'inizio e questo risulta essere anch'esso valido, rispetto al fenomeno naturale. Come spiegato nell'introduzione, le colate di detrito presentano una "testa" con maggiori concentrazioni volumetriche di materiale solido, il quale decresce, insieme alla portata, verso la parte finale della colata, la coda. Questo fa sì che l'idrogramma risulti essere più preciso rispetto a quello ottenuto dalla seconda metodologia. Per quanto riguarda l'analisi spaziale della colata simulata, rispetto a quella osservata, si è ottenuto che la "Simulazione 2" comprende all'interno della superficie che ha interessato una percentuale maggiore della superficie di colata "osservata". Questo è dovuto anche al fatto che la colata è stata più gravosa. Infatti, per avere un confronto più efficace tra le due simulazioni sulla percentuale di superficie occupata dalle due colate che sovrastimano la colata verificatasi, si è calcolato che la "Simulazione 1" ha presentato una percentuale minore di superficie sovrabbondante di propagazione della colata. Da questo punto di vista la "Simulazione 1" ha dato i risultati migliori. Per questi motivi, nel complesso, si può dire che la "Simulazione 1", ottenuta con il calcolo dell'idrogramma effettuato con la metodologia proposta da Gregoretti et al. (2019), è stata in grado di rappresentare in modo più soddisfacente l'evento storico rispetto alla "Simulazione 2" con il calcolo dell'idrogramma effettuato con la metodologia proposta dal Servizio Bacini Montani (PAT). Preciso che quanto ottenuto potrebbe non essere una regola generale, ma quanto avvenuto nel caso specifico.

A conclusione del lavoro svolto, sono riuscito ad ottenere i risultati auspicati dalla premessa. Ritengo il fenomeno delle colate di detrito estremamente complesso e difficile da analizzare. Tuttavia, l'impatto socio-economico che hanno questi eventi è estremamente gravoso, in particolare per i territori montani e per questo ritengo molto importate il lavoro svolto dai ricercatori nello studio di questi fenomeni, per cercare di mitigare il loro effetto distruttivo. Sicuramente il modello "DFRM" può contribuire in questo. Infatti, penso che possa essere uno strumento molto utile al fine di determinare in maniera precisa e puntuale le aree a maggior rischio, potendo essere utile al fine della mappatura delle aree di pericolosità alluvionale torrentizia. Inoltre per i bacini, quali ad esempio il Toal de Marisana, può essere molto utile al fine della progettazione per la realizzazione di opere idrauliche che contribuiscano a mitigare l'effetto delle colate di detrito. I modelli sono strumenti molto utili perché ci permettono di effettuare delle simulazioni di fenomeni reali e complessi, fornendo informazioni estremamente importanti al fine di una corretta pianificazione territoriale.

# **9. RINGRAZIAMENTI**

Al termine del mio percorso universitario di Laurea triennale, vorrei ringraziare in particolar modo la mia famiglia per il supporto ed il sostegno ricevuto durante tutto il percorso di studi. Ringrazio anche gli amici ed i compagni di corso incontrati a Legnaro, con cui ho condiviso parte del percorso e con i quali mi sono spesso confrontato sia al fine di ampliare le mie conoscenze relative agli argomenti trattati dal corso, sia per crescere da un punto di vista personale. Ringrazio il Professor Carlo Gregoretti, l'Ingegner Matteo Barbini e l'Ingegner Martino Bernard per l'opportunità datami di lavorare su questo tema. Ringrazio per la loro grande disponibilità e pazienza nel fornirmi tempestivamente supporto e confronto durante la preparazione della tesi ed in particolare per quanto riguarda la parte relativa all'applicativo "DFRM". Ringrazio inoltre il Servizio Bacini Montani della Provincia Autonoma di Trento, presso il quale ho svolto il tirocinio curriculare e dove ho avuto la possibilità di interfacciarmi per la prima volta con il software.

# **10. BIBLIGRAFIA**

Ferrato C. 2012. *Analisi dell'evento del luglio 2010 nei bacini Strimo e Gadria con l'utilizzo comparato di due modelli matematici bidimensionali (FLO-2D e RAMMS).* Relatore D'Agostino V. Correlatore Bertoldi G. Correlatore Bettella F. Dipartimento Territorio e Sistemi Agro-Forestali, Facoltà di Agraria, Università degli Studi di Padova, Legnaro.

Gregoretti C. Barbini M. Bernard M. & Boreggio M. (Gregoretti et al, 2016; Bernard, 2018) *Il modello idrologico.*

Gregoretti C. Barbini M. Bernard M. & Boreggio M. *Metodo di calcolo dell'idrogramma solidoliquido della colata detritica.*

Gregoretti C. Barbini M. Bernard M. & Boreggio M. (2021). Modello a celle bifase per la propagazione idraulica di colate di detrito - Manuale di Tutorial.

Gregoretti C. Bernard M. & Boreggio M. (2020). Modellazione a celle bifase per la propagazione idraulica di colate di detrito - Manuale di riferimento.

Lorenzini N. 2023. *Analisi dell'erosione di una colata detritica per diversi idrogrammi solido-liquidi a Rovina di Cancia (Borca di Cadore, BL) in presenza e assenza delle opere di mitigazione.* Relatore Gregoretti C. Correlatore Bernard M. Correlatore Barbini Matteo. Dipartimento Territorio e Sistemi Agro-Forestali, Facoltà di Agraria, Università degli Studi di Padova, Legnaro.

Pastorello R. 2014. *Analisi del pericolo da debris flow nella Pfitschertal (Bz) mediante il modello Flow-R.* Relatore D'Agostino V. Correlatore Michelini T. Dipartimento Territorio e Sistemi Agro-Forestali, Facoltà di Agraria, Università degli Studi di Padova, Legnaro.

Panizza, M., 2014. *Geomorfologia - 4° edizione*. Bologna: Pitagora Editrice.

*Report Meteo Trentino. Nubifragio in Val di Fassa del 5 agosto 2022.*

*Servizio Protezioni Rischi* della Protezione Civile (PAT). Analisi del regime delle pioggie intense (1923-2009).